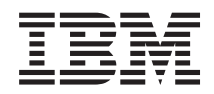

System i Programming Process-Related APIs

*Version 6 Release 1*

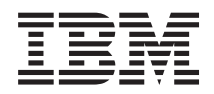

System i Programming Process-Related APIs

*Version 6 Release 1*

#### **Note**

Before using this information and the product it supports, read the information in ["Notices,"](#page-88-0) on [page](#page-88-0) 83.

This edition applies to version 6, release 1, modification 0 of IBM i5/OS (product number 5761-SS1) and to all subsequent releases and modifications until otherwise indicated in new editions. This version does not run on all reduced instruction set computer (RISC) models nor does it run on CISC models.

**© Copyright International Business Machines Corporation 1998, 2008. All rights reserved.**

US Government Users Restricted Rights – Use, duplication or disclosure restricted by GSA ADP Schedule Contract with IBM Corp.

# **Contents**

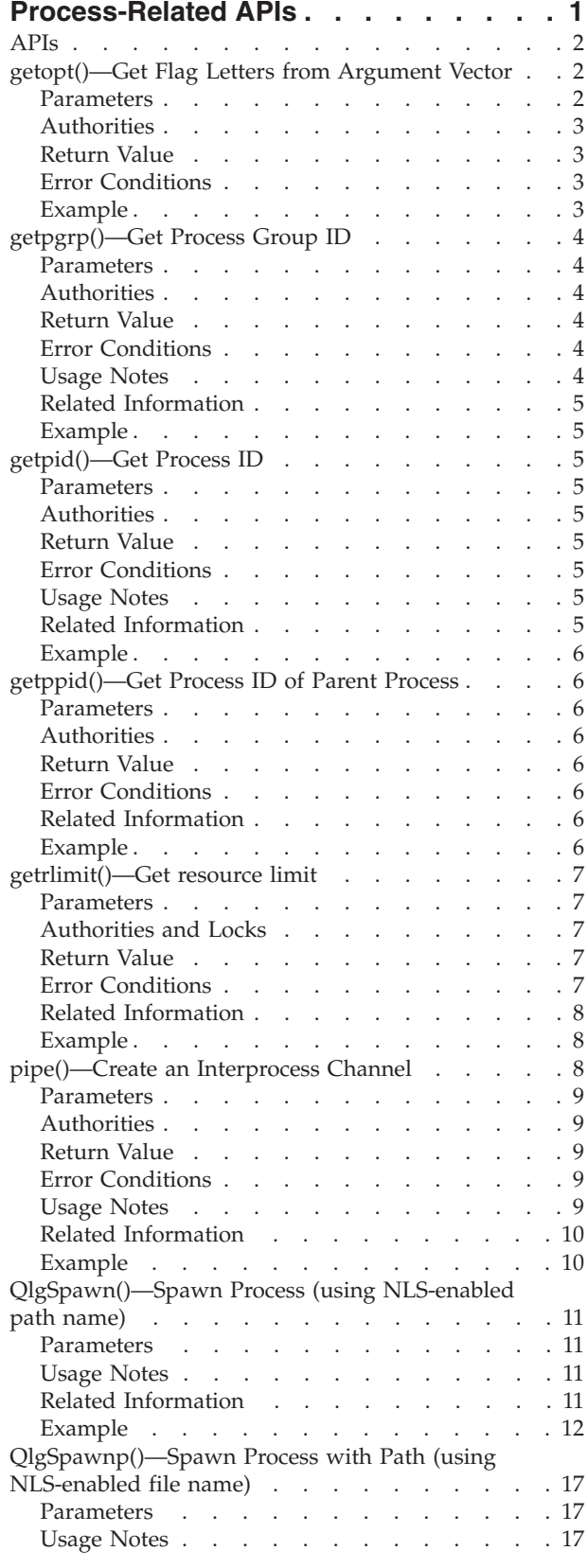

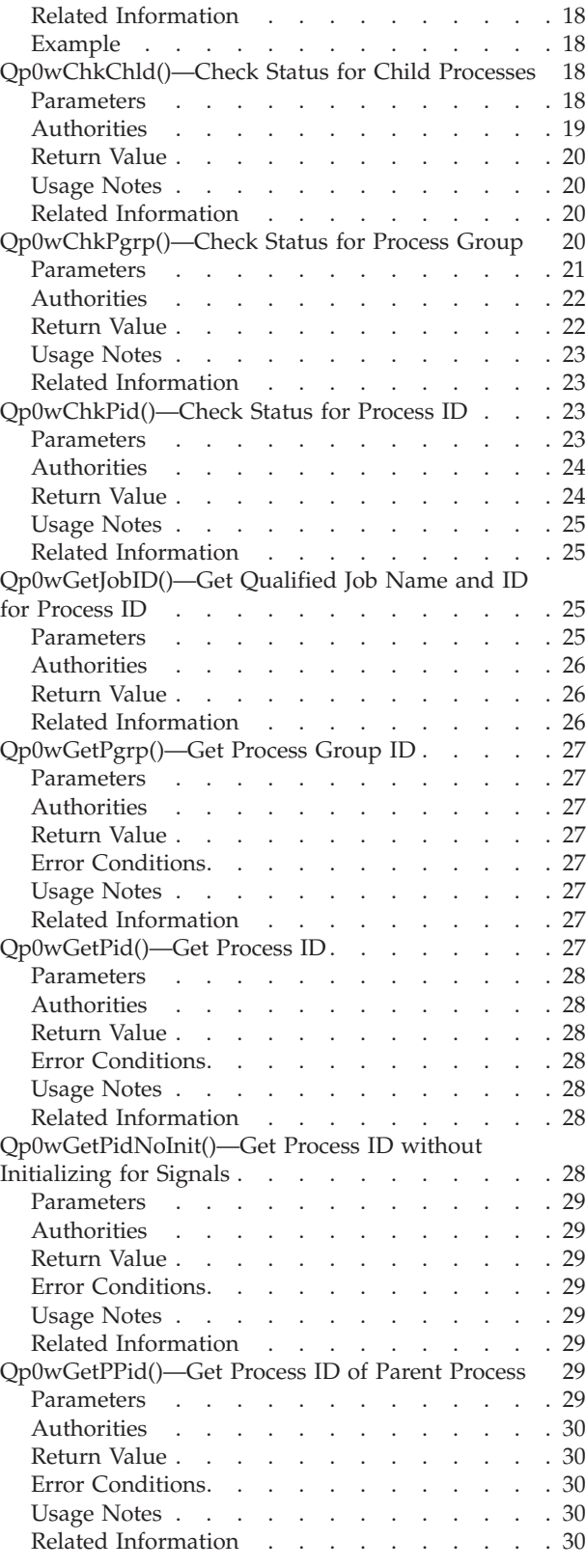

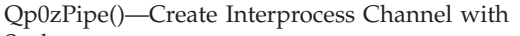

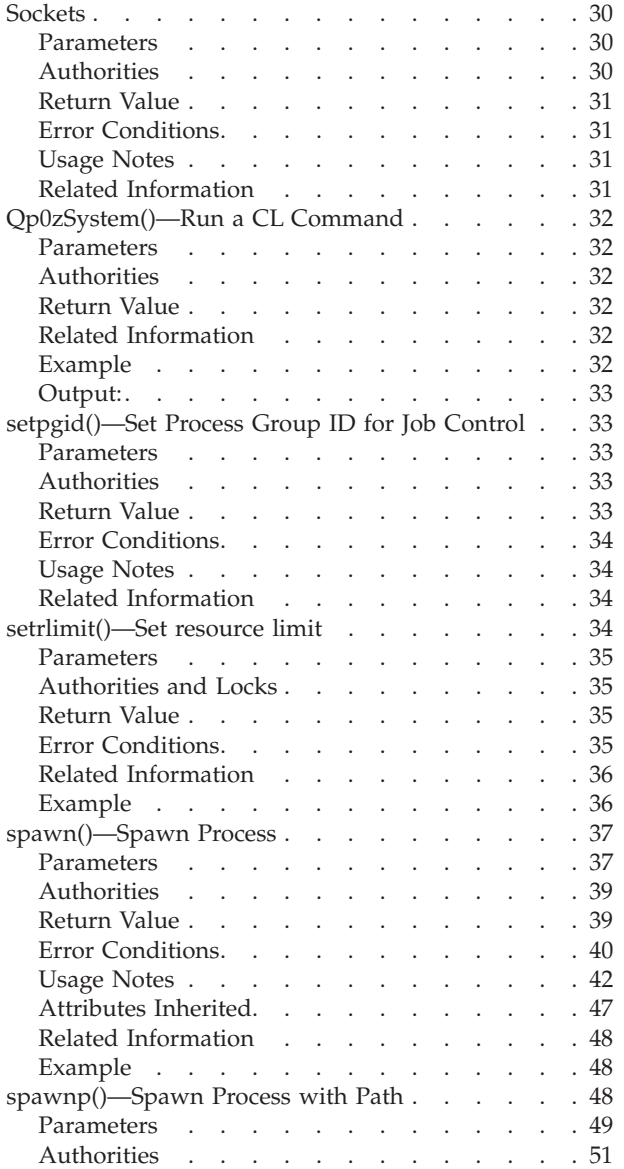

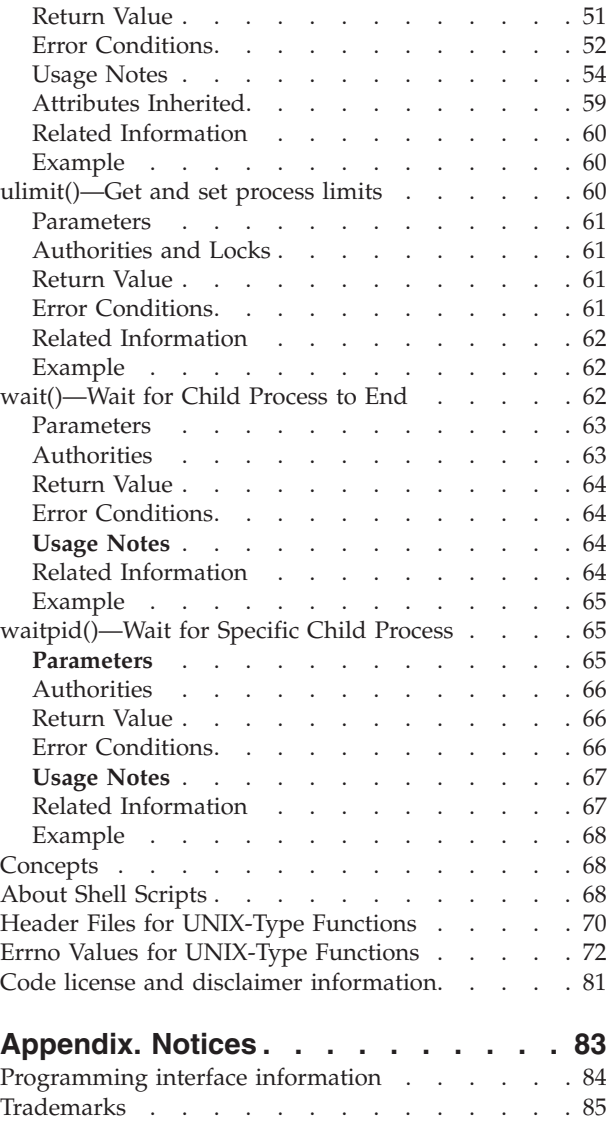

Terms and [conditions](#page-91-0)  $\ldots$  . . . . . . . . . [86](#page-91-0)

# <span id="page-6-0"></span>**Process-Related APIs**

The process-related APIs perform process-related or other general operations. These APIs are C language functions that can be used in ILE C programs.

The process-related APIs are:

- v ["getopt\(\)—Get](#page-7-0) Flag Letters from Argument Vector" on page 2 (Get flag letters from argument vector) returns the next flag letter in the argv list that matches a letter in optionstring.
- v ["getpgrp\(\)—Get](#page-9-0) Process Group ID" on page 4 (Get process group ID) returns the process group ID of the calling process.
- v ["getpid\(\)—Get](#page-10-0) Process ID" on page 5 (Get process ID) returns the process ID of the calling process.
- v ["getppid\(\)—Get](#page-11-0) Process ID of Parent Process" on page 6 (Get process ID of parent process) returns the parent process ID of the calling process.
- v ["getrlimit\(\)—Get](#page-12-0) resource limit" on page 7 (Get resource limit) returns the resource limit for the specified*resource*.
- v ["pipe\(\)—Create](#page-13-0) an Interprocess Channel" on page 8 (Create interprocess channel) creates a data pipe and places two file descriptors, one each into the arguments fildes[0] and fildes[1], that refer to the open file descriptions for the read and write ends of the pipe, respectively.
- ["QlgSpawn\(\)—Spawn](#page-16-0) Process (using NLS-enabled path name)" on page 11 (Spawn process (using NLS-enabled path name)) creates a child process that inherits specific attributes from the parent.
- v ["QlgSpawnp\(\)—Spawn](#page-22-0) Process with Path (using NLS-enabled file name)" on page 17 (Spawn process with path (using NLS-enabled file name)) creates a child process that inherits specific attributes from the parent.
- v ["Qp0wChkChld\(\)—Check](#page-23-0) Status for Child Processes" on page 18 (Check status for child processes) returns the status and process table entry information for the child processes of the specified process ID.
- v ["Qp0wChkPgrp\(\)—Check](#page-25-0) Status for Process Group" on page 20 (Check status for process group) returns the status and process table entry information for the processes that are members of the process group identified by pid in the structure QP0W\_PID\_Entry\_T.
- v ["Qp0wChkPid\(\)—Check](#page-28-0) Status for Process ID" on page 23 (Check status for process ID) returns the status and process table entry information for the process specified by the process ID pid.
- v ["Qp0wGetJobID\(\)—Get](#page-30-0) Qualified Job Name and ID for Process ID" on page 25 (Get qualified job name and ID for process ID) returns the qualified job name and internal job identifier for the process whose process ID matches pid.
- v ["Qp0wGetPgrp\(\)—Get](#page-32-0) Process Group ID" on page 27 (Get process group ID) returns the process group ID of the calling process.
- v ["Qp0wGetPid\(\)—Get](#page-32-0) Process ID" on page 27 (Get process ID) returns the process ID of the calling process.
- v ["Qp0wGetPidNoInit\(\)—Get](#page-33-0) Process ID without Initializing for Signals" on page 28 (Get process ID without initializing for signals) returns the process ID of the calling process without enabling the process to receive signals.
- v ["Qp0wGetPPid\(\)—Get](#page-34-0) Process ID of Parent Process" on page 29 (Get process ID of parent process) returns the parent process ID of the calling process.
- v ["Qp0zPipe\(\)—Create](#page-35-0) Interprocess Channel with Sockets" on page 30 (Create interprocess channel with sockets) creates a data pipe that can be used by two processes.
- v ["Qp0zSystem\(\)—Run](#page-37-0) a CL Command" on page 32 (Run a CL command) spawns a new process, passes CLcommand to the CL command processor in the new process, and waits for the command to complete.
- <span id="page-7-0"></span>v ["setpgid\(\)—Set](#page-38-0) Process Group ID for Job Control" on page 33 (Set process group ID for job control) is used to either join an existing process group or create a new process group within the session of the calling process.
- v ["setrlimit\(\)—Set](#page-39-0) resource limit" on page 34 (Set resource limit) sets the resource limit for the specified*resource*.
- v ["spawn\(\)—Spawn](#page-42-0) Process" on page 37 (Spawn process) creates a child process that inherits specific attributes from the parent.
- v ["spawnp\(\)—Spawn](#page-53-0) Process with Path" on page 48 (Spawn process with path) creates a child process that inherits specific attributes from the parent.
- v ["ulimit\(\)—Get](#page-65-0) and set process limits" on page 60 (Get and set process limits) provides a way to get and set process resource limits.
- v ["wait\(\)—Wait](#page-67-0) for Child Process to End" on page 62 (Wait for child process to end) suspends processing until a child process has ended.
- v ["waitpid\(\)—Wait](#page-70-0) for Specific Child Process" on page 65 (Wait for specific child process) allows the calling thread to obtain status information for one of its child processes.

For additional information, see "About Shell [Scripts"](#page-73-0) on page 68.

[Top](#TOP_OF_PAGE) | [UNIX-Type](unix.htm) APIs | APIs by [category](aplist.htm)

#### **APIs**

These are the APIs for this category.

## **getopt()—Get Flag Letters from Argument Vector**

```
Syntax
#include <unistd.h>
int getopt(int argc, char * const argv[],
    const char *optionstring);
```
Service Program Name: QP0ZCPA Default Public Authority: \*USE Threadsafe: No

The **getopt()** function returns the next flag letter in the *argv* list that matches a letter in *optionstring*. The *optarg* external variable is set to point to the start of the flag's parameter on return from **getopt()**

**getopt()** places the *argv* index of the next argument to be processed in *optind*. The *optind* variable is external. It is initialized to 1 before the first call to **getopt()**.

**getopt()** can be used to help a program interpret command line flags that are passed to it.

#### **Parameters**

*argc* (Input) The number of parameters passed by the function.

*argv* (Input) The list of parameters passed to the function.

*optionstring*

(Input) A string of flag letters. The string must contain the flag letters that the program using **getopt()** recognizes. If a letter is followed by a colon, the flag is expected to have an argument or group of arguments, which can be separated from it by blank spaces.

<span id="page-8-0"></span>The special flag "—" (two hyphens) can be used to delimit the end of the options. When this flag is encountered, the ″—″ is skipped and EOF is returned. This flag is useful in delimiting arguments beginning with a hyphen that are not options.

## **Authorities**

None.

## **Return Value**

EOF **getopt()** processed all flags (that is, up to the first argument that is not a flag).

'?' **getopt()** encountered a flag letter that was not included in *optionstring*. The variable *optopt* is set to the real option found in *argv* regardless of whether the flag is in *optionstring* of not. An error message is printed to stderr. The generation of error messages can be suppressed by setting *opterr* to 0.

# **Error Conditions**

The **getopt()** function does not return an error.

# **Example**

The following example processes the flags for a command that can take the mutually exclusive flags a and b, and the flags f and o, both of which require parameters.

**Note:** By using the code examples, you agree to the terms of the "Code license and [disclaimer](#page-86-0) [information"](#page-86-0) on page 81.

```
#include <unistd.h>
int main( int argc, char *argv[] )
{
int c;
extern int optind;
extern char *optarg;
 .
 .
 .
while ((c = getopt(argc, argv, "abf:o:")) := EOF){
 switch (c)
  {
  case 'a':
   if (bflg)
    errflg++;
   else
    aflg++;
   break;
   case 'b':
   if (aflg)
    errflg++;
   else
    bfq++;break;
   case 'f':
    ifile = optarg;
   break;
  case 'o':
   ofile = optarg;
   break;
  case '?':
   errflg++;
 } /* case */
```

```
if (errflg)
  {
   fprintf(stderr, "usage: . . . ");
   exit(2);
  }
 \int^{\cdot}/* while */
 for ( ; optind < argc; optind++)
 {
  if (access(argv[optind], R_OK))
  {
   .
   .
   .
  }
\} /* for */
} /* \text{ main } */
```
API introduced: V3R6

[Top](#TOP_OF_PAGE) | [UNIX-Type](unix.htm) APIs | APIs by [category](aplist.htm)

# **getpgrp()—Get Process Group ID**

Syntax #include <sys/types.h> #include <unistd.h>

pid t getpgrp(void);

Service Program Name: QP0WSRV1 Default Public Authority: \*USE Threadsafe: Yes

The **getpgrp()** function returns the process group ID of the calling process.

#### **Parameters**

None.

### **Authorities**

None.

### **Return Value**

*pid\_t* The value returned by **getpgrp()** is the process group ID of the calling process.

## **Error Conditions**

The **getpgrp()** function is always successful and does not return an error.

## **Usage Notes**

The **getpgrp()** function enables a process for signals if the process is not already enabled for signals. For details, see [Qp0sEnableSignals\(\)—](sigesig.htm)Enable Process for Signals.

## <span id="page-10-0"></span>**Related Information**

- v The <**sys/types.h**> file (see "Header Files for [UNIX-Type](#page-75-0) Functions" on page 70)
- The <**unistd.h**> file (see "Header Files for [UNIX-Type](#page-75-0) Functions" on page 70)
- v ["Qp0wGetPgrp\(\)—Get](#page-32-0) Process Group ID" on page 27—Get Process Group ID

## **Example**

For an example of using this function, see the child program in Example: Using process-related APIs.

API introduced: V3R6

[Top](#TOP_OF_PAGE) | [UNIX-Type](unix.htm) APIs | APIs by [category](aplist.htm)

# **getpid()—Get Process ID**

```
Syntax
#include <sys/types.h>
#include <unistd.h>
```
pid t getpid(void);

Service Program Name: QP0WSRV1 Default Public Authority: \*USE Threadsafe: Yes

The **getpid()** function returns the process ID of the calling process.

### **Parameters**

None.

### **Authorities**

None.

### **Return Value**

*pid\_t* The value returned by **getpid()** is the process ID of the calling process.

## **Error Conditions**

The **getpid()** function is always successful and does not return an error.

## **Usage Notes**

The **getpid()** function enables a process for signals if the process is not already enabled for signals. For details, see [Qp0sEnableSignals\(\)—Enable](sigesig.htm) Process for Signals.

## **Related Information**

- v The <**sys/types.h**> file (see "Header Files for [UNIX-Type](#page-75-0) Functions" on page 70)
- The <**unistd.h**> file (see "Header Files for [UNIX-Type](#page-75-0) Functions" on page 70)
- v [Qp0sDisableSignals\(\)—](sigdsig.htm)Disable Process for Signals
- v [Qp0sEnableSignals\(\)—](sigesig.htm)Enable Process for Signals
- v ["Qp0wGetPid\(\)—Get](#page-32-0) Process ID" on page 27—Get Process ID

<span id="page-11-0"></span>v ["Qp0wGetPidNoInit\(\)—Get](#page-33-0) Process ID without Initializing for Signals" on page 28—Get Process ID without Initializing for Signals

### **Example**

For an example of using this function, see the child program in Example: Using process-related APIs.

API introduced: V3R6

[Top](#TOP_OF_PAGE) | [UNIX-Type](unix.htm) APIs | APIs by [category](aplist.htm)

## **getppid()—Get Process ID of Parent Process**

```
Syntax
#include <sys/types.h>
#include <unistd.h>
```
pid t getppid(void);

Service Program Name: QP0WSRV1 Default Public Authority: \*USE Threadsafe: Yes

The **getppid()** function returns the parent process ID of the calling process.

#### **Parameters**

None.

### **Authorities**

None..

## **Return Value**

*pid\_t* The value returned by **getppid()** is the process ID of the parent process for the calling process. A process ID value of 1 indicates that there is no parent process associated with the calling process.

# **Error Conditions**

The **getppid()** function is always successful and does not return an error.

## **Related Information**

- v The <**sys/types.h**> file (see "Header Files for [UNIX-Type](#page-75-0) Functions" on page 70)
- v The <**unistd.h**> file (see "Header Files for [UNIX-Type](#page-75-0) Functions" on page 70)
- v ["Qp0wGetPPid\(\)—Get](#page-34-0) Process ID of Parent Process" on page 29—Get Process ID of Parent Process

### **Example**

For an example of using this function, see the child program in Example: Using process-related APIs.

API introduced: V3R6

[Top](#TOP_OF_PAGE) | [UNIX-Type](unix.htm) APIs | APIs by [category](aplist.htm)

## <span id="page-12-0"></span>**getrlimit()—Get resource limit**

Syntax #include <sys/resource.h> int getrlimit(int *resource*, struct rlimit \**rlp*); Service Program Name: QP0WSRV1 Default Public Authority: \*USE

Threadsafe: Yes

The **getrlimit()** function returns the resource limit for the specified *resource*. A resource limit is a way for the operating system to enforce a limit on a variety of resources used by a process. A resource limit is represented by a rlimit structure. The rlim\_cur member specifies the current or soft limit and the rlim\_max member specifies the maximum or hard limit.

The **getrlimit()** function supports the following resources:

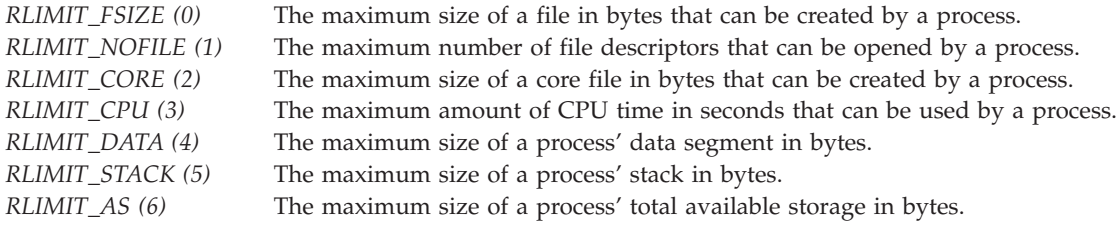

The value of RLIM\_INFINITY is considered to be larger than any other limit value. If the value of the limit is RLIM\_INFINITY, then a limit is not enforced for that resource. The **getrlimit()** function always returns RLIM\_INFINITY for the following resources: RLIMIT\_AS, RLIMIT\_CORE, RLIMIT\_CPU, RLIMIT\_DATA, and RLIMIT\_STACK.

## **Parameters**

#### *resource*

(Input)

The resource to get the limits for.

**\****rlp* (Output)

Pointer to a struct rlim\_t where the values of the hard and soft limits are returned.

## **Authorities and Locks**

None.

## **Return Value**

- **0 getrlimit()** was successful.
- **-1 getrlimit()** was not successful. The *errno* variable is set to indicate the error.

# **Error Conditions**

If **getrlimit()** is not successful, *errno* usually indicates one of the following errors. Under some conditions, *errno* could indicate an error other than those listed here.

*[EFAULT]*

<span id="page-13-0"></span>The address used for an argument is not correct.

In attempting to use an argument in a call, the system detected an address that is not valid.

While attempting to access a parameter passed to this function, the system detected an address that is not valid.

*[EINVAL]*

An invalid parameter was found.

An invalid *resource* was specified.

#### **Related Information**

- v The <**sys/resource.h**> file (see "Header Files for [UNIX-Type](#page-75-0) Functions" on page 70)
- v ["setrlimit\(\)—Set](#page-39-0) resource limit" on page 34—Set resource limit
- v ["ulimit\(\)—Get](#page-65-0) and set process limits" on page 60—Get and set process limits

#### **Example**

**Note:** By using the code examples, you agree to the terms of the "Code license and [disclaimer](#page-86-0) [information"](#page-86-0) on page 81.

```
#include <sys/resource.h>
#include <stdio.h>
#include <stdlib.h>
#include <errno.h>
int main (int argc, char *argv[])
{
 struct rlimit limit;
  /* Set the file size resource limit. */limit.rlim_cur = 65535;
  limit.rlim_max = 65535;
  if (setrlimit(RLIMIT FSIZE, &limit) != 0) {
   printf("setrlimit() failed with errno=%d\n", errno);
   exit(1);}
  /* Get the file size resource limit. */
  if (getrlimit(RLIMIT_FSIZE, &limit) != 0) {
    printf("getrlimit() failed with errno=%d\n", errno);
    exit(1);}
 printf("The soft limit is %llu\n", limit.rlim cur);
 printf("The hard limit is %llu\n", limit.rlim_max);
 exit(0);
}
```
#### **Example Output:**

The soft limit is 65535 The hard limit is 65535

API introduced: V5R2

[Top](#TOP_OF_PAGE) | [UNIX-Type](unix.htm) APIs | APIs by [category](aplist.htm)

### **pipe()—Create an Interprocess Channel**

Syntax

<span id="page-14-0"></span>#include <unistd.h>

int pipe(int *fildes[2]*);

Service Program Name: QP0LLIB1 Default Public Authority: \*USE Threadsafe: Yes

The **pipe()** function creates a data pipe and places two file descriptors, one each into the arguments *fildes[0]* and *fildes[1]*, that refer to the open file descriptions for the read and write ends of the pipe, respectively. Their integer values will be the two lowest available at the time of the **pipe()** call. The O\_NONBLOCK and FD\_CLOEXEC flags will be clear on both descriptors. NOTE: these flags can, however, be set by the **fcntl()** function.

Data can be written to the file descriptor *fildes[1]* and read from file descriptor *fildes[0]*. A read on the file descriptor *fildes[0]* will access data written to the file descriptor *fildes[1]* on a first-in-first-out basis. File descriptor *fildes[0]* is open for reading only. File descriptor *fildes[1]* is open for writing only.

The **pipe()** function is often used with the **spawn()** function to allow the parent and child processes to send data to each other.

Upon successful completion, **pipe()** will update the access time, change time, and modification time of the pipe.

#### **Parameters**

*fildes[2]*

(Output) An integer array of size 2 that will receive the pipe descriptors.

#### **Authorities**

None.

### **Return Value**

- *0* **pipe()** was successful.
- *-1* **pipe()** was not successful. The *errno* variable is set to indicate the error.

## **Error Conditions**

If **pipe()** is not successful, *errno* usually indicates one of the following errors. Under some conditions, *errno* could indicate an error other than those listed here.

**Error condition Additional information** *[EFAULT (page [74\)](#page-79-0)] [EMFILE (page [76\)](#page-81-0)] [ENFILE (page [76\)](#page-81-0)] [ENOMEM (page [76\)](#page-81-0)] [EUNKNOWN (page [77\)](#page-82-0)]*

## **Usage Notes**

1. If this function is called by a thread executing one of the scan-related exit programs (or any of its created threads), the descriptors that are returned are scan descriptors. See [Integrated](ifsopenexit.htm) File System Scan on Open Exit [Programs](ifsopenexit.htm) and [Integrated](ifscloseexit.htm) File System Scan on Close Exit Programs for more information. If a process is spawned, these scan descriptors are not inherited by the spawned process <span id="page-15-0"></span>and therefore cannot be used in that spawned process. Therefore, in this case, the descriptors returned by **pipe()** function will only work within the same process.

### **Related Information**

- The <**unistd.h**> file (see "Header Files for [UNIX-Type](#page-75-0) Functions" on page 70)
- The <fcntl.h> file (see "Header Files for [UNIX-Type](#page-75-0) Functions" on page 70)
- v [fcntl\(\)—](fcntl.htm)Perform File Control Command
- [fstat\(\)—](fstat.htm)Get File Information by Descriptor
- v ["Qp0zPipe\(\)—Create](#page-35-0) Interprocess Channel with Sockets" on page 30—Create Interprocess Channel with Sockets
- [read\(\)—](read.htm)Read from Descriptor
- ["spawn\(\)—Spawn](#page-42-0) Process" on page 37—Spawn Process
- [write\(\)—](write.htm)Write to Descriptor

#### **Example**

The following example creates a pipe, writes 10 bytes of data to the pipe, and then reads those 10 bytes of data from the pipe.

**Note:** By using the code examples, you agree to the terms of the "Code license and [disclaimer](#page-86-0) [information"](#page-86-0) on page 81.

```
#include <stdio.h>
#include <unistd.h>
#include <string.h>
void main()
{
  int fildes[2];
  int rc;
  char writeData[10];
  char readData[10];
  int bytesWritten;
  int bytesRead;
  memset(writeData,'A',10);
   if (-1 == pipe(fildes)){
      perror("pipe error");
      return;
   }
   if (-1 == (bytesWriter = write(filefile[]writeData,
                                   10)))
   {
      perror("write error");
   }
  else
   {
      printf("wrote %d bytes\n",bytesWritten);
      if (-1 == (bytesRead = read(file5[0],readData,
                                   10)))
      {
         perror("read error");
      }
      else
      {
```

```
printf("read %d bytes\n",bytesRead);
     }
  }
  close(fildes[0]);
  close(fildes[1]);
  return;
}
```
API introduced: V5R1

[Top](#TOP_OF_PAGE) | [UNIX-Type](unix.htm) APIs | APIs by [category](aplist.htm)

## **QlgSpawn()—Spawn Process (using NLS-enabled path name)**

```
Syntax
#include <spawn.h>
#include <qlg.h>
pid_t QlgSpawn(const Qlg_Path_Name_T *path,
             const int fd_count,
             const int fd \text{ map}[],
             const struct inheritance *inherit,
             char * const argv[],
             char * const envp[]);
 Service Program Name: QP0ZSPWN
 Default Public Authority: *USE
```
Threadsafe: Conditional; see "Usage Notes."

The **QlgSpawn()** function, like the **spawn()** function, creates a child process that inherits specific attributes from the parent. The difference is that for the *path* parameter, the **QlgSpawn()** function takes a pointer to a Qlg\_Path\_Name\_T structure, while the **spawn()** function takes a pointer to a character string in the CCSID of the job.

Limited information about the *path* parameter is provided here. For more information about the *path* parameter and for a discussion of other parameters, authorities required, and return values, see ["spawn\(\)—Spawn](#page-42-0) Process" on page 37—Spawn Process.

#### **Parameters**

*path* (Input) A pointer to a Qlg\_Path\_Name\_T structure that contains a specific path name or a pointer to a specific path name of an executable file that will run in the new (child) process. For more information about the Qlg\_Path\_Name\_T structure, see Path name format.

### **Usage Notes**

See ["spawn\(\)—Spawn](#page-42-0) Process" on page 37—Spawn Process for a complete discussion of usage information for **QlgSpawn()**. In addition, the following should be noted specifically for **QlgSpawn()**.

1. Shell scripts are supported; however, the interpreter path in the shell script itself cannot be a Qlg\_Path\_Name\_T structure.

## **Related Information**

- The <**qlg.h**> file (see "Header Files for [UNIX-Type](#page-75-0) Functions" on page 70)
- v ["spawn\(\)—Spawn](#page-42-0) Process" on page 37—Spawn Process

<span id="page-17-0"></span>v ["QlgSpawnp\(\)—Spawn](#page-22-0) Process with Path (using NLS-enabled file name)" on page 17—Spawn Process with Path (using NLS-enabled file name)

### **Example**

**Note:** By using the code examples, you agree to the terms of the "Code license and [disclaimer](#page-86-0) [information"](#page-86-0) on page 81.

#### **Parent Program**

The following ILE C for i5/OS $\degree$  program can be created in any library. This parent program assumes the corresponding child program will be created with the name CHILD in the library QGPL. Call this parent program with no parameters to run the example.

```
/*****************************************************************/
/*****************************************************************/
/\star */
/* FUNCTION: This program acts as a parent to a child program. *//\star */
/* LANGUAGE: ILE C for i5/OS *//\star */
/* APIs USED: QlgSpawn(), waitpid(), */
/* QlgCreat(), QlgUnlink(), QlgOpen() */
/\star */
/*****************************************************************/
/*****************************************************************/
#include <errno.h>
#include <fcntl.h>
#include <spawn.h>
#include <stdio.h>
#include <string.h>
#include <stdlib.h>
#include <sys/stat.h>
#include <sys/types.h>
#include <sys/wait.h>
#include <unistd.h>
#include <qlg.h>
#include <Qp0lstdi.h>
#define ARGV_NUM 6
#define ENVP_NUM 1
#define CHILD_PGM "QGPL/CHILD"
#define spwpath "/QSYS.LIB/QGPL.LIB/CHILD.PGM"
#define fpath "A_File"
typedef struct pnstruct
{
Qlg Path Name T qlg struct;
char pn[100]; /* This size must be >= the path *//* name length or this must be a *//* pointer to the path name. */};
/* This is a parent program that will use QlgSpawn() to start a \frac{*}{2}/* child. A file is created that is written to, both by the parent *//* and the child. The end result of the file will look something */\frac{1}{\sqrt{\frac{1}{\pi}}} like the following: \frac{1}{\sqrt{\frac{1}{\pi}}} Parent writes Child writes \frac{1}{\pi} and \frac{1}{\pi} and \frac{1}{\pi} and \frac{1}{\pi} and \frac{1}{\pi} and \frac{1}{\pi} and \frac{1}{\pi} and \frac{1}{\pi} and \frac{1}{\pi} and \fracParent writes Child writes \star//* ------------- --------------------------------------- */
/* 1 argv[0] getppid() getpgrp() getpid() */
/* The parent uses waitpid() to wait for the child to return and to *//* retrieve the resulting status of the child when it does return. */int main(int argc, char *argv[])
{
   int rc; /* API return code */
```

```
int fd, fd read; /* parent file descriptors */char fd str[4]; / file descriptor string */const char US_const[3]= "US";
const char Language_const[4]="ENU";
const char Path_Name_Del_const[2]= "/";
struct pnstruct f_path name; /* file pathname */
int buf_int; /* write(), read() buffer */
                               /* read() program name buffer */<br>/* QlgSpawn() *path */
struct pnstruct spw_path;<br>int spw_fd_count = 0;
int spw_fd_count = 0; /* QlgSpawn() fd_count */
struct inheritance spw inherit; /* QlgSpawn() *inherit */
char *spw_argv[ARGV_NUM]; /* QlgSpawn() *argv[] */<br>char *spw_envp[ENVP_NUM]; /* QlgSpawn() *envp[] */
char *spw_envp[ENVP_NUM];
int seq_num; /* sequence number */<br>
char seq num str[4]; /* sequence number st
                               /* sequence number string */pid t pid; / parent pid */char pid_str[11]; /* parent pid string */
pid_t pgrp; <br>
\gamma parent process group \gamma char parent process group still process group still
       pgrp_str[11]; /* parent process group string */pid_t spw_child_pid; /* QlgSpawn() child pid */
pid t wt child pid; /* waitpid() child pid */
int wt stat loc; \frac{1}{x} waitpid() *stat loc */
int wt pid opt = 0; / waitpid() option *//* Get the pid and pgrp for the parent. */
pid = getpid();
pgrp = getpgrp();/* Format the pid and pgrp value into null-terminated strings. */sprintf(pid_str, "%d", pid);
sprintf(pgrp_str, "%d", pgrp);
/* Initialize Qlg Path Name T parameters */
memset(&f path name,0x00,sizeof(struct pnstruct));
f_path_name.qlg_struct.CCSID = 37;
memcpy(f_path_name.qlg_struct.Country_ID,US_const,2);
memcpy(f_path_name.qlg_struct.Language_ID,Language_const,3);
f_path_name.qlg_struct.Path_Type = QLG_CHAR_SINGLE;
f path name.qlg struct.Path Length = sizeof(fpath)-1;
memcpy(f path name.qlg struct.Path Name Delimiter,
       Path Name Del const,1);
memcpy(f path name.pn,fpath,sizeof(fpath)-1);
/* Create a file and maintain the file descriptor. */
fd = QlgCreat((Qlg Path Name T *)&f path name, S IRWXU);
if (fd == -1)
  {
    printf("FAILURE: QlgCreat() with errno = %d\n",errno);
    return -1;
  }
/* Format the file descriptor into null-terminated string. */
sprintf(fd_str, "%d", fd);
/* Initialize Qlg_Path_Name_T parameters */
memset(&spw_path,0x00,sizeof(struct pnstruct));
spw_path.qlg_struct.CCSID = 37;
memcpy(spw_path.qlg_struct.Country_ID,US_const,2);
memcpy(spw_path.qlg_struct.Language_ID,Language_const,3);
spw_path.qlg_struct.Path_Type = QLG_CHAR_SINGLE;
spw_path.qlg_struct.Path_Length = sizeof(spwpath)-1;
memcpy(spw_path.qlg_struct.Path_Name_Delimiter,
       Path Name Del const,1);
memcpy(spw_path.pn,spwpath,sizeof(spwpath)-1);
/* Write a '1' out to the file. */
seq num = 1;
sprintf(seq_num_str, "%d", seq_num);
buf int = seq num;
```

```
write(fd, &buf int, sizeof(int));
/* Set the QlgSpawn() child arguments for the child. *//* NOTE: The child will always get argv[0] in the */
/* LIBRARY/PROGRAM notation, but the QlgSpawn() argv[0] */
/* (spw argv[0] in this case) must be non-NULL in order *//* to allow additional arguments. For this example, the *//* CHILD PGM was chosen. *//* NOTE: The parent pid and the parent process group are */
/* passed to the child for demonstration purposes only. */spw argv[0] = CHILD PGM;
spw \arg v[1] = \text{pid str};spw argv[2] = pgrp str;
spw_argv[3] = seq_num_str;
spw \arg v[4] = fd \sin;spw \arg v[5] = \text{NULL};
/* This QlgSpawn() will use simple inheritance for file */
/* descriptors (fd map[] value is NULL).
memset(&spw_inherit,0x00,sizeof(spw_inherit));
spw envp[0] = NULL;spw child pid = QlgSpawn((Qlg Path Name T *)&spw path,
               spw fd count, NULL, &spw inherit, spw argv, spw envp);
if (spw child pid == -1){
    printf("FAILURE: QlgSpawn() with errno = %d\n",errno);
    close(fd);
    QlgUnlink((Qlg Path Name T *)&f path name);
    return -1;
 }
/* The parent no longer needs to use the file descriptor, so *//* it can close it, now that it has issued QlgSpawn(). \star/rc = close(fd);if (rc != 0)
    printf("FAILURE: close(fd) with errno = %d\n",errno);
/* NOTE: The parent can continue processing while the child is *//* also processing. In this example, though, the parent will *//* simply wait until the child finishes processing. *//* Issue waitpid() in order to wait for the child to return. */wt child pid = waitpid(spw child pid, &wt stat loc, wt pid opt);
if (wt child pid == -1){
    printf("FAILURE: waitpid() with errno = %d\n",errno);
    close(fd);
    QlgUnlink((Qlg Path Name T *)&f path name);
    return -1;
 }
/* Check to ensure the child did not encounter an error *//* condition. */if (WIFEXITED(wt_stat_loc))
  {
    if (WEXITSTATUS(wt_stat_loc) != 1)
       printf("FAILURE: waitpid() exit status = %d\n",
              WEXITSTATUS(wt stat loc));
 }
else
    printf("FAILURE: unknown child status\n");
/* Open the file for read to verify what the child wrote. */fd_read = QlgOpen((Qlg_Path_Name_T *)&f_path_name, O_RDONLY);
if (fd read == -1)
  {
    printf("FAILURE: open() for read with errno = %d\n",errno);
    QlgUnlink((Qlg Path Name T *)&f path name);
```

```
return -1;
  }
/* Verify what child wrote. */
rc = read(fd\ read, &buf int, sizeof(int));
if ( (rc != sizeof(int)) || (buf_int != 1) )
   print(f("FAILURE: read()) \n;
memset(buf_pgm_name,0x00,sizeof(buf pgm name));
rc = read(fd_read, buf_pgm_name, strlen(CHILD_PGM));
if ( (rc != strlen(CHI\overline{L}D_PGM)) ||
     (strcmp(buf_pgm_name,CHILD_PGM) != 0) )
    printf("FAILURE: read() child argv[0]\n");
rc = read(fd_read, &buf_int, sizeof(int));
if ( (re != \overline{s}izeof(int)\overline{)} || (buf_int != pid) )
   printf("FAILURE: read() child getppid()\n");
rc = read(fd_read, &buf_int, sizeof(int));
if ( (rc != sizeof(int)) || (buf_int != pgrp) )
    printf("FAILURE: read() child getpgrp()\n");
rc = read(fd_read, &buf_int, sizeof(int));
if ( (re := \overline{s}izeof(int)) || (buf(int != spw_child_pid) ||
     (buf int != wt child pid) )
    print\bar{f}("FAILURE: read\bar{()} child getpid()\\n");
/* Attempt one more read() to ensure there is no more data. */rc = read(fd read, & but int, sizeof(int));if (rc != 0)
   printf("FAILURE: read() past end of data\n");
/* The parent no longer needs to use the read() file descriptor, *//* so it can close it. */rc = close(fd\text{ read});if (rc != 0)
   printf("FAILURE: close(fd_read) with errno = %d\n",errno);
/* Clean up by performing unlink(). */
rc = QlgUnlink((Qlg_Path_Name_T *)&f_path_name);
if (rc != 0)
 {
    printf("FAILURE: QlgUnlink() with errno = %d\n",errno);
    return -1;
  }
printf("completed successfully\n");
return 0;
```
#### **Child Program**

}

The following ILE C for i5/OS program must be created with the name CHILD in the library QGPL in order to be found by the parent program. This program is not to be called directly, as it is run through the use of QlgSpawn() in the parent program.

```
/*******************************************************************/
/*******************************************************************/
/\star */
/* FUNCTION: This program acts as a child to a parent program. *//\star */
/* LANGUAGE: ILE C for i5/0S */
/\star */
/* APIs USED: getpid(), getppid(), getpgrp() */
/\star */
/*******************************************************************/
/*******************************************************************/
#include <stdlib.h>
#include <string.h>
```

```
#include <unistd.h>
/* This is a child program that gets control from a parent program */
/* that issues QlgSpawn(). This particular child program expects *//* the following 5 arguments (all are null-terminated strings): *//* argv[0] - child program name */
/* argv[1] - parent pid (for demonstration only) \star/<br>/* argv[2] - parent process group (for demonstration only) \star/
      argv[2] - parent process group (for demonstration only) */* argv[3] - sequence number */
/* argv[4] - parent file descriptor * \rightarrow/* If the child program encounters an error, it returns with a \frac{*}{ }/* value greater than 50. If the parent uses wait() or waitpid(), *//* this return value can be interrogated using the WIFEXITED and *//* WEXITSTATUS macros on the resulting wait() or waitpid() */* *stat loc field. */int main(int argc, char *argv[])
{
   pid_t p_pid; /* parent pid argv[1] */
   pid_t p_pgrp; /* parent process group argv[2] */
   int seq num; /* parent sequence num argv[3] */int fd; / parent file desc argv[4] */int rc; /* API return code */
   pid t pid; /* getpid() - child pid */pid_t ppid; /* getppid() - parent pid */
   pid_t pgrp; /* getpgrp() - process group */
   /* Get the pid, ppid, and pgrp for the child. */pid = getpid();
   ppid = getppid();
   pgrp = getpgrp();
   /* Verify 5 parameters were passed to the child. */if (argc != 5)
      return 60;
   /* Since the parameters passed to the child using QlgSpawn() are *//* pointers to strings, convert the parent pid, parent process *//* group, sequence number, and the file descriptor from strings *//* to integers. */p pid = atoi(argv[1]);
   p pgrp = atoi(argv[2]);
   seq num = atoi(argv[3]);
   fd = atoi(argv[4]);
   /* Verify the getpid() value of the parent is the same as the *//* getppid() value of the child. \star/if (p pid != ppid)
      return 61;
   /* If the sequence number is 1, simple inheritance was used in *//* this case. First, verify the getpgrp() value of the parent *//* is the same as the getpgrp() value of the child. Next, the *//* child will use the file descriptor passed in to write the */
   /* child's values for argv[0], getppid(), getpgrp(), \star//* and getpid(). Finally, the child returns, which will satisfy *//* the parent's wait() or waitpid(). \star/if (seq_num == 1)
     {
      if (p pgrp != pgrp)
          return 70;
      rc = write(fd, argv[0], strlen(argv[0]));
      if (rc != strlen(argv[0]))
          return 71;
       rc = write(fd, &ppid, sizeof(pid_t));
      if (rc != sizeof(pid_t))
```
#include <sys/types.h>

```
return 72;
        rc = write(fd, \; \&pgrp, \; sizeof(pid t));if (rc != sizeof(pid_t))
            return 73;
        rc = write(fd, &pid, sizeof(pid_t));
        if (rc != sizeof(pid_t))
            return 74;
        return seq_num;
      }
    /* If the sequence number is an unexpected value, return *//* indicating an error.
    else
        return 99;
}
```
API introduced: V5R1

[Top](#TOP_OF_PAGE) | ["Process-Related](#page-6-0) APIs," on page 1 | APIs by [category](aplist.htm)

## **QlgSpawnp()—Spawn Process with Path (using NLS-enabled file name)**

Syntax #include <spawn.h> #include <qlg.h>

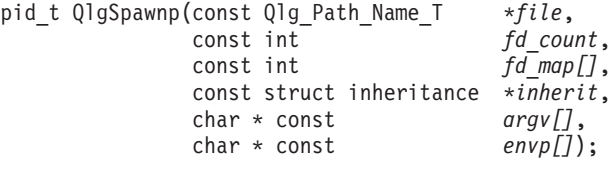

Service Program Name: QP0ZSPWN Default Public Authority: \*USE Threadsafe: Conditional; see "Usage Notes."

The **QlgSpawnp()** function, like the **spawnp()** function, creates a child process that inherits specific attributes from the parent. The difference is that for the *file* parameter, the **QlgSpawnp()** function takes a pointer to a Qlg\_Path\_Name\_T structure, while the **spawnp()** function takes a pointer to a character string in the ccsid of the job.

Limited information about the *file* parameter is provided here. For more information about the *file* parameter and for a discussion of other parameters, authorities required, and return values, see ["spawnp\(\)—Spawn](#page-53-0) Process with Path" on page 48.

## **Parameters**

*file* (Input) A pointer to a Qlg\_Path\_Name\_T structure that contains a file name or a pointer to a file name that is used with the search path to find an executable file that will run in the new (child) process. For more information on the Qlg\_Path\_Name\_T structure, see Path name format.

### **Usage Notes**

See ["spawnp\(\)—Spawn](#page-53-0) Process with Path" on page 48—Spawn Process with Path for a complete discussion of usage information for **QlgSpawnp()**. In addition, the following should be noted specifically for **QlgSpawnp()**.

1. The PATH environment variable is used; however, the PATH environment variable cannot be a Qlg\_Path\_Name\_T structure.

<span id="page-23-0"></span>2. Shell scripts are supported; however, the interpreter path in the shell script itself cannot be a Qlg\_Path\_Name\_T structure.

## **Related Information**

- The <**qlg.h**> file (see "Header Files for [UNIX-Type](#page-75-0) Functions" on page 70)
- v ["spawnp\(\)—Spawn](#page-53-0) Process with Path" on page 48—Spawn Process with Path
- v ["QlgSpawn\(\)—Spawn](#page-16-0) Process (using NLS-enabled path name)" on page 11—Spawn Process (using NLS-enabled path name)

**Note:** All of the related information for **spawnp()** applies to **QlgSpawn()**.

#### **Example**

For an example of using this function, see the example in the ["QlgSpawn\(\)—Spawn](#page-16-0) Process (using [NLS-enabled](#page-16-0) path name)" on page 11—Spawn Process (using NLS-enabled path name) API.

API introduced: V5R1

[Top](#TOP_OF_PAGE) | [UNIX-Type](unix.htm) APIs | APIs by [category](aplist.htm)

## **Qp0wChkChld()—Check Status for Child Processes**

Syntax

#include <qp0wpid.h>

int Qp0wChkChld(QP0W\_PID\_Entries\_T \**chldinfo*);

Service Program Name: QP0WPID Default Public Authority: \*USE Threadsafe: Yes

The **Qp0wChkChld()** function returns the status and process table entry information for the child processes of the specified process ID.

### **Parameters**

*\*chldinfo*

 $(I/O)$  A pointer to the QP0W\_PID\_Entry\_T structure. This structure contains the process table entry information for the children processes identified by *pid*.

The structure QP0W\_PID\_Entry\_T is defined in the **<qp0wpid.h>** header file as follows:

```
typedef struct QP0W PID Entries T {
   int entries prov;
   int entries_could;
   int entries_return;
   pid t pid;
   QP0W PID Data T entry[1];
} QP0W_PID_Entries_T;
```
The members of the QP0W PID Entry T structure are as follows:

*int entries\_prov;* (Input) The number of entries of type QP0W\_PID\_Data\_T for which that the caller has allocated storage to contain the status and process table entry information.

<span id="page-24-0"></span>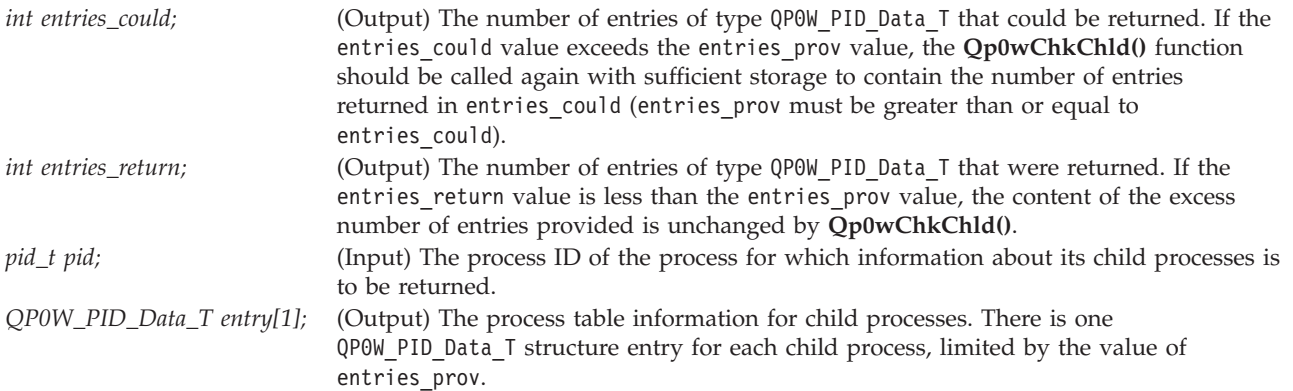

The structure QP0W\_PID\_Data\_T is defined in the **<qp0wpid.h>** header file as follows:

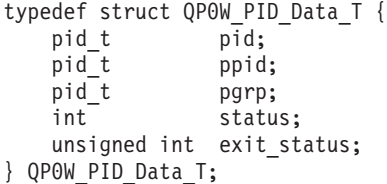

The members of the QP0W\_PID\_Data\_T structure are as follows:

*pid\_t pid;* The process ID of the process.

- *pid\_t ppid;* The process ID of the parent process. If ppid has a value of binary 1, there is no parent process associated with the process.
- *pid\_t pgrp;* The process group ID of the process.
- *int status;* A collection of flag bits that describe the current state of the process. The following flag bits can be set in status:

*QP0W\_PID\_TERMINATED* The process has ended.

*QP0W\_PID\_StopPED*

The process has been stopped by a signal.

*QP0W\_PID\_CHILDWAIT*

The process is waiting for a child process to be ended or stopped by a signal.

*QP0W\_PID\_SIGNALStop*

The process has requested that the SIGCHLD signal be generated for the process when one of its child processes has been stopped by a signal.

*unsigned int* Exit status of the process. This member only has meaning if the status has been set to *exit\_status;* QP0W\_PID\_TERMINATED. See the **wait()** function for a description of the exit status for a process.

### **Authorities**

The process calling **Qp0wChkChld()** must have the appropriate authority to the process being examined. A process is allowed to examine the process table information for a process if at least one of the following conditions is true:

- The process is calling **Qp0wChkChld()** for its own process.
- v The process has \*JOBCTL special authority defined in the process user profile or in a current adopted user profile.
- v The process is the parent of the process (the process being examined has a parent process ID equal to the process ID of the process calling **Qp0wChkChld()**).

<span id="page-25-0"></span>v The real or effective user ID of the process matches the real or effective user ID of the process calling **Qp0wChkChld()**.

### **Return Value**

*0* **Qp0wChkChld()** was successful.

*value* **Qp0wChkChld()** was not successful. The value returned indicates one of the following errors. Under some conditions, *value* could indicate an error other than those listed here.

*[EINVAL]*

The value specified for the argument is not correct.

A function was passed incorrect argument values, or an operation was attempted on an object and the operation specified is not supported for that type of object.

An argument value is not valid, out of range, or NULL.

#### *[EPERM]*

Operation not permitted.

You must have appropriate privileges or be the owner of the object or other resource to do the requested operation.

*[ESRCH]*

No item could be found that matches the specified value.

#### **Usage Notes**

The **Qp0wChkChld()** function provides an i5/OS® -specific way to obtain the process table information for the child processes of the specified process.

#### **Related Information**

- v The <**qp0wpid.h**> file (see "Header Files for [UNIX-Type](#page-75-0) Functions" on page 70)
- The <**signal.h**> file (see "Header Files for [UNIX-Type](#page-75-0) Functions" on page 70)
- v ["getpgrp\(\)—Get](#page-9-0) Process Group ID" on page 4—Get Process Group ID
- v ["getpid\(\)—Get](#page-10-0) Process ID" on page 5—Get Process ID
- v ["getppid\(\)—Get](#page-11-0) Process ID of Parent Process" on page 6—Get Process ID of Parent Process
- v ["Qp0wGetPgrp\(\)—Get](#page-32-0) Process Group ID" on page 27—Get Process Group ID
- v ["Qp0wGetPid\(\)—Get](#page-32-0) Process ID" on page 27—Get Process ID
- v ["Qp0wGetPPid\(\)—Get](#page-34-0) Process ID of Parent Process" on page 29—Get Process ID of Parent Process
- v ["wait\(\)—Wait](#page-67-0) for Child Process to End" on page 62—Wait for Child Process to End

API introduced: V3R6

[Top](#TOP_OF_PAGE) | [UNIX-Type](unix.htm) APIs | APIs by [category](aplist.htm)

## **Qp0wChkPgrp()—Check Status for Process Group**

#### Syntax

#include <qp0wpid.h>

```
int Qp0wChkPgrp(QP0W_PID_Entries_T *mbrinfo);
```
Service Program Name: QP0WPID Default Public Authority: \*USE Threadsafe: Yes

<span id="page-26-0"></span>The **Qp0wChkPgrp()** function returns the status and process table entry information for the processes that are members of the process group identified by pid in the structure QP0W\_PID\_Entry\_T.

#### **Parameters**

#### *\*mbrinfo*

 $(I/O)$  A pointer to the QP0W\_PID\_Entry\_T structure. This structure contains the process table entry information for the processes that are members of the process group identified by pid.

The structure QP0W\_PID\_Entry\_T is defined in the **<qp0wpid.h>** header file as follows:

```
typedef struct QP0W PID Entries T {
   int entries_prov;<br>int entries could
                entries_could;
    int entries_return;
    pid t pid;
   QP0W PID Data T entry[1];
} QP0W_PID_Entries_T;
```
The members of the QP0W\_PID\_Entry\_T structure are as follows:

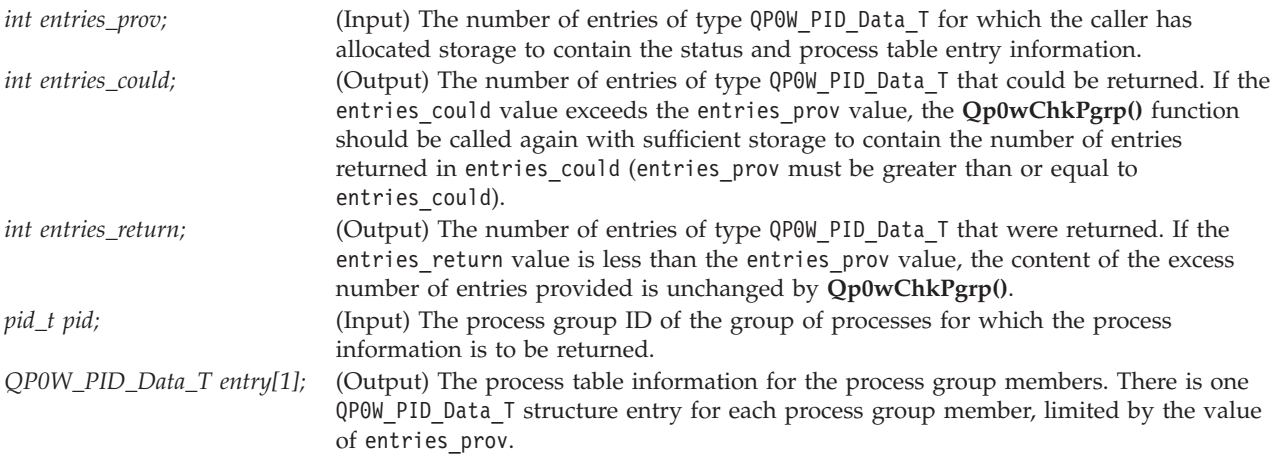

The structure QP0W\_PID\_Data\_T is defined in the **<qp0wpid.h>** file as follows:

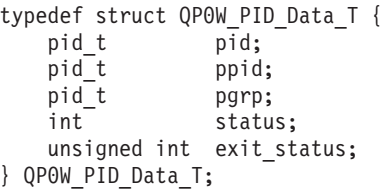

The members of the QP0W\_PID\_Data\_T structure are as follows:

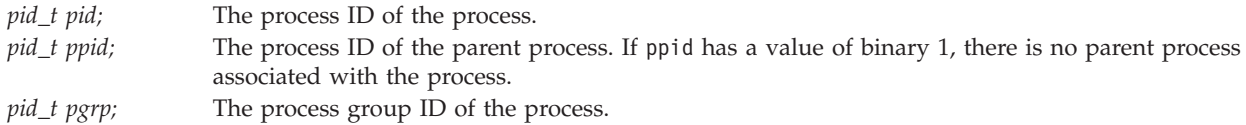

<span id="page-27-0"></span>*int status;* A collection of flag bits that describe the current state of the process. The following flag bits can be set in status:

> *QP0W\_PID\_TERMINATED* The process has ended.

*QP0W\_PID\_StopPED*

The process was stopped by a signal.

*QP0W\_PID\_CHILDWAIT*

The process is waiting for a child process to be ended or stopped by a signal.

*QP0W\_PID\_SIGNALStop*

The process has requested that the SIGCHLD signal be generated for the process when one of its child processes is stopped by a signal.

*unsigned int exit\_status;* Exit status of the process. This member only has meaning if the status is set to QP0W\_PID\_TERMINATED. See the **wait()** function for a description of the exit status for a process.

## **Authorities**

The process calling **Qp0wChkPgrp()** must have the appropriate authority to the processes being examined. A process is allowed to examine the process table information for a process if at least one of the following conditions is true:

- The process is calling **Qp0wChkPgrp()** for its own process.
- v The process has \*JOBCTL special authority defined in the process user profile or in a current adopted user profile.
- v The process is the parent of the process (the process being examined has a parent process ID equal to the process ID of the process calling **Qp0wChkPgrp()**).
- The real or effective user ID of the process matches the real or effective user ID of the process calling **Qp0wChkPgrp()**.

### **Return Value**

*0* **Qp0wChkPgrp()** was successful.

*value* **Qp0wChkPgrp()** was not successful. The value returned indicates one of the following errors. Under some conditions, *value* could indicate an error other than those listed here.

#### *[EINVAL]*

The value specified for the argument is not correct.

A function was passed incorrect argument values, or an operation was attempted on an object and the operation specified is not supported for that type of object.

An argument value is not valid, out of range, or NULL.

#### *[EPERM]*

Operation not permitted.

You must have appropriate privileges or be the owner of the object or other resource to do the requested operation.

*[ESRCH]*

No item could be found that matches the specified value.

## <span id="page-28-0"></span>**Usage Notes**

The **Qp0wChkPgrp()** function provides an i5/OS® -specific way to obtain the process table information for the members of a process group.

## **Related Information**

- The <**qp0wpid.h**> file (see "Header Files for [UNIX-Type](#page-75-0) Functions" on page 70)
- The <**signal.h**> file (see "Header Files for [UNIX-Type](#page-75-0) Functions" on page 70)
- v ["getpgrp\(\)—Get](#page-9-0) Process Group ID" on page 4—Get Process Group ID
- v ["getpid\(\)—Get](#page-10-0) Process ID" on page 5—Get Process ID
- v ["getppid\(\)—Get](#page-11-0) Process ID of Parent Process" on page 6—Get Process ID of Parent Process
- v ["Qp0wGetPgrp\(\)—Get](#page-32-0) Process Group ID" on page 27—Get Process Group ID
- v ["Qp0wGetPid\(\)—Get](#page-32-0) Process ID" on page 27—Get Process ID
- v ["Qp0wGetPPid\(\)—Get](#page-34-0) Process ID of Parent Process" on page 29—Get Process ID of Parent Process
- v ["wait\(\)—Wait](#page-67-0) for Child Process to End" on page 62—Wait for Child Process to End

API introduced: V3R6

[Top](#TOP_OF_PAGE) | [UNIX-Type](unix.htm) APIs | APIs by [category](aplist.htm)

## **Qp0wChkPid()—Check Status for Process ID**

```
Syntax
#include <sys/types.h>
```

```
#include <qp0wpid.h>
```

```
int Qp0wChkPid(pid_t pid,
               QP0W_PID_Data_T *pidinfo);
```
Service Program Name: QP0WPID Default Public Authority: \*USE Threadsafe: Yes

The **Qp0wChkPid()** function returns the status and process table entry information for the process specified by the process ID *pid*.

### **Parameters**

*pid* (Input) The process ID of the process whose process table information is to be returned. When *pid* has a value of binary 0, the process table information for the current process is returned.

#### *\*pidinfo*

(Output) A pointer to the QP0W\_PID\_Data\_T structure. The process table entry information for the process identified by *pid* is stored in the location pointed to by the *pidinfo* parameter.

The structure QP0W\_PID\_Data\_T is defined in **<qp0wpid.h>** header file as follows:

```
typedef struct QP0W_PID_Data_T {
   pid t pid;
   pid t ppid;
   pid_t pgrp;
   int status;
   unsigned int exit status;
} QP0W_PID_Data_T;
```
The members of the QP0W\_PID\_Data\_T structure are as follows:

<span id="page-29-0"></span>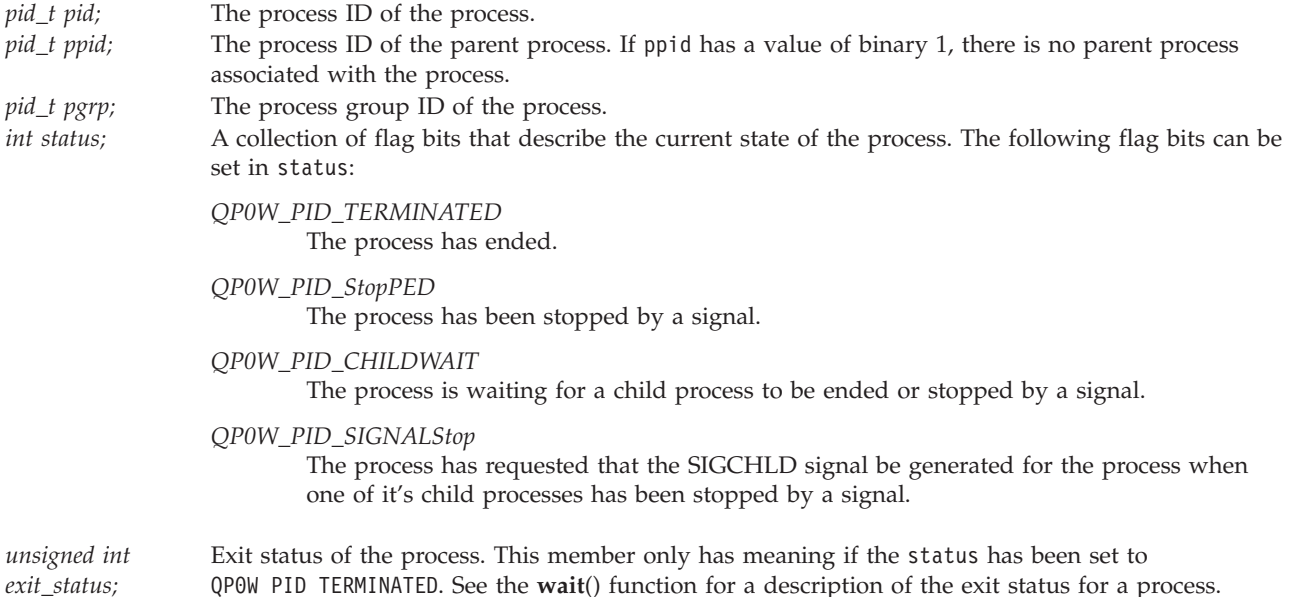

## **Authorities**

The process calling **Qp0wChkPid()** must have the appropriate authority to the process being examined. A process is allowed to examine the process table information for a process if at least one of the following conditions is true:

- The process is calling **Qp0wChkPid()** for its own process.
- v The process has \*JOBCTL special authority defined in the process user profile or in a current adopted user profile.
- v The process is the parent of the process (the process being examined has a parent process ID equal to the process ID of the process calling **Qp0wChkPid()**).
- v The real or effective user ID of the process matches the real or effective user ID of the process calling **Qp0wChkPid()**.

### **Return Value**

*0* **Qp0wChkPid()** was successful.

*value* **Qp0wChkPid()** was not successful. The value returned indicates one of the following errors. Under some conditions, *value* could indicate an error other than those listed here.

*[EINVAL]*

The value specified for the argument is not correct.

A function was passed incorrect argument values, or an operation was attempted on an object and the operation specified is not supported for that type of object.

An argument value is not valid, out of range, or NULL.

#### *[EPERM]*

Operation not permitted.

You must have appropriate privileges or be the owner of the object or other resource to do the requested operation.

*[ESRCH]*

No item could be found that matches the specified value.

## <span id="page-30-0"></span>**Usage Notes**

The **Qp0wChkPid()** function provides an i5/OS®-specific way to obtain the process table information for the specified process.

## **Related Information**

- v The <**sys/types.h**> file (see "Header Files for [UNIX-Type](#page-75-0) Functions" on page 70)
- The <**qp0wpid.h**> file (see "Header Files for [UNIX-Type](#page-75-0) Functions" on page 70)
- The <**signal.h**> file (see "Header Files for [UNIX-Type](#page-75-0) Functions" on page 70)
- v ["getpgrp\(\)—Get](#page-9-0) Process Group ID" on page 4—Get Process Group ID
- v ["getpid\(\)—Get](#page-10-0) Process ID" on page 5—Get Process ID
- v ["getppid\(\)—Get](#page-11-0) Process ID of Parent Process" on page 6—Get Process ID of Parent Process
- v ["Qp0wGetPgrp\(\)—Get](#page-32-0) Process Group ID" on page 27—Get Process Group ID
- v ["Qp0wGetPid\(\)—Get](#page-32-0) Process ID" on page 27—Get Process ID
- v ["Qp0wGetPPid\(\)—Get](#page-34-0) Process ID of Parent Process" on page 29—Get Process ID of Parent Process
- v ["wait\(\)—Wait](#page-67-0) for Child Process to End" on page 62—Wait for Child Process to End

API introduced: V3R6

[Top](#TOP_OF_PAGE) | [UNIX-Type](unix.htm) APIs | APIs by [category](aplist.htm)

## **Qp0wGetJobID()—Get Qualified Job Name and ID for Process ID**

```
Syntax
```
#include <qp0wpid.h>

```
int Qp0wGetJobID(pid_t pid, QP0W_Job_ID_T *jobinfo);
```
Service Program Name: QP0WPID Default Public Authority: \*USE Threadsafe: Yes

The **Qp0wGetJobID()** function returns the qualified job name and internal job identifier for the process whose process ID matches *pid*.

## **Parameters**

*pid* (Input) The process ID of the process whose job number is to be returned. When *pid* has a value of zero, the process ID of the calling process is used.

#### *\*jobinfo*

(Output) A pointer to the qp0w job id t structure. This structure contains the qualified i5/OS $\degree$ job name and internal job identifier for the process identified by *pid*.

The structure qp0w\_job\_id\_t is defined in the **<qp0wpid.h>** header file as follows:

```
typedef struct QP0W_Job_ID_T {
   char jobname[10];
   char username[10];
   char jobnumber[6];
   char jobid[16];
} QP0W_Job_ID_T;
```
The members of the qp0w job id t structure are as follows:

<span id="page-31-0"></span>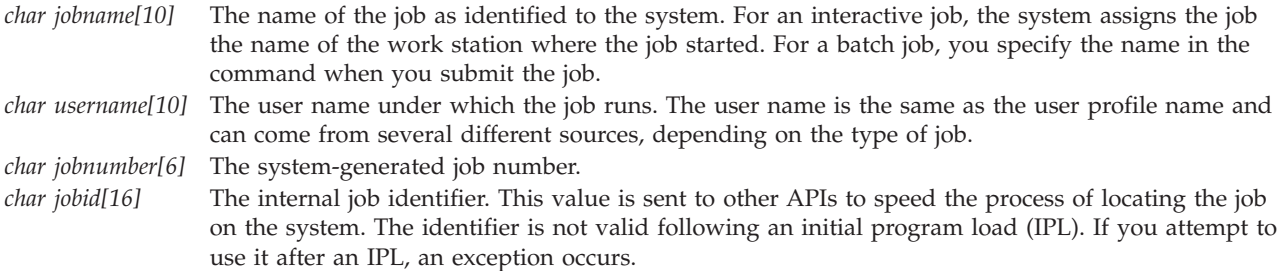

### **Authorities**

The process calling **Qp0wGetJobID()** must have the appropriate authority to the process whose job number is to be returned. A process is allowed to access the job number for a process if at least one of the following conditions is true:

- The process is calling **Qp0wGetJobID()** for its own process.
- v The process has \*JOBCTL special authority defined in the process user profile or in a current adopted user profile.
- v The process is the parent of the process (the process being examined has a parent process ID equal to the process ID of the process calling **Qp0wGetJobID()**).
- v The real or effective user ID of the process matches the real or effective user ID of the process calling **Qp0wGetJobID()**.

## **Return Value**

*0* **Qp0wGetJobID()** was successful.

*value* **Qp0wGetJobID()** was not successful. The value returned indicates one of the following errors. Under some conditions, *value* could indicate an error other than those listed here.

#### *[EINVAL]*

The value specified for the argument is not correct.

A function was passed incorrect argument values, or an operation was attempted on an object and the operation specified is not supported for that type of object.

An argument value is not valid, out of range, or NULL.

#### *[EPERM]*

Operation not permitted.

You must have appropriate privileges or be the owner of the object or other resource to do the requested operation.

*[ESRCH]*

No item could be found that matches the specified value.

## **Related Information**

- The <**qp0wpid.h**> file (see "Header Files for [UNIX-Type](#page-75-0) Functions" on page 70)
- v ["getpid\(\)—Get](#page-10-0) Process ID" on page 5—Get Process ID
- v ["Qp0wGetPid\(\)—Get](#page-32-0) Process ID" on page 27—Get Process ID

API introduced: V3R6

[Top](#TOP_OF_PAGE) | [UNIX-Type](unix.htm) APIs | APIs by [category](aplist.htm)

## <span id="page-32-0"></span>**Qp0wGetPgrp()—Get Process Group ID**

Syntax #include <sys/types.h> #include <qp0wpid.h>

pid t Qp0wGetPgrp(void);

Service Program Name: QP0WSRV1 Default Public Authority: \*USE Threadsafe: Yes

The **Qp0wGetPgrp()** function returns the process group ID of the calling process.

#### **Parameters**

None.

#### **Authorities**

None.

#### **Return Value**

*pid\_t* The value returned by **Qp0wGetPgrp()** is the process group ID of the calling process.

### **Error Conditions**

The **Qp0wGetPgrp()** function is always successful and does not return an error.

#### **Usage Notes**

- 1. The **Qp0wGetPgrp()** function provides an i5/OS<sup>®</sup>-specific way to obtain the process group ID of the calling process. It performs the same function as **getpgrp()**.
- 2. **Qp0wGetPgrp()** enables a process for signals if the process is not already enabled for signals. For details, see [Qp0sEnableSignals\(\)—Enable](sigesig.htm) Process for Signals.

### **Related Information**

- v The <**sys/types.h**> file (see "Header Files for [UNIX-Type](#page-75-0) Functions" on page 70)
- v ["getpgrp\(\)—Get](#page-9-0) Process Group ID" on page 4—Get Process Group ID
- v [Qp0sDisableSignals\(\)—](sigdsig.htm)Disable Process for Signals
- v [Qp0sEnableSignals\(\)—](sigesig.htm)Enable Process for Signals

API introduced: V3R6

[Top](#TOP_OF_PAGE) | [UNIX-Type](unix.htm) APIs | APIs by [category](aplist.htm)

## **Qp0wGetPid()—Get Process ID**

```
Syntax
#include <sys/types.h>
#include <qp0wpid.h>
```
pid\_t Qp0wGetPid(void);

<span id="page-33-0"></span>Service Program Name: QP0WSRV1 Default Public Authority: \*USE Threadsafe: Yes

The **Qp0wGetPid()** function returns the process ID of the calling process.

#### **Parameters**

None.

#### **Authorities**

None.

#### **Return Value**

*pid\_t* The value returned by **Qp0wGetPid()** is the process ID of the calling process.

## **Error Conditions**

The **Qp0wGetPid()** function is always successful and does not return an error.

#### **Usage Notes**

- 1. The **Qp0wGetPid()** function provides an i5/OS<sup>®</sup>-specific way to obtain the process ID of the calling process. It performs the same function as **getpid()**.
- 2. **Qp0wGetPid()** enables a process for signals if the process is not already enabled for signals. For details, see (see [Qp0sEnableSignals\(\)—Enable](sigesig.htm) Process for Signals.

## **Related Information**

- v The <**sys/types.h**> file (see "Header Files for [UNIX-Type](#page-75-0) Functions" on page 70)
- The <**qp0wpid.h**> file (see "Header Files for [UNIX-Type](#page-75-0) Functions" on page 70)
- v ["getpid\(\)—Get](#page-10-0) Process ID" on page 5—Get Process ID
- [Qp0sDisableSignals\(\)—](sigdsig.htm)Disable Process for Signals
- [Qp0sEnableSignals\(\)—](sigesig.htm)Enable Process for Signals
- v "Qp0wGetPidNoInit()—Get Process ID without Initializing for Signals"—Get Process ID without Initializing for Signals

API introduced: V3R6

[Top](#TOP_OF_PAGE) | [UNIX-Type](unix.htm) APIs | APIs by [category](aplist.htm)

### **Qp0wGetPidNoInit()—Get Process ID without Initializing for Signals**

Syntax #include <sys/types.h> #include <qp0wpid.h>

pid t Qp0wGetPidNoInit(void);

Service Program Name: QP0WSRV1 Default Public Authority: \*USE Threadsafe: Yes

<span id="page-34-0"></span>The **Qp0wGetPidNoInit()** function returns the process ID of the calling process without enabling the process to receive signals.

#### **Parameters**

None.

### **Authorities**

None.

### **Return Value**

*pid\_t* The value returned by **Qp0wGetPidNoInit()** is the process ID of the calling process.

## **Error Conditions**

The **Qp0wGetPidNoInit()** function is always successful and does not return an error.

## **Usage Notes**

The **Qp0wGetPidNoInit()** function provides an i5/OS® -specific way to obtain the process ID of the calling process. It performs the same function as the **getpid()** function without enabling the process to receive signals.

## **Related Information**

- v The <**sys/types.h**> file (see "Header Files for [UNIX-Type](#page-75-0) Functions" on page 70)
- v The <**qp0wpid.h**> file (see "Header Files for [UNIX-Type](#page-75-0) Functions" on page 70)
- v ["getpid\(\)—Get](#page-10-0) Process ID" on page 5—Get Process ID
- v ["Qp0wGetPid\(\)—Get](#page-32-0) Process ID" on page 27—Get Process ID
- v [Qp0sDisableSignals\(\)—](sigdsig.htm)Disable Process for Signals
- v [Qp0sEnableSignals\(\)—](sigesig.htm)Enable Process for Signals

API introduced: V3R6

[Top](#TOP_OF_PAGE) | [UNIX-Type](unix.htm) APIs | APIs by [category](aplist.htm)

# **Qp0wGetPPid()—Get Process ID of Parent Process**

#### Syntax

```
#include <sys/types.h>
#include <qp0wpid.h>
```
pid\_t Qp0wGetPPid(void);

Service Program Name: QP0WSRV1 Default Public Authority: \*USE Threadsafe: Yes

The **Qp0wGetPPid()** function returns the parent process ID of the calling process.

### **Parameters**

None.

### <span id="page-35-0"></span>**Authorities**

None.

## **Return Value**

*pid\_t* The value returned by **Qp0wGetPPid()** is the process ID of the parent process for the calling process. A process ID value of 1 indicates that there is no parent process associated with the calling process.

## **Error Conditions**

The **Qp0wGetPPid()** function is always successful and does not return an error.

## **Usage Notes**

The **Qp0wGetPPid()** function provides an i5/OS<sup>®</sup>-specific way to obtain the parent process ID of the calling process. It performs the same function as **getppid()**.

## **Related Information**

- v The <**sys/types.h**> file (see "Header Files for [UNIX-Type](#page-75-0) Functions" on page 70)
- v The <**qp0wpid.h**> file (see "Header Files for [UNIX-Type](#page-75-0) Functions" on page 70)
- v ["getppid\(\)—Get](#page-11-0) Process ID of Parent Process" on page 6—Get Process ID of Parent Process

API introduced: V3R6

[Top](#TOP_OF_PAGE) | [UNIX-Type](unix.htm) APIs | APIs by [category](aplist.htm)

# **Qp0zPipe()—Create Interprocess Channel with Sockets**

Syntax #include <spawn.h>

int Qp0zPipe(int *fildes[2]*);

Service Program Name: QP0ZSPWN Default Public Authority: \*USE Threadsafe: Yes

The **Qp0zPipe()** function creates a data pipe that can be used by two processes. One end of the pipe is represented by the file descriptor returned in *fildes[0]*. The other end of the pipe is represented by the file descriptor returned in *fildes[1]*. Data that is written to one end of the pipe can be read from the other end of the pipe in a first-in-first-out basis. Both ends of the pipe are open for reading and writing.

The **Qp0zPipe()** function is often used with the **spawn()** function to allow the parent and child processes to send data to each other.

## **Parameters**

*fildes[2]*

(Input) An integer array of size 2 that will contain the pipe descriptors.

## **Authorities**

None.
# **Return Value**

- *0* **Qp0zPipe()** was successful.
- *-1* **Qp0zPipe()** was not successful. The *errno* variable is set to indicate the error.

# **Error Conditions**

If **Qp0zPipe()** is not successful, *errno* usually indicates one of the following errors. Under some conditions, *errno* could indicate an error other than those listed here.

**Error condition Additional information** *[EFAULT (page [74\)](#page-79-0)] [EINVAL (page [73\)](#page-78-0)] [EIO (page [73\)](#page-78-0)] [EMFILE (page [76\)](#page-81-0)] [ENFILE (page [76\)](#page-81-0)] [ENOBUFS (page [75\)](#page-80-0)] [EOPNOTSUPP (page [75\)](#page-80-0)] [EUNKNOWN (page [77\)](#page-82-0)]*

# **Usage Notes**

The i5/OS® implementation of the **Qp0zPipe()**function is based on sockets rather than pipes and, therefore, uses socket descriptors. There are several differences:

- 1. After calling the **fstat()** function using one of the file descriptors returned on a Qp0zPipe() call, when the st\_mode from the stat structure is passed to the S\_ISFIFO() macro, the return value indicates FALSE. When the st mode from the stat structure is passed to  $S_ISSOCK()$ , the return value indicates TRUE.
- 2. The file descriptors returned **on a Qp0zPipe()** call can be used with the **send()**, **recv()**, **sendto()**, **recvfrom()**, **sendmsg()**, and **recvmsg()** functions.
- 3. If this function is called by a thread executing one of the scan-related exit programs (or any of its created threads), the descriptors that are returned are scan descriptors. See [Integrated](ifsopenexit.htm) File System Scan on Open Exit [Programs](ifsopenexit.htm) and [Integrated](ifscloseexit.htm) File System Scan on Close Exit Programs for more information. If a process is spawned, these scan descriptors are not inherited by the spawned process and therefore cannot be used in that spawned process. Therefore, in this case, the descriptors returned by **Qp0zPipe()** function will only work within the same process.

If you want to use the traditional implementation of pipes, in which the descriptors returned are pipe descriptors instead of socket descriptors, use the **pipe()** function.

# **Related Information**

- The <**spawn.h**> file (see "Header Files for [UNIX-Type](#page-75-0) Functions" on page 70)
- [fstat\(\)—](fstat.htm)Get File Information by Descriptor
- v ["pipe\(\)—Create](#page-13-0) an Interprocess Channel" on page 8—Create an Interprocess Channel
- v ["spawn\(\)—Spawn](#page-42-0) Process" on page 37—Spawn Process
- [socketpair\(\)—](socketp.htm)Create a Pair of Sockets
- [stat\(\)—](stat.htm)Get File Information

API introduced: V4R1

[Top](#TOP_OF_PAGE) | [UNIX-Type](unix.htm) APIs | APIs by [category](aplist.htm)

# **Qp0zSystem()—Run a CL Command**

Syntax #include <qp0z1170.h>

int Qp0zSystem( const char *\*CLcommand* );

Service Program Name: QP0ZTRML Default Public Authority: \*USE Threadsafe: Yes

The **Qp0zSystem()** function spawns a new process, passes *CLcommand* to the CL command processor in the new process, and waits for the command to complete. The command runs in a batch job so it does not have access to a terminal.

This function is similar to the **system()** function provided by ILE C, but allows a program to safely run a CL command from a multithreaded process. Note that if *CLcommand* fails, the global variable \_EXCP\_MSGID is not set with the exception message id.

## **Parameters**

### *\*CLcommand*

(Input) Pointer to null-terminated CL command string.

# **Authorities**

The user calling **Qp0zSystem()** must have \*USE authority to the specified CL command.

## **Return Value**

- *0* The specified CL command was successful.
- *1* The specified CL command was not successful.
- *-1* **Qp0zSystem()** was not successful.

# **Related Information**

• The <**qp0z1170.h**> file (see "Header Files for [UNIX-Type](#page-75-0) Functions" on page 70)

## **Example**

The following example shows how to use the **Qp0zSystem()** function to create a library.

**Note:** By using the code examples, you agree to the terms of the "Code license and [disclaimer](#page-86-0) [information"](#page-86-0) on page 81.

```
#include <stdio.h>
#include <qp0z1170.h>
int main(int argc, char *argv[])
{
  if (Qp0zSystem("CRTLIB LIB(XYZ)") != 0)
    printf("Error creating library XYZ.\n");
  else
    printf("Library XYZ created.\n");
  return(0);
}
```
# **Output:**

Library XYZ created

API introduced: V4R2

[Top](#TOP_OF_PAGE) | [UNIX-Type](unix.htm) APIs | APIs by [category](aplist.htm)

# **setpgid()—Set Process Group ID for Job Control**

Syntax #include <sys/types.h> #include <unistd.h>

int setpgid(pid\_t *pid*, pid\_t *pgid*);

Service Program Name: QP0WSRV1 Default Public Authority: \*USE Threadsafe: Yes

The **setpgid()** function is used to either join an existing process group or create a new process group within the session of the calling process.

See the ["Usage](#page-39-0) Notes" on page 34 for considerations in using **setpgid()**.

## **Parameters**

- *pid* (Input) The process ID of the process whose process group ID is to be changed. When *pid* has a value of zero, the process group ID of the calling process is changed.
- *pgid* (Input) The process group ID to be assigned to the process whose process ID matches *pid*. The value of *pgid* must be within the range of zero through the maximum signed integer. When pgid/em> has a value of zero, the process group ID is set to the process ID of the process indicated by *pid*.

# **Authorities**

The process calling **setpgid()** must have the appropriate authority to the process being changed. A process is allowed to access the process group ID for a process if at least one of the following conditions is true:

- v The process is calling **setpgid()** for its own process.
- v The process has \*JOBCTL special authority defined in the process user profile or in a current adopted user profile.
- v The process is the parent of the process (the process being examined has a parent process ID equal to the process ID of the process calling **setpgid()**).
- v The real or effective user ID of the process matches the real or effective user ID of the process calling **setpgid()**).

## **Return Value**

- *0* **setpgid()** was successful.
- *-1* **setpgid()** was not successful. The *errno* variable is set to indicate the error.

# <span id="page-39-0"></span>**Error Conditions**

If **setpgid()** is not successful, *errno* usually indicates one of the following errors. Under some conditions, errno could indicate an error other than that listed here.

*[EINVAL]*

The value specified for the argument is not correct.

A function was passed incorrect argument values, or an operation was attempted on an object and the operation specified is not supported for that type of object.

An argument value is not valid, out of range, or NULL.

*[EPERM]*

Operation not permitted.

You must have appropriate privileges or be the owner of the object or other resource to do the requested operation.

*[ESRCH]*

No item could be found that matches the specified value.

## **Usage Notes**

- 1. i5/OS® does not support sessions. Until session support is available on i5/OS, the restriction that the process group must be within the session of the calling process will not be enforced.
- 2. The **setpgid()** function fails if a nonzero process group ID is specified and that process group does not exist. If this occurs, the return value is set to -1 and *errno* is set to [EPERM].

## **Related Information**

- v The <**sys/types.h**> file (see "Header Files for [UNIX-Type](#page-75-0) Functions" on page 70)
- The <**unistd.h**> file (see "Header Files for [UNIX-Type](#page-75-0) Functions" on page 70)
- v ["getpgrp\(\)—Get](#page-9-0) Process Group ID" on page 4—Get Process Group ID
- v ["Qp0wGetPgrp\(\)—Get](#page-32-0) Process Group ID" on page 27—Get Process Group ID

API introduced: V3R6

[Top](#TOP_OF_PAGE) | [UNIX-Type](unix.htm) APIs | APIs by [category](aplist.htm)

## **setrlimit()—Set resource limit**

Syntax #include <sys/resource.h> int setrlimit(int *resource*, const struct rlimit \**rlp*);

Service Program Name: QP0WSRV1 Default Public Authority: \*USE Threadsafe: Yes

The **setrlimit()** function sets the resource limit for the specified *resource*. A resource limit is a way for the operating system to enforce a limit on a variety of resources used by a process. A resource limit is represented by a rlimit structure. The rlim\_cur member specifies the current or soft limit and the rlim\_max member specifies the maximum or hard limit.

A soft limit can be changed to any value that is less than or equal to the hard limit. The hard limit can be changed to any value that is greater than or equal to the soft limit. Only a process with appropriate authorities can increase a hard limit.

The **setrlimit()** function supports the following resources:

*RLIMIT\_FSIZE (0)* The maximum size of a file in bytes that can be created by a process.

The **setrlimit()** function does not support setting the following resources: RLIMIT\_AS, RLIMIT\_CORE, RLIMIT\_CPU, RLIMIT\_DATA, RLIMIT\_NOFILE, and RLIMIT\_STACK. The **setrlimit()** function returns -1 and sets errno to ENOTSUP when called with one of these resources.

The value of RLIM\_INFINITY is considered to be larger than any other limit value. If the value of the limit is set to RLIM\_INFINITY, then a limit is not enforced for that resource. If the value of the limit is set to RLIM\_SAVED\_MAX, the new limit is the corresponding saved hard limit. If the value of the limit is RLIM\_SAVED\_CUR, the new limit is the corresponding saved soft limit.

## **Parameters**

*resource*

(Input)

The resource to set the limits for.

**\****rlp* (Input)

Pointer to a struct rlim\_t that contains the new values for the hard and soft limits.

# **Authorities and Locks**

The current user profile must have \*JOBCTL special authority to increase the hard limit.

# **Return Value**

- **0 setrlimit()** was successful.
- **-1 setrlimit()** was not successful. The *errno* variable is set to indicate the error.

# **Error Conditions**

If **setrlimit()** is not successful, *errno* usually indicates one of the following errors. Under some conditions, *errno* could indicate an error other than those listed here.

*[EFAULT]*

The address used for an argument is not correct.

In attempting to use an argument in a call, the system detected an address that is not valid.

While attempting to access a parameter passed to this function, the system detected an address that is not valid.

*[EINVAL]*

An invalid parameter was found.

An invalid *resource* was specified.

The new soft limit is greater the new hard limit.

The new hard limit is lower than the new soft limit.

*[EPERM]*

Permission denied.

An attempt was made to increase the hard limit and the current user profile does not have \*JOBCTL special authority.

*[ENOTSUP]*

Operation not supported.

The operation, though supported in general, is not supported for the requested *resource*.

## **Related Information**

- v The <**sys/resource.h**> file (see "Header Files for [UNIX-Type](#page-75-0) Functions" on page 70)
- v ["getrlimit\(\)—Get](#page-12-0) resource limit" on page 7—Get resource limit
- v ["ulimit\(\)—Get](#page-65-0) and set process limits" on page 60—Get and set process limits

## **Example**

**Note:** By using the code examples, you agree to the terms of the "Code license and [disclaimer](#page-86-0) [information"](#page-86-0) on page 81.

```
#include <sys/resource.h>
#include <stdio.h>
#include <stdlib.h>
#include <errno.h>
int main (int argc, char *argv[])
{
 struct rlimit limit;
  /* Set the file size resource limit. */limit.rlim_cur = 65535;
  limit.rlim_max = 65535;
  if (setrlimit(RLIMIT FSIZE, &limit) != 0) {
   printf("setrlimit() failed with errno=%d\n", errno);
   exit(1);}
  /* Get the file size resource limit. */
 if (getrlimit(RLIMIT_FSIZE, &limit) != 0) {
    printf("getrlimit() failed with errno=%d\n", errno);
    exit(1);}
 printf("The soft limit is %llu\n", limit.rlim cur);
 printf("The hard limit is %llu\n", limit.rlim_max);
 exit(0);
}
```
### **Example Output:**

The soft limit is 65535 The hard limit is 65535

Introduced: V5R2

[Top](#TOP_OF_PAGE) | [UNIX-Type](unix.htm) APIs | APIs by [category](aplist.htm)

## <span id="page-42-0"></span>**spawn()—Spawn Process**

Syntax

#include <spawn.h>

pid\_t spawn( const char *\*path*, const int *fd count*, const int  $fd$ <sub>*map*[],</sub> const struct inheritance *\*inherit*, char \* const *argv[]*, char \* const *envp[]*);

Service Program Name: QP0ZSPWN Default Public Authority: \*USE Threadsafe: Conditional; see ["Usage](#page-47-0) Notes" on page 42.

The **spawn()** function creates a child process that inherits specific attributes from the parent. The attributes inherited by the child process are file descriptors, the signal mask, the signal action vector, and environment variables, among others.

## **Parameters**

*path* (Input) Specific path to an executable file that will run in the new (child) process. The path name is expected to be in the CCSID of the job.

See ["QlgSpawn\(\)—Spawn](#page-16-0) Process (using NLS-enabled path name)" on page 11 for a description and an example of supplying the *path* in any CCSID.

*fd\_count*

(Input) The number of file descriptors the child process can inherit. It can have a value from zero to the value returned from a call to **sysconf(**\_SC\_OPEN\_MAX**)**.

*fd\_map[]*

(Input) An array that maps the parent process file descriptor numbers to the child process file descriptor numbers. If this value is NULL, it indicates simple inheritance. **Simple inheritance** means that the child process inherits all eligible open file descriptors of the parent process. In addition, the file descriptor number in the child process is the same as the file descriptor number in the parent process. Refer to ["Attributes](#page-52-0) Inherited" on page 47 for details of file descriptor inheritance.

*inherit* (Input) A pointer to an area of type struct inheritance. If the pointer is NULL, an error occurs. The inheritance structure contains control information to indicate attributes the child process should inherit from the parent. The following is an example of the inheritance structure, as defined in the **<spawn.h>** header file:

```
struct inheritance {
```

```
flagset t flags;
int pgroup;
sigset_t sigmask;
sigset t sigdefault;
```
};

The flags field specifies the manner in which the child process should be created. Only the constants defined in **<spawn.h>** are allowed; otherwise, **spawn()** returns -1 with errno set to EINVAL. The allowed constants follow:

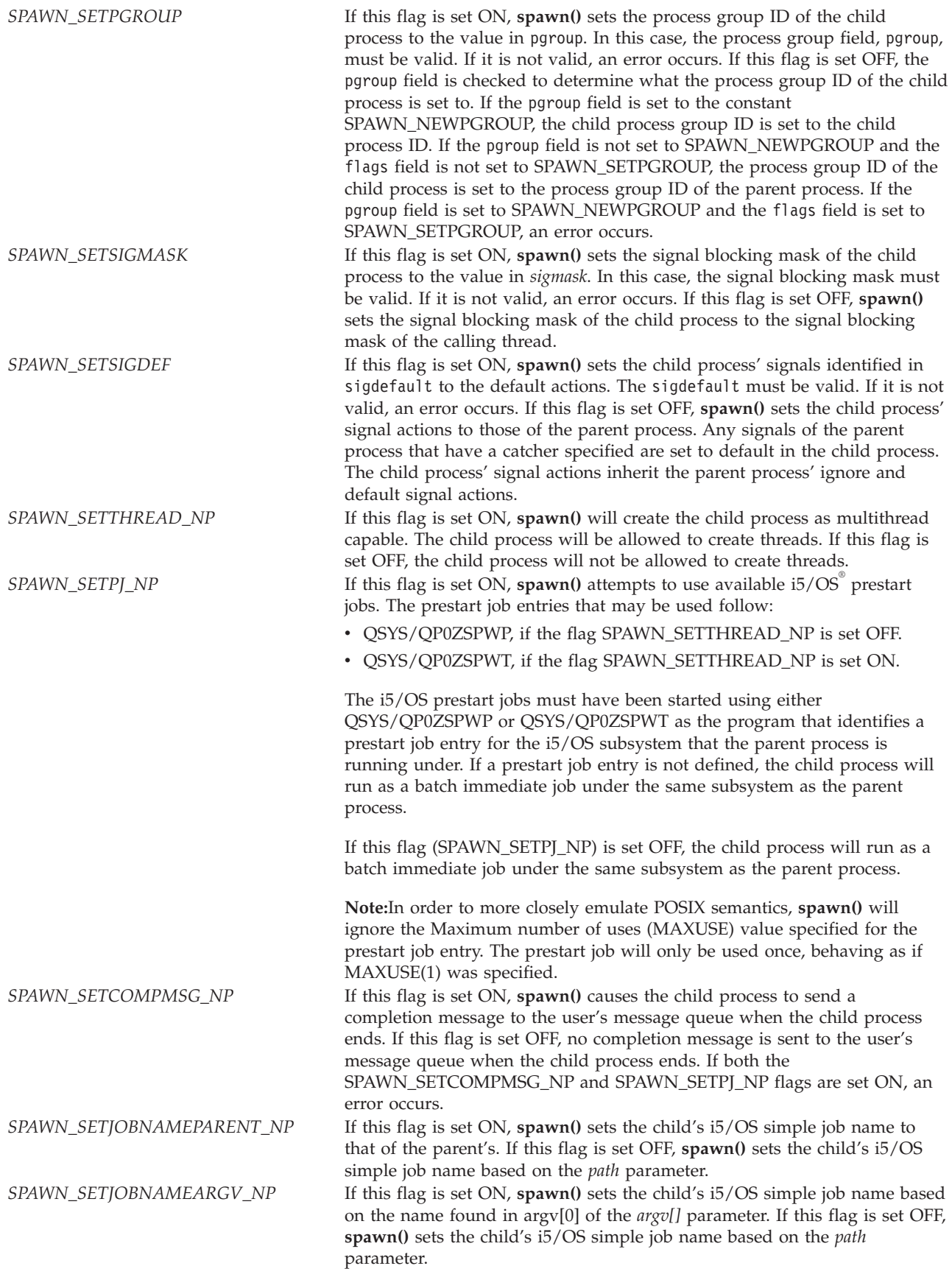

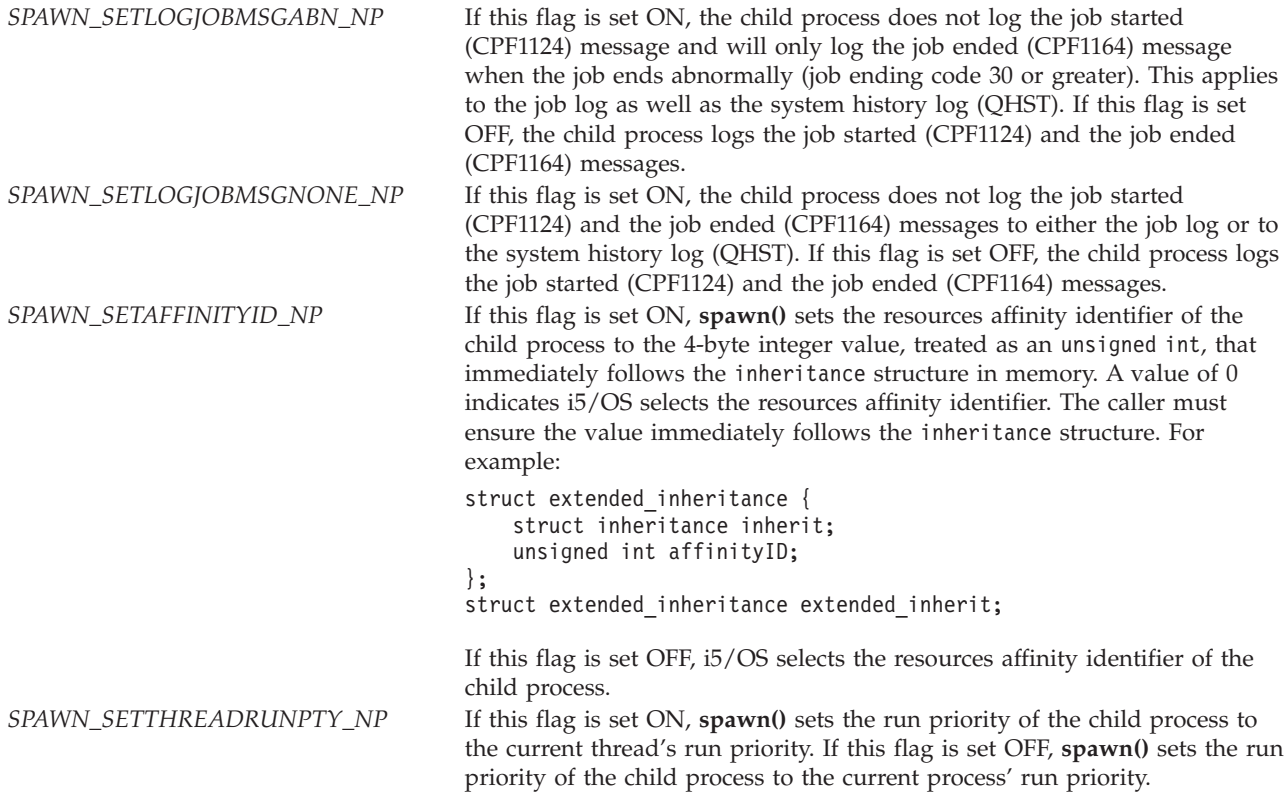

- *argv[]* (Input) An array of pointers to strings that contain the argument list for the executable file. The last element in the array must be the NULL pointer. If this parameter is NULL, an error occurs.
- *envp[]* (Input) An array of pointers to strings that contain the environment variable lists for the executable file. The last element in the array must be the NULL pointer. If this parameter is NULL, an error occurs.

# **Authorities**

### **Authorization Required for spawn()**

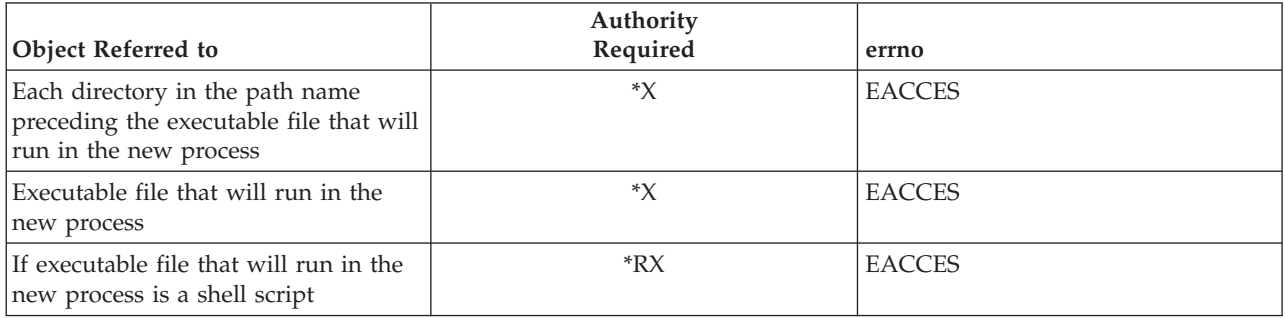

# **Return Value**

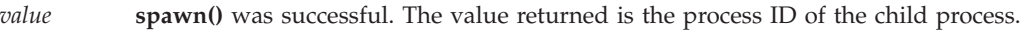

*-1* **spawn()** was not successful. The *errno* variable is set to indicate the error.

## **Error Conditions**

If **spawn()** is not successful, *errno* usually indicates one of the following errors. Under some conditions, *errno* could indicate an error other than those listed here.

*[E2BIG]*

Argument list too long.

### *[EACCES]*

Permission denied.

An attempt was made to access an object in a way forbidden by its object access permissions.

The thread does not have access to the specified file, directory, component, or path.

If you are accessing a remote file through the Network File System, update operations to file permissions at the server are not reflected at the client until updates to data that is stored locally by the Network File System take place. (Several options on the Add Mounted File System (ADDMFS) command determine the time between refresh operations of local data.) Access to a remote file may also fail due to different mappings of user IDs (UID) or group IDs (GID) on the local and remote systems.

### *[EAPAR]*

Possible APAR condition or hardware failure.

### *[EBADFUNC]*

Function parameter in the signal function is not set.

A given file descriptor or directory pointer is not valid for this operation. The specified descriptor is incorrect, or does not refer to an open file.

### *[EBADNAME]*

The object name specified is not correct.

### *[ECANCEL]*

Operation canceled.

### *[ECONVERT]*

Conversion error.

One or more characters could not be converted from the source CCSID to the target CCSID.

The specified path name is not in the CCSID of the job.

### *[EFAULT]*

The address used for an argument is not correct.

In attempting to use an argument in a call, the system detected an address that is not valid.

While attempting to access a parameter passed to this function, the system detected an address that is not valid.

#### *[EINVAL]*

The value specified for the argument is not correct.

A function was passed incorrect argument values, or an operation was attempted on an object and the operation specified is not supported for that type of object.

An argument value is not valid, out of range, or NULL.

The flags field in the inherit parameter contains an invalid value.

Input/output error.

A physical I/O error occurred.

A referenced object may be damaged.

### *[ELOOP]*

A loop exists in the symbolic links.

This error is issued if the number of symbolic links encountered is more than POSIX\_SYMLOOP (defined in the limits.h header file). Symbolic links are encountered during resolution of the directory or path name.

#### *[ENAMETOOLONG]*

A path name is too long.

A path name is longer than PATH\_MAX characters or some component of the name is longer than NAME\_MAX characters while \_POSIX\_NO\_TRUNC is in effect. For symbolic links, the length of the name string substituted for a symbolic link exceeds PATH\_MAX. The PATH\_MAX and NAME\_MAX values can be determined using the **pathconf()** function.

### *[ENFILE]*

Too many open files in the system.

A system limit has been reached for the number of files that are allowed to be concurrently open in the system.

The entire system has too many other file descriptors already open.

### *[ENOENT]*

No such path or directory.

The directory or a component of the path name specified does not exist.

A named file or directory does not exist or is an empty string.

#### *[ENOMEM]*

Storage allocation request failed.

A function needed to allocate storage, but no storage is available.

There is not enough memory to perform the requested function.

#### *[ENOTDIR]*

Not a directory.

A component of the specified path name existed, but it was not a directory when a directory was expected.

Some component of the path name is not a directory, or is an empty string.

#### *[ENOTSAFE]*

Function is not allowed in a job that is running with multiple threads.

#### *[ENOTSUP]*

Operation not supported.

The operation, though supported in general, is not supported for the requested object or the requested arguments.

### *[ETERM]*

Operation terminated.

### <span id="page-47-0"></span>*[ENOSYSRSC]*

System resources not available to complete request.

The child process failed to start. The maximum active jobs in a subsystem may have been reached. CHGSBSD and CHGJOBQE CL commands can be used to change the maximum active jobs.

### *[EUNKNOWN]*

Unknown system state.

The operation failed because of an unknown system state. See any messages in the job log and correct any errors that are indicated, then retry the operation.

## **Usage Notes**

- 1. **spawn()** is threadsafe, except this function will fail and errno ENOTSAFE will be set if it is called in any of the following ways:
	- v From a multithreaded process and path refers to a shell script that does not exist in a threadsafe file system.
- 2. There are performance considerations when using **spawn()** and **spawnp()** concurrently among threads in the same process. **spawn()** and **spawnp()** serialize against other **spawn()** and **spawnp()** calls from other threads in the same process.
- 3. The child process is enabled for signals. A side effect of this function is that the parent process is also enabled for signals if it was not enabled for signals before this function was called.
- 4. If this function is called from a program running in user state and it specifies a system-domain program as the executable program for the child process, an exception occurs. In this case, **spawn()** returns the process ID of the child process. On a subsequent call to **wait()** or **waitpid()**, the status information returned indicates that an exception occurred in the child process.
- 5. The program that will be run in the child process must be either a program object in the QSYS.LIB file system or an independent ASP QSYS.LIB file system (\*PGM object) or a shell script (see ["About](#page-73-0) Shell [Scripts"](#page-73-0) on page 68). The syntax of the name of the file to run must be the proper syntax for the file system in which the file resides. For example, if the program MYPROG resides in the QSYS.LIB file system and in library MYLIB, the specification for **spawn()**. would be the following: /QSYS.LIB/MYLIB.LIB/MYPROG.PGM

See ["QlgSpawn\(\)—Spawn](#page-16-0) Process (using NLS-enabled path name)" on page 11 for an example specifying the program using the Qlg\_Path\_Name\_T structure. The Qlg\_Path\_Name\_T structure is supported by **QlgSpawn()** and allows the program name to be specified in any CCSID.

**Note:** For more information about path syntaxes for the different file systems, see the Integrated file system information in the Files and file systems topic.

- 6. Spawned child processes are batch jobs or prestart jobs. As such, they do not have the ability to do 5250-type interactive I/O.
- 7. Spawned child processes that are i5/OS prestart jobs are similar to batch jobs. Due to the nature of prestart jobs, only the following i5/OS-specific attributes are explicitly inherited in a child process when you use prestart jobs:
	- Library list
	- Language identifier
	- Country or region identifier
	- Coded character set identifier
	- v Default coded character set identifier

v Locale (as specified in the user profile)

The child process has the same user profile as the calling thread. However, the i5/OS job attributes come from the job description specified for the prestart job entry, and the run attributes come from the class that is associated with the i5/OS subsystem used for the prestart job entry.

### **Notes:**

- a. The prestart job entry QP0ZSPWP is used with prestart jobs that will not be creating threads. The prestart job entry QP0ZSPWT is used with prestart jobs that will allow multiple threads. Both types of prestart jobs may be used in the same subsystem. The prestart job entry must be defined for the subsystem that the **spawn()** parent process runs under in order for it to be used.
- b. The following example defines a prestart job entry (QP0ZSPWP) for use by **spawn()** under the subsystem QINTER. The **spawn()** API must have the SPAWN\_SETPJ\_NP flag set (but not SPAWN\_SETTHREAD\_NP) in order to use these prestart jobs:

```
ADDPJE SBSD(QSYS/QINTER) PGM(QSYS/QP0ZSPWP)
       INLJOBS(20) THRESHOLD(5) ADLJOBS(5)
       JOBD(QGPL/QDFTJOBD) MAXUSE(1)
       CLS(QGPL/QINTER)
```
c. The following example defines a prestart job entry (QP0ZSPWT) that will create prestart jobs that are multithread capable for use by **spawn()** under the subsystem QINTER. The **spawn()** API must have both SPAWN\_SETPJ\_NP and SPAWN\_SETTHREAD\_NP flags set in order to use these prestart jobs. Also, the JOBD parameter must be a job description that allows multiple threads as follows:

```
ADDPJE SBSD(QSYS/QINTER) PGM(QSYS/QP0ZSPWT)
       INLJOBS(20) THRESHOLD(5) ADLJOBS(5)
      JOBD(QSYS/QAMTJOBD) MAXUSE(1)
      CLS(QGPL/QINTER)
```
Refer to the Work Management topic for complete details on prestart jobs.

8. Shell scripts are allowed for the child process. If a shell script is specified, the appropriate shell interpreter program is called. The shell script must be a text file and must contain the following format on the first line of the file:

#!interpreter\_path <options>

where interpreter\_path is the path to the shell interpreter program.

If the calling process is multithreaded, path (the first parameter to **spawn()**) must reference a threadsafe file system.

**spawn()** calls the shell interpreter, passing in the shell options and the arguments passed in as a parameter to **spawn()**. The argument list passed into the shell interpreter will look like Arguments to Shell Interpreter (page [44\)](#page-49-0).

<span id="page-49-0"></span>**Arguments to Shell Interpreter**

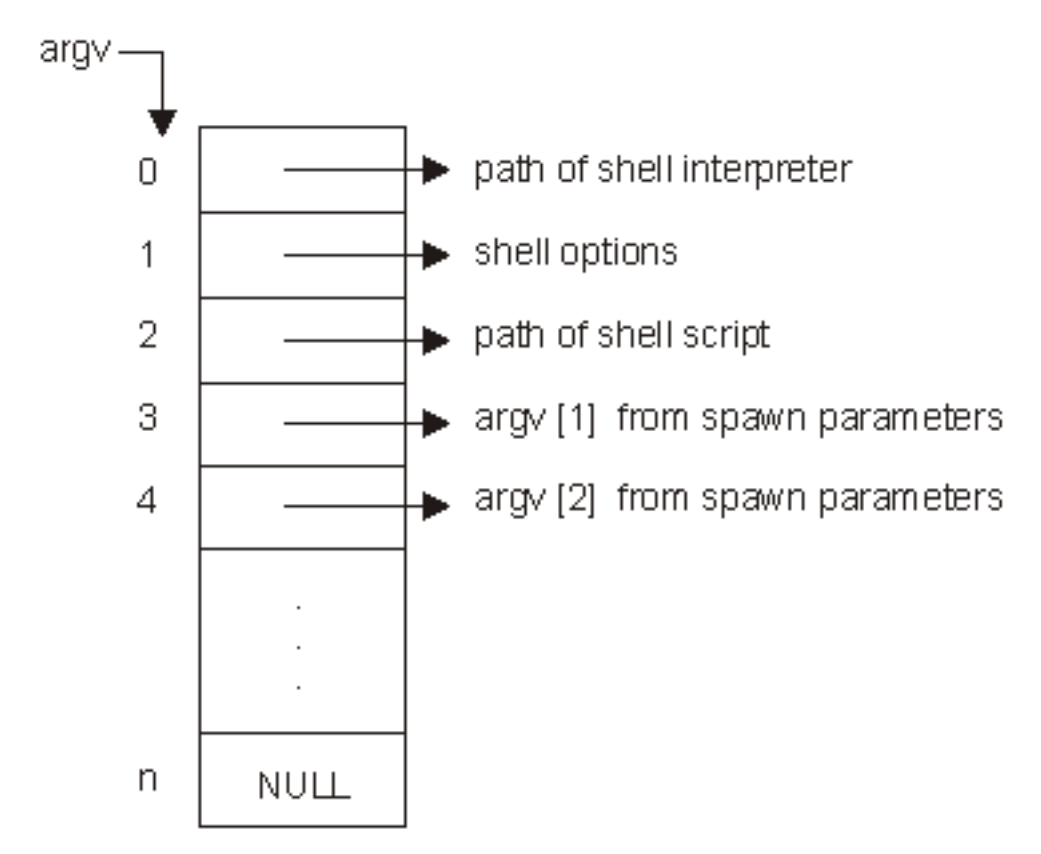

See "About Shell [Scripts"](#page-73-0) on page 68 for an example using **spawn()** and shell scripts.

9. Only programs that expect arguments as null-terminated character strings can be spawned. The program that is run in the child process is called at it's initial entry point. The arguments explicitly passed to the program start with element argv[1] of the *argv[]* parameter that was specified during the call to **spawn()**. The program language type determines how the arguments passed are seen by that program. For example, if the program language type is ILE  $C$  or ILE  $C_{++}$ , the linkage can be described as:

```
int main(int argc, char *argv[])
{
}
```
where the following are true:

- v *argc* is the number of arguments in *argv[]*.
- *argv*[] is an array of arguments represented as null-terminated character strings.
- The last entry in the array is NULL.
- The first element in the array, *argv*[0], is automatically set to the name of the program. Any value specified for *argv[0]* during the call to **spawn()** will be overwritten.
- v The remaining *argv[]* elements, if any, will correspond directly to the *argv[]* elements specified during the call to **spawn()**.

The maximum number of arguments that can be specified is dependent on the following:

v The maximum number of parameters allowed for the program that is run in the child process, as seen by the DSPPGM CL command. Some programs allow up to 65 535 parameters, while others may only allow up to 255 parameters. The value of SPAWN\_MAX\_NUM\_ARGS is 255, in order to maintain compatibility with programs that only allow up to 255 parameters. If the maximum number is exceeded, **spawn()** returns -1 with errno set to E2BIG.

- v The total size required for containing the arguments, which includes the array of pointers to strings, and the total size of all the strings. The total size is limited to approximately 16 500 000 bytes. If the total size is exceeded, **spawn()** returns -1 with errno set to ENOMEM.
- 10. The child process does not inherit any of the environment variables of the parent process. That is, the default environment variable environment is empty. If the child process is to inherit all the parent process' environment variables, the extern variable *environ* can be used as the value for *envp[]* when **spawn()** is called. If a specific set of environment variables is required in the child process, the user must build the *envp[]* array with the ″name=value″ strings. In the child process, **spawn()** does the equivalent of a **putenv()** on each element of the *envp[]* array. Then the extern variable *environ* will be set and available to the child process' program.

**Note:** If the user of **spawn()** specifies the extern variable *environ* as the *envp[]* parameter, the user must successfully call one of the following APIs before calling **spawn()**:

- $getenv()$
- $\bullet$  putenv()
- Qp0zGetEnv()
- Qp0zInitEnv()
- $Op0zPutEnv()$

The extern variable *environ* is not initialized until one of these APIs is called in the current activation group. If *environ* is used in a call to **spawn()** without first calling one of these APIs, **spawn()** returns an error.

- 11. i5/OS handles stdin, stdout, and stderr differently than most UNIX® systems. On most UNIX systems, stdin, stdout, and stderr have file descriptors 0, 1, and 2 reserved and allocated for them. On i5/OS, this is not the case. There are two ramifications of this difference:
	- a. File descriptor 0, 1, and 2 are allocated to the first three files that have descriptors allocated to them. If an application writes to file descriptor 1 assuming it is stdout, the result will not be as expected.
	- b. Any API that assumes stdin, stdout, and stderr are file descriptors 0, 1, and 2 will not behave as expected.

Users and applications can enable descriptor-based standard I/O for child processes by setting environment variable QIBM\_USE\_DESCRIPTOR\_STDIO to the value Y in the child process. This can be accomplished on the call to **spawn()** by either of the following:

a. Specifying the extern variable *environ* as the *envp[]* parameter. This assumes that the QIBM\_USE\_DESCRIPTOR\_STDIO environment variable exists in the calling process.

The environment variable can be set by using one of the following:

- v API putenv(″QIBM\_USE\_DESCRIPTOR\_STDIO=Y″);
- Command ADDENVVAR ENVVAR(OIBM\_USE\_DESCRIPTOR\_STDIO) VALUE(Y)
- Command CHGENVVAR ENVVAR(QIBM\_USE\_DESCRIPTOR\_STDIO) VALUE(Y)
- b. Explicitly include ″QIBM\_USE\_DESCRIPTOR\_STDIO=Y″ in the user-defined *envp[]* array with the ″name=value″ strings.

If you enable descriptor-based standard I/O for child processes, file descriptors 0, 1, and 2 are automatically used for stdin, stdout, and stderr, respectively. However, **spawn()** must be called using a *fd\_map* that has file descriptors 0, 1, and 2 properly allocated. See "About Shell [Scripts"](#page-73-0) on page 68 for an example that enables descriptor-based standard I/O for a child process. Refer to the

WebSphere<sup>®</sup> Development Studio: ILE C/C++ Programmer's Guide for complete details on this support.

12. Spawn users have a facility to aid in debugging child processes.

To help the user start a debug session (when **spawn()** is the mechanism used to start the process), the user sets the environment variable QIBM\_CHILD\_JOB\_SNDINQMSG.

If the environment variable is assigned a numerical value, it indicates the number of descendent levels that will be enabled for debugging. This support can be used to debug applications that create children, grandchildren, great-grandchildren, and so forth. When the environment variable has a value of 1, it enables debugging of all subsequent child processes. A value of 2 enables debugging of all subsequent child processes and grandchild processes.

When the environment variable has a value less than or equal to 0, or any non-numerical value, debugging will not occur.

Here are the steps a user would take to debug an application by using **spawn()**:

Assume the user wants to debug child processes in an application called CHILDAPP found in library MYAPPLIB.

• Set the OIBM\_CHILD\_JOB\_SNDINOMSG environment variable to 1.

The environment variable can be set by using one of the following:

- API putenv(″QIBM\_CHILD\_JOB\_SNDINQMSG=1″);
- Command ADDENVVAR ENVVAR(QIBM\_CHILD\_JOB\_SNDINQMSG) VALUE(1)
- Command CHGENVVAR ENVVAR(QIBM\_CHILD\_JOB\_SNDINQMSG) VALUE(1)
- Call or run the application that specifies /QSYS.LIB/MYAPPLIB.LIB/CHILDAPP.PGM as the pathon the **spawn()** invocation. CHILDAPP will start running, send a CPAA980 \*INQUIRY message to the user's message queue, and then will block, waiting for a reply to the message. Issue a Work with Active Jobs (WRKACTJOB) command and find the CHILDAPP in a MSGW job status. Option 7 (Display message) performed against this job will display the CPAA980 \*INQUIRY message that was sent. As part of this message, the Qualified Job Name will be displayed in the proper format to pass to the Start Service Job (STRSRVJOB) command (for example, 145778/RANDYR/CHILDAPP).

**Note:** Alternatively, a Display Messages (DSPMSG) command can be issued for the user, and the output searched for the specific CPAA980 \*INQUIRY message.

**Note:** If the job's inquiry message reply specifies using the default message reply, the child process will not block since the default reply for the CPAA980 \*INQUIRY message is G.

- v Issue a Start Service Job against the child process: STRSRVJOB JOB(145778/RANDYR/ CHILDAPP).
- Issue a Start Debug Command: STRDBG PGM(MYAPPLIB/CHILDAPP).
- Set whatever breakpoints are needed in CHILDAPP. When ready to continue, find the CPAA980 message and reply with G. This will unblock CHILDAPP, which allows it to run until a breakpoint is reached, at which time CHILDAPP will again stop.

**Note:** If you reply with C to the CPAA980 message, the child process is ended before the child process' program ever receives control. In this case, on a subsequent call to **wait()** or **waitpid()**, the status information returned indicates WIFEXCEPTION(), which evaluates to a nonzero value, and WEXCEPTNUMBER() will evaluate to 0.

- The application is now stopped at a breakpoint and debugging can proceed.
- 13. By default, the child's i5/OS simple job name is derived directly from the *path* parameter. If *path* is a symbolic link to another object, the i5/OS simple job name is derived from the symbolic link itself. For example, if *path* was set to /QSYS.LIB/MYLIB.LIB/CHILD.PGM, the child's i5/OS simple job name would be CHILD. If /usr/bin/daughter was a symbolic link to /QSYS.LIB/MYLIB.LIB/ CHILD.PGM and *path* was set to /usr/bin/daughter, the child's i5/OS simple job name would be DAUGHTER.

If SPAWN\_SETJOBNAMEPARENT\_NP is set in *inherit.flags*, the child's i5/OS simple job name would be the same as the parent's i5/OS simple job name.

If SPAWN\_SETJOBNAMEARGV\_NP is set in *inherit.flags*, the null-terminated character string represented by argv[0] of the *argv[]* parameter will be used to derive the child's i5/OS simple job name. The name can be up to 10 characters, must be uppercase, and must contain only those characters allowed for an i5/OS job name. However, a period (.) is not considered a valid character. For example, if *path* was set to /QSYS.LIB/MYLIB.LIB/CHILD.PGM,

<span id="page-52-0"></span>SPAWN\_SETJOBNAMEARGV\_NP was set ON, and argv[0] was set to SON, the child's i5/OS simple job name would be SON. If the first character of the name is invalid, the *path* will be used. If any of the remaining characters of the name are invalid, the valid characters up to that point will be used.

- 14. The \_NP used at the end of certain flag names, that can be specified for the *flags* field of the *inherit* parameter, indicate the flag is a non-standard, i5/OS-platform-specific extension to the inheritance structure. Applications that wish to avoid using platform-specific extensions should not use these flags.
- 15. The child process has an associated process ID, which uses system resources. Those resources will remain in use, even after the child process has ended. In order to ensure those resources are reclaimed, the parent process should either successfully call **wait()** or **waitpid()**, or the parent process should end.

# **Attributes Inherited**

The child process inherits the following POSIX attributes from the parent:

1. File descriptor table (mapped according to *fd\_map*).

**Note:** The following file descriptor table information does **not** apply to any of the scan descriptors which are created by the thread executing one of the scan-related exit programs (or any of its created threads). See [Integrated](ifsopenexit.htm) File System Scan on Open Exit Programs and [Integrated](ifscloseexit.htm) File System Scan on Close Exit [Programs](ifscloseexit.htm) for more information.

v If *fd\_map* is NULL, all file descriptors are inherited without being reordered.

**Note:** File descriptors that have the FD\_CLOEXEC file descriptor flag set are not inherited. File descriptors that are created as a result of the **opendir()** API (to implement open directory streams) are not inherited.

v If *fd\_map* is not NULL, it is a mapping from the file descriptor table of the parent process to the file descriptor table of the child process. *fd\_count* specifies the number of file descriptors the child process will inherit. Except for those file descriptors designated by SPAWN\_FDCLOSED, file descriptor *i* in the child process is specified by *fd\_map[i]*. For example, *fd\_map[5]*= 7 sets the child process' file descriptor 5 to the parent process' file descriptor 7. File descriptors *fd\_count* through OPEN\_MAX are closed in the child process, as are any file descriptors designated by SPAWN\_FDCLOSED.

**Note:** File descriptors that are specified in the *fd\_map* array are inherited even if they have the FD\_CLOEXEC file descriptor flag set. After inheritance, the FD\_CLOEXEC flag in the child process' file descriptor is cleared.

- For files descriptors that remain open, no attributes are changed.
- v If a file descriptor refers to an open instance in a file system that does not support file descriptors in two different processes pointing to the same open instance of a file, the file descriptor is closed in the child process.

Only open files managed by the Root, QOpenSys, or user-defined file systems support inheritance of their file descriptors. All other file systems will have their file descriptors closed in the child process.

- 2. Process group ID
	- v If *inherit.flags* is set to SPAWN\_SETPGROUP, the child process group ID is set to the value in *inherit.pgroup*.

**Note:** i5/OS does not support the ability to set the process group ID for the child process to a user-specified group ID. This is a deviation from the POSIX standard.

- v If *inherit.pgroup* is set to SPAWN\_NEWPGROUP, the child process is put in a new process group with a process group ID equal to the process ID.
- v If *inherit.pgroup* is not set to SPAWN\_NEWPGROUP, the child process inherits the process group of the parent process.

<span id="page-53-0"></span>If the process group that the child process is attempting to join has received the SIGKILL signal, the child process is ended.

- 3. Real user ID of the calling thread.
- 4. Real group ID of the calling thread.
- 5. Supplementary group IDs (group profile list) of the calling thread.
- 6. Current working directory of the parent process.
- 7. Root directory of the parent process.
- 8. File mode creation mask of the parent process.
- 9. Signal mask of the calling thread, except if the SPAWN\_SETSIGMASK flag is set in *inherit.flags*. Then the child process will initially have the signal mask specified in *inherit.mask*.
- 10. Signal action vector, as determined by the following:
	- v If the SPAWN\_SETSIGDEF flag is set in *inherit.flags*, the signal specified in *inherit.sigdefault* is set to the default actions in the child process. Signals set to the default action in the parent process are set to the default action in the child process.
	- v Signals set to be caught in the parent process are set to the default action in the child process.
	- v Signals set to be ignored in the parent process are set to ignore in the child process, unless set to default by the above rules.
- 11. Priority of the parent process.

**Note:** i5/OS prestart jobs do not inherit priority.

- 12. Scheduling policy (the i5/OS scheduling policy) of the parent process.
- 13. i5/OS-specific attributes of the parent, such as job attributes, run attributes, library list, and user profile.

**Note:** i5/OS prestart jobs inherit a subset of i5/OS-specific attributes.

14. Resource limits of the parent process.

# **Related Information**

- v The <**spawn.h**> file (see "Header Files for [UNIX-Type](#page-75-0) Functions" on page 70)
- v ["QlgSpawn\(\)—Spawn](#page-16-0) Process (using NLS-enabled path name)" on page 11—Spawn Process (using NLS-enabled path name)
- v "spawnp()—Spawn Process with Path"—Spawn Process with Path
- v [sysconf\(\)—](sysconf.htm)Get System Configuration Variables
- v ["wait\(\)—Wait](#page-67-0) for Child Process to End" on page 62—Wait for Child Process to End
- v ["waitpid\(\)—Wait](#page-70-0) for Specific Child Process" on page 65—Wait for Specific Child Process

## **Example**

For an example of using this function, see Example: Using process-related APIs in the Examples: APIs and exit programs topic.

API introduced: V3R6

[Top](#TOP_OF_PAGE) | [UNIX-Type](unix.htm) APIs | APIs by [category](aplist.htm)

# **spawnp()—Spawn Process with Path**

Syntax #include <spawn.h>

pid t spawnp(const char  $*file$ ,

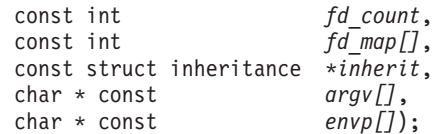

Service Program Name: QP0ZSPWN Default Public Authority: \*USE Threadsafe: Conditional; see ["Usage](#page-59-0) Notes" on page 54.

The **spawnp()** function creates a child process that inherits specific attributes from the parent. The attributes inherited by the child process are file descriptors, the signal mask, the signal action vector, and environment variables, among others. **spawnp()** takes the *file* parameter and searches the environment variable PATH. The *file* parameter is concatenated to each path defined in the PATH environment variable. It uses the first occurrence of the *file* parameter that is found with a mode of execute.

If the PATH environment variable does not contain a value, an error occurs. If the *file* parameter contains a ″/″ character, the value of *file* is used as a path and a search of the PATH or library list is not performed. Specifying a *file* parameter containing a ″/″ is the same as calling **spawn()**.

To search the library list, a special value for the PATH environment variable is used. The string %LIBL% can be the entire PATH value or a component of the PATH value. When the string %LIBL% is encountered, the library list is searched. For example, the following path searches the directory /usr/bin first, searches the library list next, and then searches the /tobrien/bin directory for the file: PATH=/usr/bin:%LIBL%:/tobrien/bin

## **Parameters**

*file* (Input) A file name used with the search path to find an executable file that will run in the new (child) process. The file name is expected to be in the CCSID of the job.

See ["QlgSpawnp\(\)—Spawn](#page-22-0) Process with Path (using NLS-enabled file name)" on page 17 for a description and an example of supplying the *file* in any CCSID.

### *fd\_count*

(Input) The number of file descriptors the child process can inherit. It can have a value from zero to the value returned from a call to **sysconf(**\_SC\_OPEN\_MAX**)**.

### *fd\_map[]*

(Input) An array that maps the parent process file descriptor numbers to the child process file descriptor numbers. If this value is NULL, it indicates simple inheritance. **Simple inheritance** means that the child process inherits all eligible open file descriptors of the parent process. In addition, the file descriptor number in the child process is the same as the file descriptor number in the parent process. Refer to ["Attributes](#page-64-0) Inherited" on page 59 for details of file descriptor inheritance.

*inherit* (Input) A pointer to an area of type struct inheritance. If the pointer is NULL, an error occurs. The inheritance structure contains control information to indicate attributes the child process should inherit from the parent. The following is an example of the inheritance structure, as defined in the **<spawn.h>** header file:

struct inheritance {

flagset t flags; int pgroup; sigset t sigmask; sigset t sigdefault;

};

The flags field specifies the manner in which the child process should be created. Only the constants defined in **<spawn.h>** are allowed; otherwise, **spawnp()** returns -1 with errno set to EINVAL. The allowed constants follow:

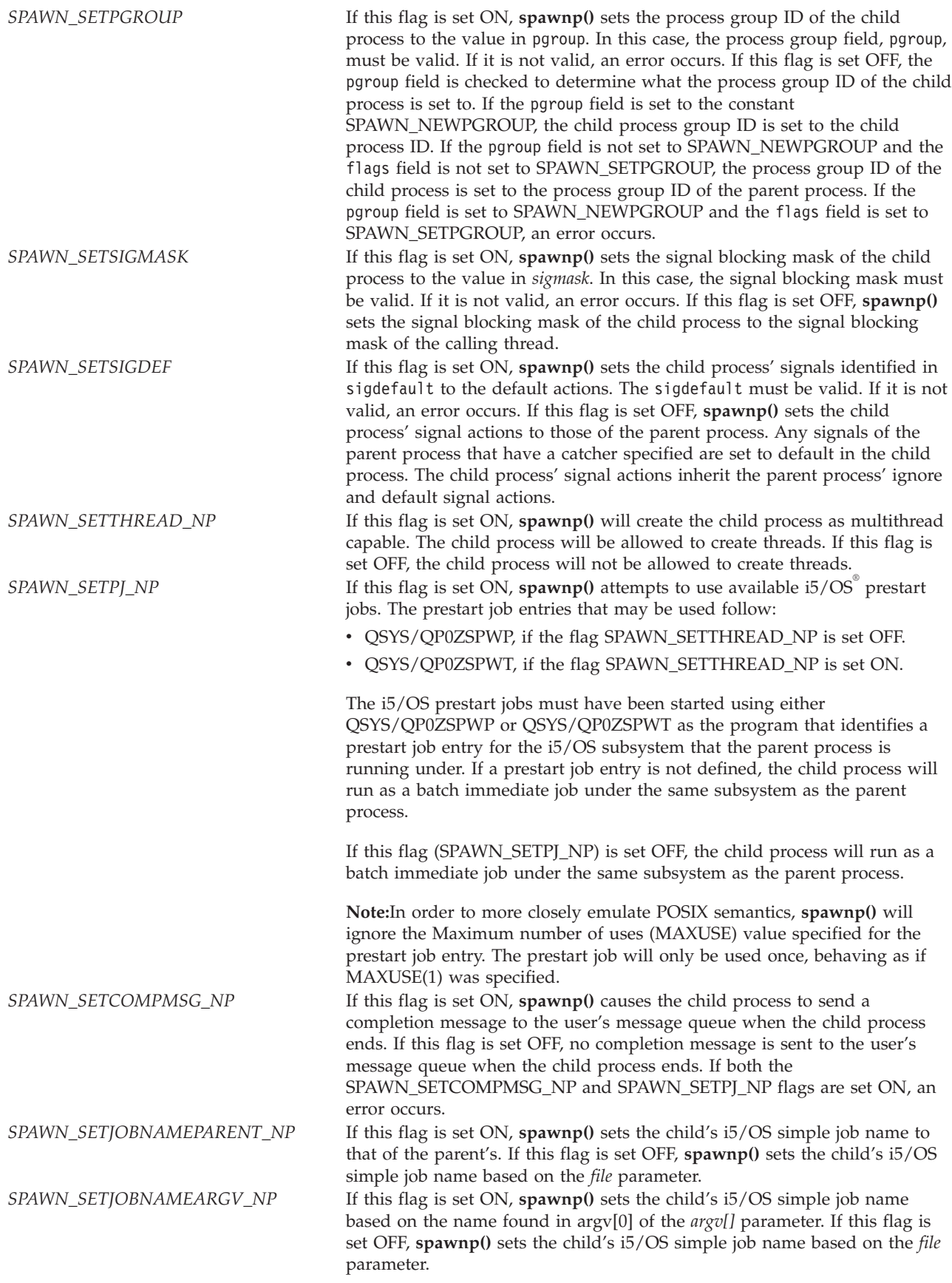

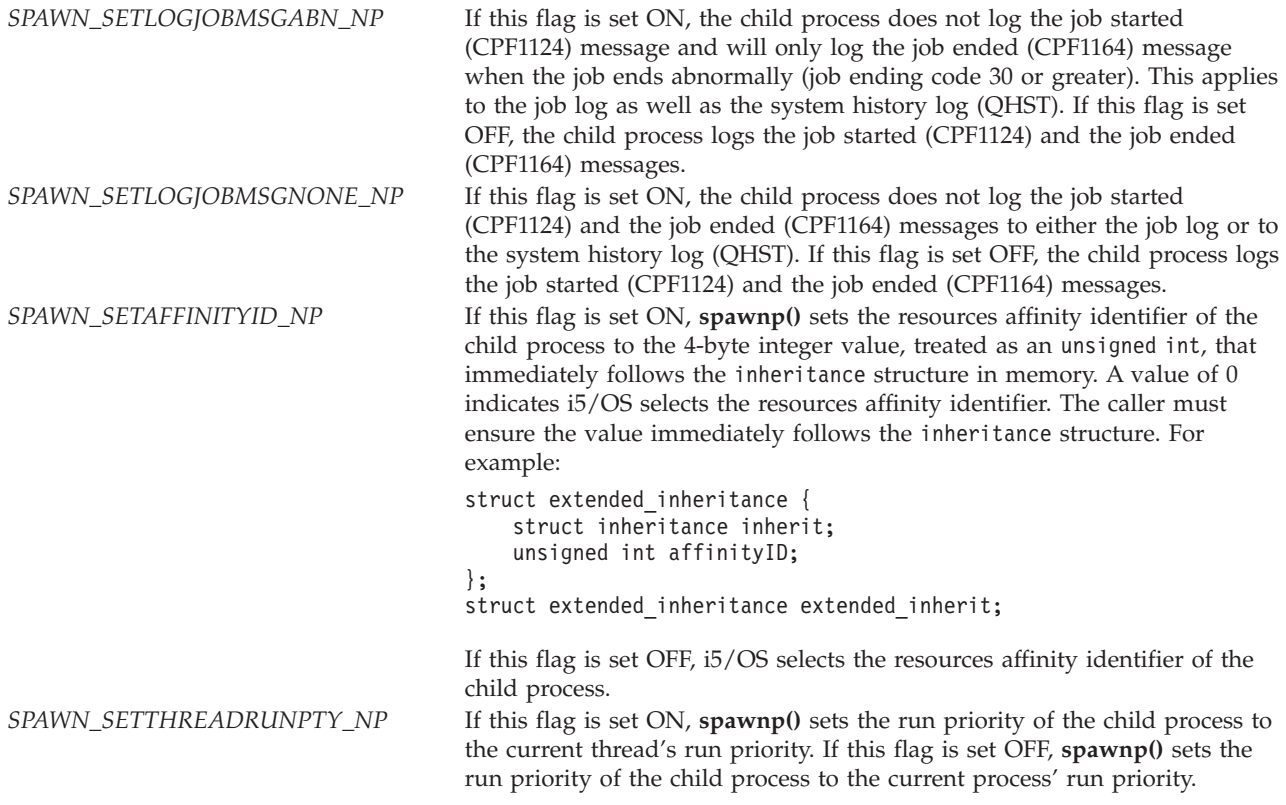

- *argv[]* (Input) An array of pointers to strings that contain the argument list for the executable file. The last element in the array must be the NULL pointer. If this parameter is NULL, an error occurs.
- *envp[]* (Input) An array of pointers to strings that contain the environment variable lists for the executable file. The last element in the array must be the NULL pointer. If this parameter is NULL, an error occurs.

# **Authorities**

## **Authorization Required for spawnp()**

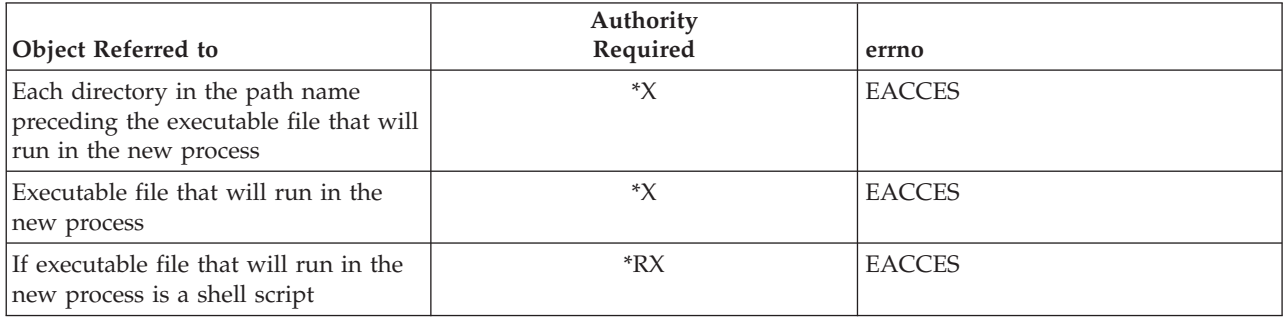

# **Return Value**

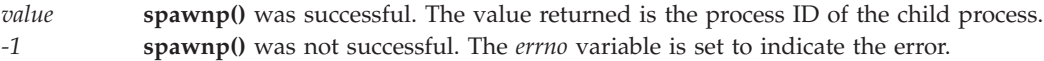

## **Error Conditions**

If **spawnp()** is not successful, *errno* usually indicates one of the following errors. Under some conditions, *errno* could indicate an error other than those listed here.

*[E2BIG]*

Argument list too long.

### *[EACCES]*

Permission denied.

An attempt was made to access an object in a way forbidden by its object access permissions.

The thread does not have access to the specified file, directory, component, or path.

If you are accessing a remote file through the Network File System, update operations to file permissions at the server are not reflected at the client until updates to data that is stored locally by the Network File System take place. (Several options on the Add Mounted File System (ADDMFS) command determine the time between refresh operations of local data.) Access to a remote file may also fail due to different mappings of user IDs (UID) or group IDs (GID) on the local and remote systems.

### *[EAPAR]*

Possible APAR condition or hardware failure.

### *[EBADFUNC]*

Function parameter in the signal function is not set.

A given file descriptor or directory pointer is not valid for this operation. The specified descriptor is incorrect, or does not refer to an open file.

### *[EBADNAME]*

The object name specified is not correct.

### *[ECANCEL]*

Operation canceled.

### *[ECONVERT]*

Conversion error.

One or more characters could not be converted from the source CCSID to the target CCSID.

The specified path name is not in the CCSID of the job.

### *[EFAULT]*

The address used for an argument is not correct.

In attempting to use an argument in a call, the system detected an address that is not valid.

While attempting to access a parameter passed to this function, the system detected an address that is not valid.

#### *[EINVAL]*

The value specified for the argument is not correct.

A function was passed incorrect argument values, or an operation was attempted on an object and the operation specified is not supported for that type of object.

An argument value is not valid, out of range, or NULL.

The flags field in the inherit parameter contains an invalid value.

Input/output error.

A physical I/O error occurred.

A referenced object may be damaged.

### *[ELOOP]*

A loop exists in the symbolic links.

This error is issued if the number of symbolic links encountered is more than POSIX\_SYMLOOP (defined in the limits.h header file). Symbolic links are encountered during resolution of the directory or path name.

### *[ENAMETOOLONG]*

A path name is too long.

A path name is longer than PATH\_MAX characters or some component of the name is longer than NAME\_MAX characters while \_POSIX\_NO\_TRUNC is in effect. For symbolic links, the length of the name string substituted for a symbolic link exceeds PATH\_MAX. The PATH\_MAX and NAME\_MAX values can be determined using the **pathconf()** function.

### *[ENFILE]*

Too many open files in the system.

A system limit has been reached for the number of files that are allowed to be concurrently open in the system.

The entire system has too many other file descriptors already open.

### *[ENOENT]*

No such path or directory.

The directory or a component of the path name specified does not exist.

A named file or directory does not exist or is an empty string.

#### *[ENOMEM]*

Storage allocation request failed.

A function needed to allocate storage, but no storage is available.

There is not enough memory to perform the requested function.

#### *[ENOTDIR]*

Not a directory.

A component of the specified path name existed, but it was not a directory when a directory was expected.

Some component of the path name is not a directory, or is an empty string.

#### *[ENOTSAFE]*

Function is not allowed in a job that is running with multiple threads.

#### *[ENOTSUP]*

Operation not supported.

The operation, though supported in general, is not supported for the requested object or the requested arguments.

### *[ETERM]*

Operation terminated.

### <span id="page-59-0"></span>*[ENOSYSRSC]*

System resources not available to complete request.

The child process failed to start. The maximum active jobs in a subsystem may have been reached. CHGSBSD and CHGJOBQE CL commands can be used to change the maximum active jobs.

### *[EUNKNOWN]*

Unknown system state.

The operation failed because of an unknown system state. See any messages in the job log and correct any errors that are indicated, then retry the operation.

## **Usage Notes**

- 1. **spawnp()** is threadsafe, except this function will fail and errno ENOTSAFE will be set if it is called in any of the following ways:
	- v From a multithreaded process and file refers to a shell script that does not exist in a threadsafe file system.
	- v From a multithreaded process with a current working directory that is not in a threadsafe file system, and the PATH environment variable causes **spawnp()** to check the current working directory.
- 2. There are performance considerations when using **spawn()** and **spawnp()** concurrently among threads in the same process. **spawn()** and **spawnp()** serialize against other **spawn()** and **spawnp()** calls from other threads in the same process.
- 3. The child process is enabled for signals. A side effect of this function is that the parent process is also enabled for signals if it was not enabled for signals before this function was called.
- 4. If this function is called from a program running in user state and it specifies a system-domain program as the executable program for the child process, an exception occurs. In this case, **spawnp()** returns the process ID of the child process. On a subsequent call to **wait()** or **waitpid()**, the status information returned indicates that an exception occurred in the child process.
- 5. The program that will be run in the child process must be either a program object in the QSYS.LIB file system or an independent ASP QSYS.LIB file system (\*PGM object) or a shell script (see ["About](#page-73-0) Shell [Scripts"](#page-73-0) on page 68). The syntax of the name of the file to run must be the proper syntax for the file system in which the file resides. For example, if the program MYPROG resides in the QSYS.LIB file system and in library MYLIB, the specification for **spawnp()**. would be the following: MYPROG.PGM

See ["QlgSpawn\(\)—Spawn](#page-16-0) Process (using NLS-enabled path name)" on page 11 for an example specifying the program using the Qlg\_Path\_Name\_T structure. The Qlg\_Path\_Name\_T structure is supported by **QlgSpawn()** and allows the program name to be specified in any CCSID.

**Note:** For more information about path syntaxes for the different file systems, see the Integrated file system information in the Files and file systems topic.

- 6. Spawned child processes are batch jobs or prestart jobs. As such, they do not have the ability to do 5250-type interactive I/O.
- 7. Spawned child processes that are i5/OS prestart jobs are similar to batch jobs. Due to the nature of prestart jobs, only the following i5/OS-specific attributes are explicitly inherited in a child process when you use prestart jobs:
	- Library list
	- Language identifier
- Country or region identifier
- Coded character set identifier
- v Default coded character set identifier
- v Locale (as specified in the user profile)

The child process has the same user profile as the calling thread. However, the i5/OS job attributes come from the job description specified for the prestart job entry, and the run attributes come from the class that is associated with the i5/OS subsystem used for the prestart job entry.

**Notes:**

- a. The prestart job entry QP0ZSPWP is used with prestart jobs that will not be creating threads. The prestart job entry QP0ZSPWT is used with prestart jobs that will allow multiple threads. Both types of prestart jobs may be used in the same subsystem. The prestart job entry must be defined for the subsystem that the **spawnp()** parent process runs under in order for it to be used.
- b. The following example defines a prestart job entry (QP0ZSPWP) for use by **spawnp()** under the subsystem QINTER. The **spawnp()** API must have the SPAWN\_SETPJ\_NP flag set (but not SPAWN\_SETTHREAD\_NP) in order to use these prestart jobs:

ADDPJE SBSD(QSYS/QINTER) PGM(QSYS/QP0ZSPWP) INLJOBS(20) THRESHOLD(5) ADLJOBS(5) JOBD(QGPL/QDFTJOBD) MAXUSE(1) CLS(QGPL/QINTER)

c. The following example defines a prestart job entry (QP0ZSPWT) that will create prestart jobs that are multithread capable for use by **spawnp()** under the subsystem QINTER. The **spawnp()** API must have both SPAWN\_SETPJ\_NP and SPAWN\_SETTHREAD\_NP flags set in order to use these prestart jobs. Also, the JOBD parameter must be a job description that allows multiple threads as follows:

ADDPJE SBSD(QSYS/QINTER) PGM(QSYS/QP0ZSPWT) INLJOBS(20) THRESHOLD(5) ADLJOBS(5) JOBD(QSYS/QAMTJOBD) MAXUSE(1) CLS(QGPL/QINTER)

Refer to the Work Management topic for complete details on prestart jobs.

8. Shell scripts are allowed for the child process. If a shell script is specified, the appropriate shell interpreter program is called. The shell script must be a text file and must contain the following format on the first line of the file:

#!interpreter\_path <options>

where interpreter\_path is the path to the shell interpreter program.

If the calling process is multithreaded, file (the first parameter to **spawnp()**) must reference a threadsafe file system.

**spawnp()** calls the shell interpreter, passing in the shell options and the arguments passed in as a parameter to **spawnp()**. The argument list passed into the shell interpreter will look like Arguments to Shell Interpreter (page [56\)](#page-61-0).

<span id="page-61-0"></span>**Arguments to Shell Interpreter**

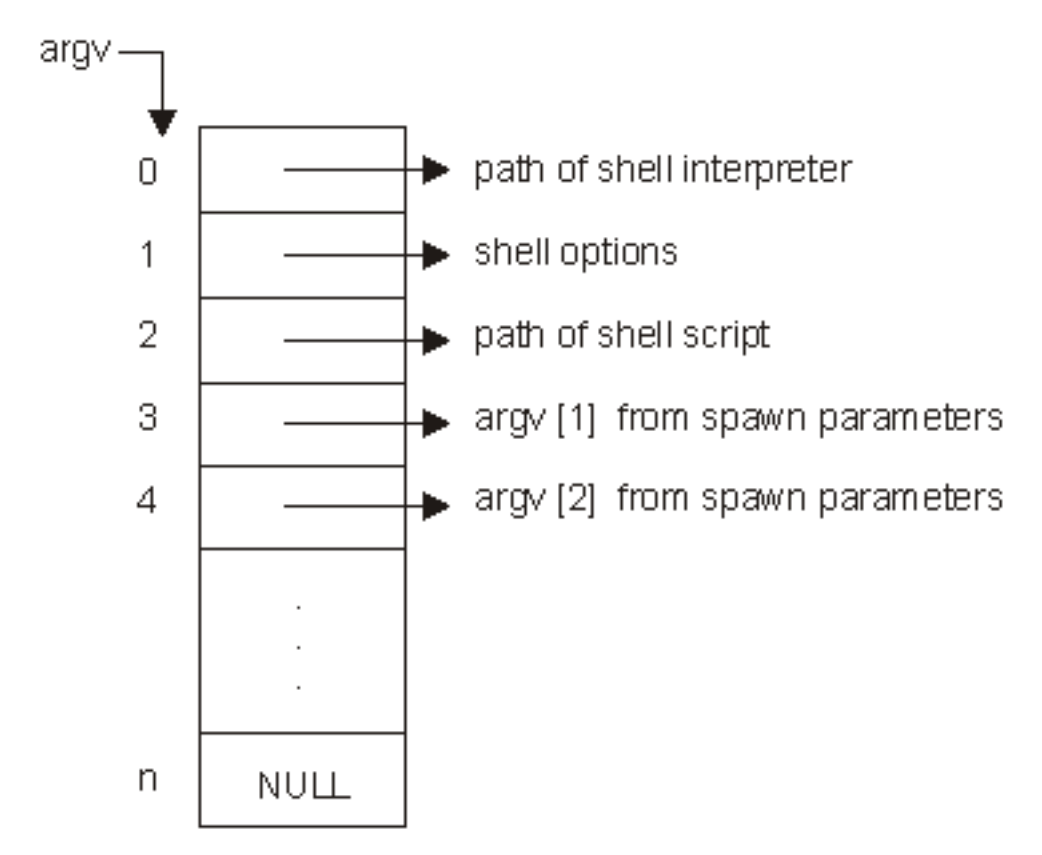

See "About Shell [Scripts"](#page-73-0) on page 68 for an example using **spawn()** and shell scripts.

9. Only programs that expect arguments as null-terminated character strings can be spawned. The program that is run in the child process is called at it's initial entry point. The arguments explicitly passed to the program start with element argv[1] of the *argv[]* parameter that was specified during the call to **spawnp()**. The program language type determines how the arguments passed are seen by that program. For example, if the program language type is ILE  $C$  or ILE  $C_{++}$ , the linkage can be described as:

```
int main(int argc, char *argv[])
{
}
```
where the following are true:

- v *argc* is the number of arguments in *argv[]*.
- *argv*[] is an array of arguments represented as null-terminated character strings.
- The last entry in the array is NULL.
- v The first element in the array, *argv[0]*, is automatically set to the name of the program. Any value specified for *argv[0]* during the call to **spawnp()** will be overwritten.
- v The remaining *argv[]* elements, if any, will correspond directly to the *argv[]* elements specified during the call to **spawnp()**.

The maximum number of arguments that can be specified is dependent on the following:

v The maximum number of parameters allowed for the program that is run in the child process, as seen by the DSPPGM CL command. Some programs allow up to 65 535 parameters, while others may only allow up to 255 parameters. The value of SPAWN\_MAX\_NUM\_ARGS is 255, in order to maintain compatibility with programs that only allow up to 255 parameters. If the maximum number is exceeded, **spawnp()** returns -1 with errno set to E2BIG.

- v The total size required for containing the arguments, which includes the array of pointers to strings, and the total size of all the strings. The total size is limited to approximately 16 500 000 bytes. If the total size is exceeded, **spawnp()** returns -1 with errno set to ENOMEM.
- 10. The child process does not inherit any of the environment variables of the parent process. That is, the default environment variable environment is empty. If the child process is to inherit all the parent process' environment variables, the extern variable *environ* can be used as the value for *envp[]* when **spawnp**() is called. If a specific set of environment variables is required in the child process, the user must build the *envp[]* array with the ″name=value″ strings. In the child process, **spawnp()** does the equivalent of a **putenv()** on each element of the *envp[]* array. Then the extern variable *environ* will be set and available to the child process' program.

**Note:** If the user of **spawnp()** specifies the extern variable *environ* as the *envp[]* parameter, the user must successfully call one of the following APIs before calling **spawnp()**:

- $getenv()$
- $\cdot$  putenv()
- Qp0zGetEnv()
- Qp0zInitEnv()
- $Op0zPutEnv()$

The extern variable *environ* is not initialized until one of these APIs is called in the current activation group. If *environ* is used in a call to **spawnp()** without first calling one of these APIs, **spawnp()** returns an error.

- 11. i5/OS handles stdin, stdout, and stderr differently than most UNIX® systems. On most UNIX systems, stdin, stdout, and stderr have file descriptors 0, 1, and 2 reserved and allocated for them. On i5/OS, this is not the case. There are two ramifications of this difference:
	- a. File descriptor 0, 1, and 2 are allocated to the first three files that have descriptors allocated to them. If an application writes to file descriptor 1 assuming it is stdout, the result will not be as expected.
	- b. Any API that assumes stdin, stdout, and stderr are file descriptors 0, 1, and 2 will not behave as expected.

Users and applications can enable descriptor-based standard I/O for child processes by setting environment variable QIBM\_USE\_DESCRIPTOR\_STDIO to the value Y in the child process. This can be accomplished on the call to **spawnp()** by either of the following:

a. Specifying the extern variable *environ* as the *envp[]* parameter. This assumes that the QIBM\_USE\_DESCRIPTOR\_STDIO environment variable exists in the calling process.

The environment variable can be set by using one of the following:

- v API putenv(″QIBM\_USE\_DESCRIPTOR\_STDIO=Y″);
- Command ADDENVVAR ENVVAR(OIBM\_USE\_DESCRIPTOR\_STDIO) VALUE(Y)
- Command CHGENVVAR ENVVAR(QIBM\_USE\_DESCRIPTOR\_STDIO) VALUE(Y)
- b. Explicitly include ″QIBM\_USE\_DESCRIPTOR\_STDIO=Y″ in the user-defined *envp[]* array with the ″name=value″ strings.

If you enable descriptor-based standard I/O for child processes, file descriptors 0, 1, and 2 are automatically used for stdin, stdout, and stderr, respectively. However, **spawnp()** must be called using a *fd\_map* that has file descriptors 0, 1, and 2 properly allocated. See "About Shell [Scripts"](#page-73-0) on [page](#page-73-0) 68 for an example that enables descriptor-based standard I/O for a child process. Refer to

WebSphere<sup>®</sup> Development Studio: ILE C/C++ Programmer's Guide for complete details on this support.

12. Spawn users have a facility to aid in debugging child processes.

To help the user start a debug session (when **spawnp()** is the mechanism used to start the process), the user sets the environment variable QIBM\_CHILD\_JOB\_SNDINQMSG.

If the environment variable is assigned a numerical value, it indicates the number of descendent levels that will be enabled for debugging. This support can be used to debug applications that create children, grandchildren, great-grandchildren, and so forth. When the environment variable has a value of 1, it enables debugging of all subsequent child processes. A value of 2 enables debugging of all subsequent child processes and grandchild processes.

When the environment variable has a value less than or equal to 0, or any non-numerical value, debugging will not occur.

Here are the steps a user would take to debug an application by using **spawnp()**:

Assume the user wants to debug child processes in an application called CHILDAPP found in library MYAPPLIB.

• Set the OIBM\_CHILD\_JOB\_SNDINOMSG environment variable to 1.

The environment variable can be set by using one of the following:

- API putenv(″QIBM\_CHILD\_JOB\_SNDINQMSG=1″);
- Command ADDENVVAR ENVVAR(QIBM\_CHILD\_JOB\_SNDINQMSG) VALUE(1)
- Command CHGENVVAR ENVVAR(QIBM\_CHILD\_JOB\_SNDINQMSG) VALUE(1)
- v Call or run the application that specifies CHILDAPP.PGM as the fileon the **spawnp()** invocation. CHILDAPP will start running, send a CPAA980 \*INQUIRY message to the user's message queue, and then will block, waiting for a reply to the message. Issue a Work with Active Jobs (WRKACTJOB) command and find the CHILDAPP in a MSGW job status. Option 7 (Display message) performed against this job will display the CPAA980 \*INQUIRY message that was sent. As part of this message, the Qualified Job Name will be displayed in the proper format to pass to the Start Service Job (STRSRVJOB) command (for example, 145778/RANDYR/CHILDAPP).

**Note:** Alternatively, a Display Messages (DSPMSG) command can be issued for the user, and the output searched for the specific CPAA980 \*INQUIRY message.

**Note:** If the job's inquiry message reply specifies using the default message reply, the child process will not block since the default reply for the CPAA980 \*INQUIRY message is G.

- v Issue a Start Service Job against the child process: STRSRVJOB JOB(145778/RANDYR/ CHILDAPP).
- Issue a Start Debug Command: STRDBG PGM(MYAPPLIB/CHILDAPP).
- v Set whatever breakpoints are needed in CHILDAPP. When ready to continue, find the CPAA980 message and reply with G. This will unblock CHILDAPP, which allows it to run until a breakpoint is reached, at which time CHILDAPP will again stop.

**Note:** If you reply with C to the CPAA980 message, the child process is ended before the child process' program ever receives control. In this case, on a subsequent call to **wait()** or **waitpid()**, the status information returned indicates WIFEXCEPTION(), which evaluates to a nonzero value, and WEXCEPTNUMBER() will evaluate to 0.

- The application is now stopped at a breakpoint and debugging can proceed.
- 13. By default, the child's i5/OS simple job name is derived directly from the *file* parameter. If *file* is a symbolic link to another object, the i5/OS simple job name is derived from the symbolic link itself. For example, if *file* was set to CHILD.PGM, the child's i5/OS simple job name would be CHILD. If /usr/bin/daughter was a symbolic link to /QSYS.LIB/MYLIB.LIB/CHILD.PGM and *file* was set to daughter, the child's i5/OS simple job name would be DAUGHTER.

If SPAWN\_SETJOBNAMEPARENT\_NP is set in *inherit.flags*, the child's i5/OS simple job name would be the same as the parent's i5/OS simple job name.

If SPAWN\_SETJOBNAMEARGV\_NP is set in *inherit.flags*, the null-terminated character string represented by argv[0] of the *argv[]* parameter will be used to derive the child's i5/OS simple job name. The name can be up to 10 characters, must be uppercase, and must contain only those characters allowed for an i5/OS job name. However, a period (.) is not considered a valid character. For example, if *file* was set to CHILD.PGM, SPAWN\_SETJOBNAMEARGV\_NP was set ON, and

<span id="page-64-0"></span>argv[0] was set to SON, the child's i5/OS simple job name would be SON. If the first character of the name is invalid, the *file* will be used. If any of the remaining characters of the name are invalid, the valid characters up to that point will be used.

- 14. The \_NP used at the end of certain flag names, that can be specified for the *flags* field of the *inherit* parameter, indicate the flag is a non-standard, i5/OS-platform-specific extension to the inheritance structure. Applications that wish to avoid using platform-specific extensions should not use these flags.
- 15. The child process has an associated process ID, which uses system resources. Those resources will remain in use, even after the child process has ended. In order to ensure those resources are reclaimed, the parent process should either successfully call **wait()** or **waitpid()**, or the parent process should end.

# **Attributes Inherited**

The child process inherits the following POSIX attributes from the parent:

1. File descriptor table (mapped according to *fd\_map*).

**Note:** The following file descriptor table information does **not** apply to any of the scan descriptors which are created by the thread executing one of the scan-related exit programs (or any of its created threads). See [Integrated](ifsopenexit.htm) File System Scan on Open Exit Programs and [Integrated](ifscloseexit.htm) File System Scan on Close Exit [Programs](ifscloseexit.htm) for more information.

v If *fd\_map* is NULL, all file descriptors are inherited without being reordered.

**Note:** File descriptors that have the FD\_CLOEXEC file descriptor flag set are not inherited. File descriptors that are created as a result of the **opendir()** API (to implement open directory streams) are not inherited.

v If *fd\_map* is not NULL, it is a mapping from the file descriptor table of the parent process to the file descriptor table of the child process. *fd\_count* specifies the number of file descriptors the child process will inherit. Except for those file descriptors designated by SPAWN\_FDCLOSED, file descriptor *i* in the child process is specified by *fd\_map[i]*. For example, *fd\_map[5]*= 7 sets the child process' file descriptor 5 to the parent process' file descriptor 7. File descriptors *fd\_count* through OPEN\_MAX are closed in the child process, as are any file descriptors designated by SPAWN\_FDCLOSED.

**Note:** File descriptors that are specified in the *fd\_map* array are inherited even if they have the FD\_CLOEXEC file descriptor flag set. After inheritance, the FD\_CLOEXEC flag in the child process' file descriptor is cleared.

- For files descriptors that remain open, no attributes are changed.
- v If a file descriptor refers to an open instance in a file system that does not support file descriptors in two different processes pointing to the same open instance of a file, the file descriptor is closed in the child process.

Only open files managed by the Root, QOpenSys, or user-defined file systems support inheritance of their file descriptors. All other file systems will have their file descriptors closed in the child process.

- 2. Process group ID
	- v If *inherit.flags* is set to SPAWN\_SETPGROUP, the child process group ID is set to the value in *inherit.pgroup*.

**Note:** i5/OS does not support the ability to set the process group ID for the child process to a user-specified group ID. This is a deviation from the POSIX standard.

- v If *inherit.pgroup* is set to SPAWN\_NEWPGROUP, the child process is put in a new process group with a process group ID equal to the process ID.
- v If *inherit.pgroup* is not set to SPAWN\_NEWPGROUP, the child process inherits the process group of the parent process.

<span id="page-65-0"></span>If the process group that the child process is attempting to join has received the SIGKILL signal, the child process is ended.

- 3. Real user ID of the calling thread.
- 4. Real group ID of the calling thread.
- 5. Supplementary group IDs (group profile list) of the calling thread.
- 6. Current working directory of the parent process.
- 7. Root directory of the parent process.
- 8. File mode creation mask of the parent process.
- 9. Signal mask of the calling thread, except if the SPAWN\_SETSIGMASK flag is set in *inherit.flags*. Then the child process will initially have the signal mask specified in *inherit.mask*.
- 10. Signal action vector, as determined by the following:
	- v If the SPAWN\_SETSIGDEF flag is set in *inherit.flags*, the signal specified in *inherit.sigdefault* is set to the default actions in the child process. Signals set to the default action in the parent process are set to the default action in the child process.
	- v Signals set to be caught in the parent process are set to the default action in the child process.
	- v Signals set to be ignored in the parent process are set to ignore in the child process, unless set to default by the above rules.
- 11. Priority of the parent process.

**Note:** i5/OS prestart jobs do not inherit priority.

- 12. Scheduling policy (the i5/OS scheduling policy) of the parent process.
- 13. i5/OS-specific attributes of the parent, such as job attributes, run attributes, library list, and user profile.

**Note:** i5/OS prestart jobs inherit a subset of i5/OS-specific attributes.

14. Resource limits of the parent process.

# **Related Information**

- The <**spawn.h**> file (see "Header Files for [UNIX-Type](#page-75-0) Functions" on page 70)
- v ["QlgSpawnp\(\)—Spawn](#page-22-0) Process with Path (using NLS-enabled file name)" on page 17—Spawn Process with Path (using NLS-enabled file name)
- v ["spawn\(\)—Spawn](#page-42-0) Process" on page 37—Spawn Process
- sysconf()-Get System Configuration Variables
- v ["wait\(\)—Wait](#page-67-0) for Child Process to End" on page 62—Wait for Child Process to End
- v ["waitpid\(\)—Wait](#page-70-0) for Specific Child Process" on page 65—Wait for Specific Child Process

## **Example**

For an example of using this function, see Example: Using process-related APIs in the Examples: APIs and exit programs topic.

API introduced: V3R6

[Top](#TOP_OF_PAGE) | [UNIX-Type](unix.htm) APIs | APIs by [category](aplist.htm)

# **ulimit()—Get and set process limits**

Syntax #include <ulimit.h>

long int ulimit(int *cmd*, ...);

Service Program Name: QP0WSRV1 Default Public Authority: \*USE Threadsafe: Yes

The **ulimit()** function provides a way to get and set process resource limits. A resource limit is a way for the operating system to enforce a limit on a variety of resources used by a process. A resource limit has a current or soft limit and a maximum or hard limit.

The **ulimit()** function is provided for compatibility with older applications. The ["getrlimit\(\)—Get](#page-12-0) resource [limit"](#page-12-0) on page 7 and ["setrlimit\(\)—Set](#page-39-0) resource limit" on page 34 functions should be used for working with resource limits.

A soft limit can be changed to any value that is less than or equal to the hard limit. The hard limit can be changed to any value that is greater than or equal to the soft limit. Only a process with appropriate authorities can increase a hard limit.

The **ulimit()** function supports the following *cmd* values:

*UL\_GETFSIZE (0)* Return the current or soft limit for the file size resource limit. The returned limit is in 512-byte blocks. The return value is the integer part of the file size resource limit divided by 512. *UL\_SETFSIZE (1)* Set the current or soft limit and the maximum or hard limit for the file size resource limit. The second argument is taken as a long int that represents the limit in 512-byte blocks. The specified value is multiplied by 512 to set the resource limit. If the result overflows an rlim\_t, **ulimit()** returns -1 and sets *errno* to EINVAL. The new file size resource limit is returned.

## **Parameters**

*cmd* (Input)

The command to be performed.

**...** (Input)

When the *cmd* is UL\_SETFSIZE, a long int that represents the limit in 512-byte blocks.

## **Authorities and Locks**

The current user profile must have \*JOBCTL special authority to increase the hard limit.

# **Return Value**

**value ulimit()** was successful. The value is the requested limit. **-1 ulimit()** was not successful. The *errno* variable is set to indicate the error.

# **Error Conditions**

If **ulimit()** is not successful, *errno* usually indicates one of the following errors. Under some conditions, *errno* could indicate an error other than those listed here.

*[EINVAL]*

An invalid parameter was found.

An invalid *cmd* was specified.

*[EPERM]*

<span id="page-67-0"></span>Permission denied.

An attempt was made to increase the hard limit and the current user profile does not have \*JOBCTL special authority.

## **Related Information**

- v The <**ulimit.h**> file (see "Header Files for [UNIX-Type](#page-75-0) Functions" on page 70)
- v ["getrlimit\(\)—Get](#page-12-0) resource limit" on page 7—Get resource limit
- v ["setrlimit\(\)—Set](#page-39-0) resource limit" on page 34—Set resource limit

## **Example**

**Note:** By using the code examples, you agree to the terms of the "Code license and [disclaimer](#page-86-0) [information"](#page-86-0) on page 81.

```
#include <ulimit.h>
#include <stdio.h>
#include <stdlib.h>
#include <errno.h>
int main (int argc, char *argv[])
{
  long int value;
 long int limit;
  /* Set the file size resource limit. */
 limit = 65535;
 errno = 0;
 value = ulimit(UL SETFSIZE, limit);
  if ((value == -1) 8 & (errno != 0))printf("ulimit() failed with errno=%d\n", errno);
   exit(1);}
 printf("The limit is set to %ld\n", value);
  /* Get the file size resource limit. */
 value = ulimit(UL GETFSIZE);
  if ((value == -1)^{2}& (errno != 0))printf("ulimit() failed with errno=%d\n", errno);
    exit(1);}
 printf("The limit is %ld\n", value);
 exit(0);
}
```
### **Example Output:**

The limit is set to 65535 The limit is 65535

Introduced: V5R2

```
TopUNIX-Typecategory
```
# **wait()—Wait for Child Process to End**

Syntax

```
#include <sys/types.h>
#include <sys/wait.h>
pid_t wait(int *stat_loc);
 Service Program Name: QP0ZSPWN
 Default Public Authority: *USE
 Threadsafe: Yes
```
The **wait()** function suspends processing until a child process has ended. The calling thread will suspend processing until status information is available for a child process that ended. A suspended **wait()** function call can be interrupted by the delivery of a signal whose action is either to run a signal-catching function or to terminate the process. When **wait()** is successful, status information about how the child process ended (for example, whether the process ended *\*stat\_loc*.

## **Parameters**

*stat\_loc*

(Input) Pointer to an area where status information about how the child process ended is to be placed.

*\*stat\_loc* argument is interpreted using macros defined in the **<sys/wait.h>** header file. The macros use an argument *stat\_val*, which is the integer value *\*stat\_loc*. When **wait()** returns with a valid process ID (pid), the macros analyze the status referenced by the *\*stat\_loc* argument. The macros are as follows:

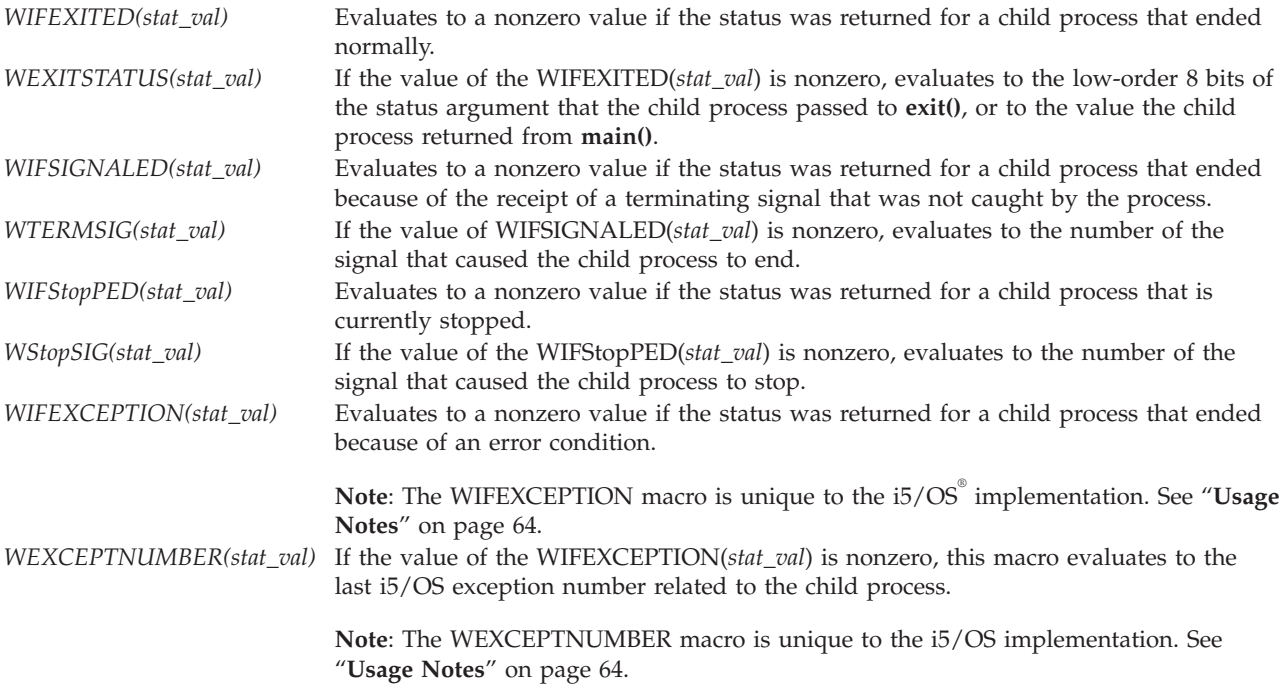

## **Authorities**

None.

# <span id="page-69-0"></span>**Return Value**

- *value* **wait()** was successful. The value returned indicates the process ID of the child process whose status information \*stat\_loc.
- *-1* **wait()** was not successful. The *errno* value is set to indicate the error.

# **Error Conditions**

If **wait()** is not successful, *errno* usually indicates one of the following errors. Under some conditions, *errno* could indicate an error other than those listed here.

## *[ECHILD]*

Calling process has no remaining child processes on which wait operation can be performed.

*[EFAULT]*

The address used for an argument is not correct.

In attempting to use an argument in a call, the system detected an address that is not valid.

While attempting to access a parameter passed to this function, the system detected an address that is not valid.

*[EINTR]*

Interrupted function call.

*[EUNKNOWN]*

Unknown system state.

The operation failed because of an unknown system state. See any messages in the job log and correct any errors that are indicated, then retry the operation.

## **Usage Notes**

- 1. The WIFEXCEPTION macro is unique to the i5/OS implementation. This macro can be used to determine whether the child process has ended because of an exception. When WIFEXCEPTION returns a nonzero value, the value returned by the WEXCEPTNUMBER macro corresponds to the last i5/OS exception number related to the child process.
- 2. When a child process ends because of an exception, the ILE C run-time library catches and handles the original exception. The value returned by WEXCEPTNUMBER indicates that the exception was **CEE9901**. This is a common exception ID. If you want to determine the original exception that ended the child process, look at the job log for the child process.
- 3. If the child process is ended by any of the following:
	- ENDJOB OPTION(\*IMMED)
	- ENDJOB OPTION(\*CNTRLD) and delay time was reached
	- Debugging a child process (environment variable OIBM\_CHILD\_JOB\_SNDINOMSG is used) and the resulting CPAA980 \*INQUIRY message is replied to using C,

then the parent's **wait()** *stat\_loc* value indicates that:

- v WIFEXCEPTION(*stat\_val*) evaluates to a nonzero value
- v WEXCEPTNUMBER(*stat\_val*) evaluates to zero.

# **Related Information**

- v The <**sys/types.h**> file (see "Header Files for [UNIX-Type](#page-75-0) Functions" on page 70)
- v The <**sys/wait.h**> file (see "Header Files for [UNIX-Type](#page-75-0) Functions" on page 70)
- <span id="page-70-0"></span>v ["spawn\(\)—Spawn](#page-42-0) Process" on page 37—Spawn Process
- v ["spawnp\(\)—Spawn](#page-53-0) Process with Path" on page 48—Spawn Process with Path
- v "waitpid()—Wait for Specific Child Process"—Wait for Specific Child Process
- Signal [Concepts](unix5a2.htm#SIGCONCEPTS)

## **Example**

For an example of using this function, see Example: Using process-related APIs.

API introduced: V3R6

[Top](#TOP_OF_PAGE) | [UNIX-Type](unix.htm) APIs | APIs by [category](aplist.htm)

# **waitpid()—Wait for Specific Child Process**

Syntax #include <sys/types.h> #include <sys/wait.h>

pid\_t waitpid(pid\_t *pid*, int *\*stat\_loc*, int *options*);

Service Program Name: QP0ZSPWN Default Public Authority: \*USE Threadsafe: Yes

The **waitpid()** function allows the calling thread to obtain status information for one of its child processes. The calling thread suspends processing until status information is available for the specified child process, if the *options* argument is 0. A suspended **waitpid()** function call can be interrupted by the delivery of a signal whose action is either to run a signal-catching function or to terminate the process. When waitpid() is successful, status information about how the child process ended (for example, whether the process ended normally) is stored in the location specified by stat loc.

The **waitpid()** function behaves the same as **wait()** if the *pid* argument is (pid\_t)-1 and the *options* argument is 0.

## **Parameters**

*pid* (Input) A process ID or a process group ID to identify the child process or processes on which **waitpid()** should operate.

*stat\_loc*

(Input) Pointer to an area where status information about how the child process ended is to be placed.

### *options*

(Input) An integer field containing flags that define how **waitpid()** should operate.

The *pid* argument specifies a set of child processes for which status is requested. The **waitpid()** function only returns the status of a child process from the following set:

- v If *pid* is equal to (pid\_t)-1, status is requested for any child process. In this respect, **waitpid()** is then equivalent to **wait()**.
- v If *pid* is greater than (pid\_t)0, it specifies the process ID of a single child process for which status is requested.
- v If *pid* is (pid\_t)0, status is requested for any child process whose process group ID is equal to that of the calling thread.

v If *pid* is less than (pid\_t)-1, status is requested for any child process whose process group ID is equal to the absolute value of *pid*.

The status referenced by the *stat\_loc* argument is interpreted using macros defined in the **<sys/wait.h>** header file. The macros use an argument *stat\_val*, which is the integer value pointed to by *stat\_loc*. When **waitpid()** returns with a valid process ID (pid), the macros analyze the status referenced by the *stat\_loc* argument. The macros are as follows:

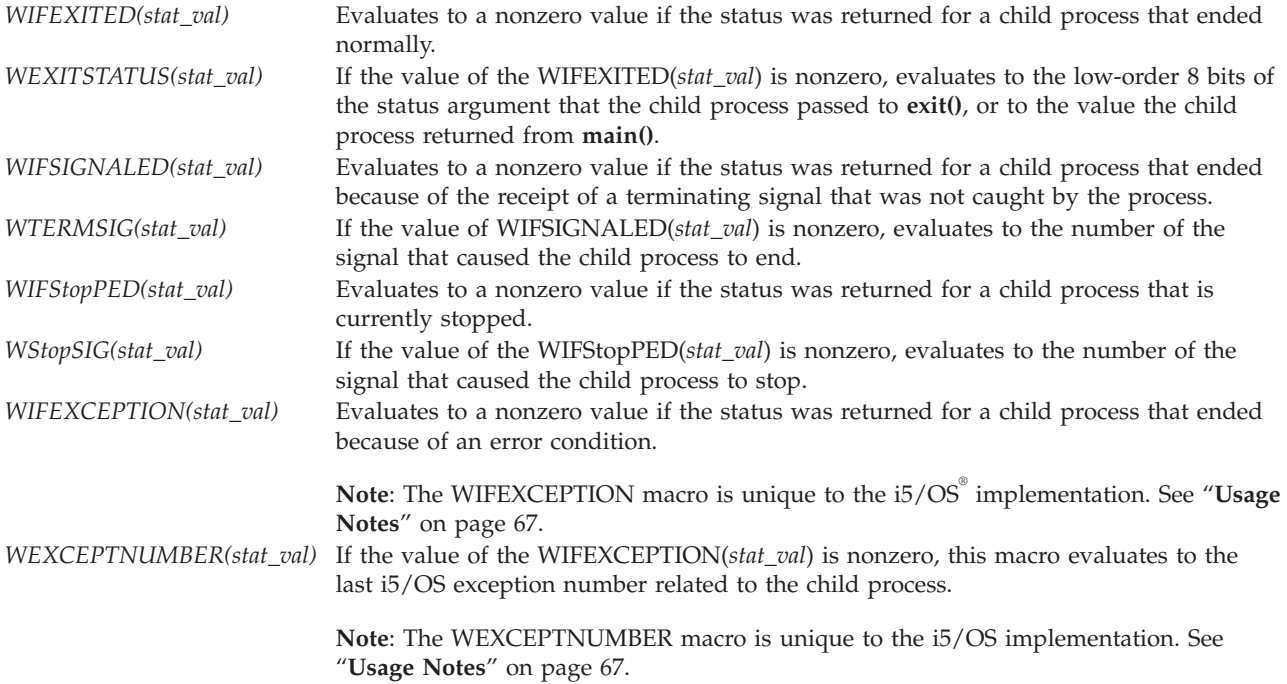

The *options* argument can be set to either 0 or WNOHANG. WNOHANG indicates that the **waitpid()** function should not suspend processing of the calling thread if status is not immediately available for one of the child processes specified by *pid*. If WNOHANG is specified and no child process is immediately available, **waitpid()** returns 0.

## **Authorities**

None.

# **Return Value**

- *value* **waitpid()** was successful. The value returned indicates the process ID of the child process whose status information was recorded in the storage pointed to by *stat\_loc*.
- *0* WNOHANG was specified on the *options* parameter, but no child process was immediately available.
- *-1* **waitpid()** was not successful. The *errno* value is set to indicate the error.

# **Error Conditions**

If **waitpid()** is not successful, *errno* usually indicates one of the following errors. Under some conditions, errno could indicate an error other than those listed here.

*[ECHILD]*

Calling process has no remaining child processes on which wait operation can be performed.

*[EINVAL]*
The value specified for the argument is not correct.

A function was passed incorrect argument values, or an operation was attempted on an object and the operation specified is not supported for that type of object.

An argument value is not valid, out of range, or NULL.

#### *[EFAULT]*

The address used for an argument is not correct.

In attempting to use an argument in a call, the system detected an address that is not valid.

While attempting to access a parameter passed to this function, the system detected an address that is not valid.

#### *[EINTR]*

Interrupted function call.

#### *[EOPNOTSUPP]*

Operation not supported.

The operation, though supported in general, is not supported for the requested object or the requested arguments.

#### *[EUNKNOWN]*

Unknown system state.

The operation failed because of an unknown system state. See any messages in the job log and correct any errors that are indicated, then retry the operation.

### **Usage Notes**

- 1. The WIFEXCEPTION macro is unique to the i5/OS implementation. This macro can be used to determine whether the child process has ended because of an exception. When WIFEXCEPTION returns a nonzero value, the value returned by the WEXCEPTNUMBER macro corresponds to the last i5/OS exception number related to the child process.
- 2. When a child process ends because of an exception, the ILE C run-time library catches and handles the original exception. The value returned by WEXCEPTNUMBER indicates that the exception was **CEE9901**. This is a common exception ID. If you want to determine the original exception that ended the child process, look at the job log for the child process.
- 3. If the child process is ended by any of the following:
	- ENDJOB OPTION(\*IMMED),
	- v ENDJOB OPTION(\*CNTRLD) and delay time was reached, or
	- v Debugging a child process (environment variable QIBM\_CHILD\_JOB\_SNDINQMSG is used) and the resulting CPAA980 \*INQUIRY message is replied to using C,

then the parent's **wait()** *stat\_loc* value indicates that:

- v WIFEXCEPTION(*stat\_val*) evaluates to a nonzero value, and
- v *WEXCEPTNUMBER(stat\_val)* evaluates to zero.

### **Related Information**

- v The <**sys/types.h**> file (see "Header Files for [UNIX-Type](#page-75-0) Functions" on page 70)
- The <**sys/wait.h**> file (see "Header Files for [UNIX-Type](#page-75-0) Functions" on page 70)
- ["spawn\(\)—Spawn](#page-42-0) Process" on page 37—Spawn Process
- v ["spawnp\(\)—Spawn](#page-53-0) Process with Path" on page 48—Spawn Process with Path
- v ["wait\(\)—Wait](#page-67-0) for Child Process to End" on page 62—Wait for Child Process to End
- Signal [Concepts](unix5a2.htm#SIGCONCEPTS)

### **Example**

For an example of using this function, see Example: Using process-related APIs.

API introduced: V3R6

[Top](#TOP_OF_PAGE) | [UNIX-Type](unix.htm) APIs | APIs by [category](aplist.htm)

## **Concepts**

These are the concepts for this category.

# **About Shell Scripts**

A **shell** (or shell interpreter) is a command interpreter. The shell interprets text strings and performs some function for each string. As part of interpreting the string, the shell may do variable or wildcard replacement or change the string in some way. Typically, the shell itself performs functions specified by internal commands and spawns a child process to perform processing on the external commands. Depending on the command, the shell then does one of the following:

- Waits for the child process to complete
- Continues processing with the next command

A **shell script** is a text file whose format defines the following:

- A shell interpreter (path and program)
- Options or arguments to pass to the shell
- v Text to be interpreted as a series of commands to the shell

The format of a shell script, starting on line one and column one, is as follows:

```
#!interpreter_path <options>
text to be interpreted
text to be interpreted
 .
 .
 .
```
where

interpreter path is the shell interpreter.

options are the options to pass to the shell interpreter.

The spawn() and spawnp() functions support shell scripts. i5/OS<sup>®</sup> currently provides the Qshell Interpreter. The Qshell Interpreter is a standard command interpreter for i5/OS based on the POSIX 1003.2 standard and X/Open CAE Specification for Shell and Utilities.

#### **Examples**

The following example uses **spawn()** to run a shell script written for the Qshell Interpreter:

**Note:** By using the code examples, you agree to the terms of the "Code license and [disclaimer](#page-86-0) [information"](#page-86-0) on page 81.

#include <stdio.h> #include <spawn.h> #include <unistd.h> #include <sys/types.h> #include <sys/wait.h>

```
int main(int argc, char *argv[])
{
   int fd_map[3], stdoutFds[2];
  char *xmp_argv[4], *xmp_envp[3];
  struct inheritance xmp_inherit = {0};
  char buffer[20];
  pid t child pid, wait rv;
  int wait_stat_loc, rc;
   xmp_argv[0] = "/home/myuserid/myscript";
   xmp argv[1] = "Hello";xmp argv[2] = "world!";xmp \{ary[3]} = NULL;
  xmp_{envp}[0] ="NLSPATH=/QIBM/ProdData/OS400/Shell/MRI2924/%N";
   xmp envp[1] = "QIBM USE DESCRIPTOR STDIO=Y";
   xmp envp[2] = NULL;
   if (pipe(stdoutFds) != 0) {
       printf("failure on pipe\n");
       return 1;
   }
   fd_map[0] = stdoutFds[1];
   fd<sub>map</sub>[1] = stdoutFds[1];
   fd<sub>map</sub>[2] = stdoutFds[1];
   if ((child_pid = spawn("/home/myuserid/myscript", 3,
                           fd_map, &xmp_inherit, xmp_argv,
                          xmp_{envp}) = -1 {
       printf("failure on spawn\n");
       return 1;
   }
   if ((wait_rv = waitpid(child_pid,
                            &wait stat loc, 0)) == -1) {
       printf("failure on waitpid\n");
       return 1;
   }
  close(stdoutFds[1]);
  while ((rc = read(stdoutFds[0],buffer, sizeof(buffer))) > 0) {
       buffer[rc] = '\0';
       printf("%s", buffer);
   }
  close(stdoutFds[0]);
   return 0;
}
```
where ″/home/myuserid/myscript″ could look like the following: #!/usr/bin/qsh print \$1 \$2

#### **Example Output:**

Hello world!

# <span id="page-75-0"></span>**Header Files for UNIX-Type Functions**

Programs using the UNIX®-type functions must include one or more header files that contain information needed by the functions, such as:

- Macro definitions
- Data type definitions
- Structure definitions
- Function prototypes

The header files are provided in the QSYSINC library, which is optionally installable. Make sure QSYSINC is on your system before compiling programs that use these header files. For information about installing the QSYSINC library, see Include files and the QSYSINC library.

The table below shows the file and member name in the QSYSINC library for each header file used by the UNIX-type APIs in this publication.

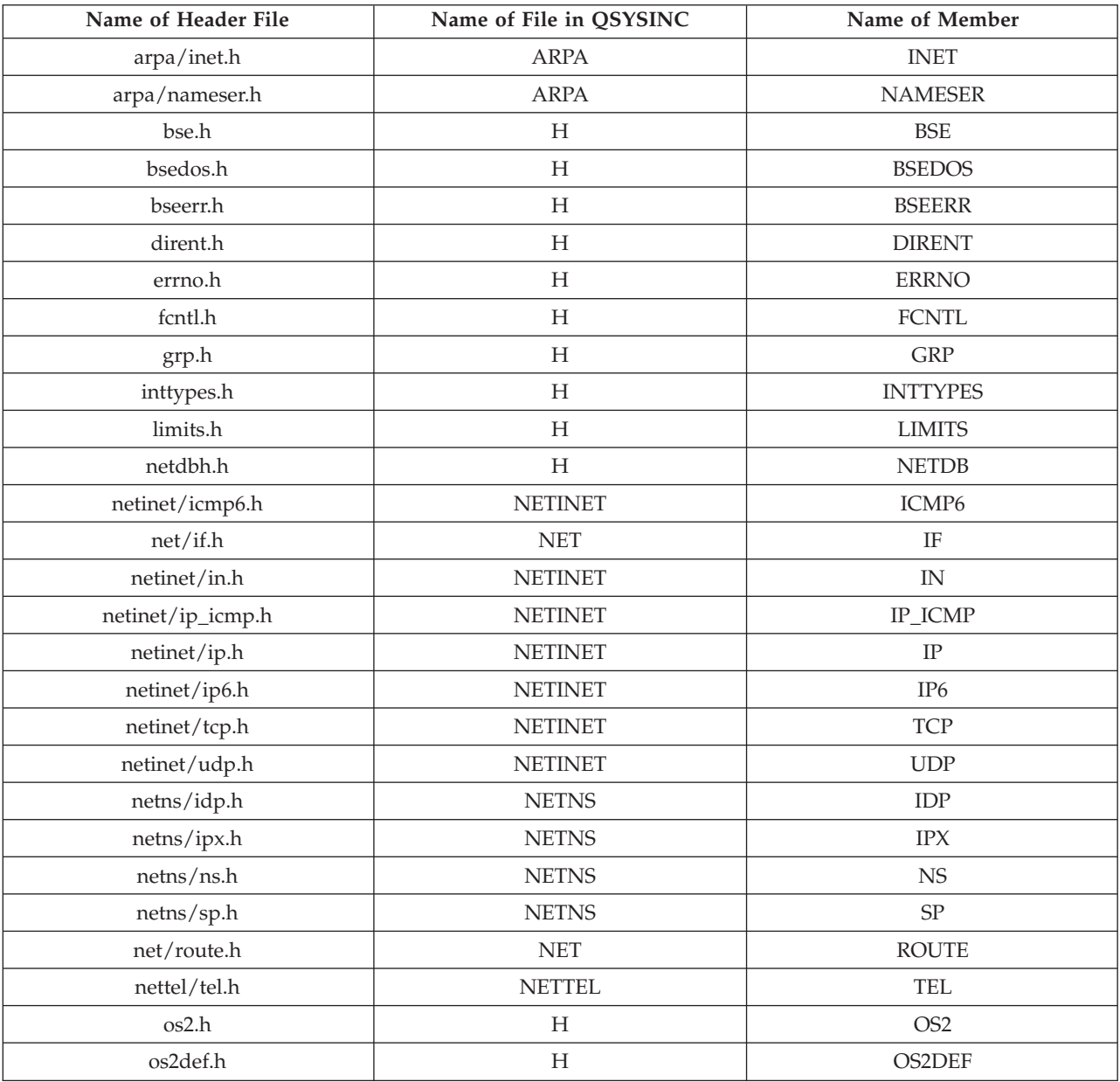

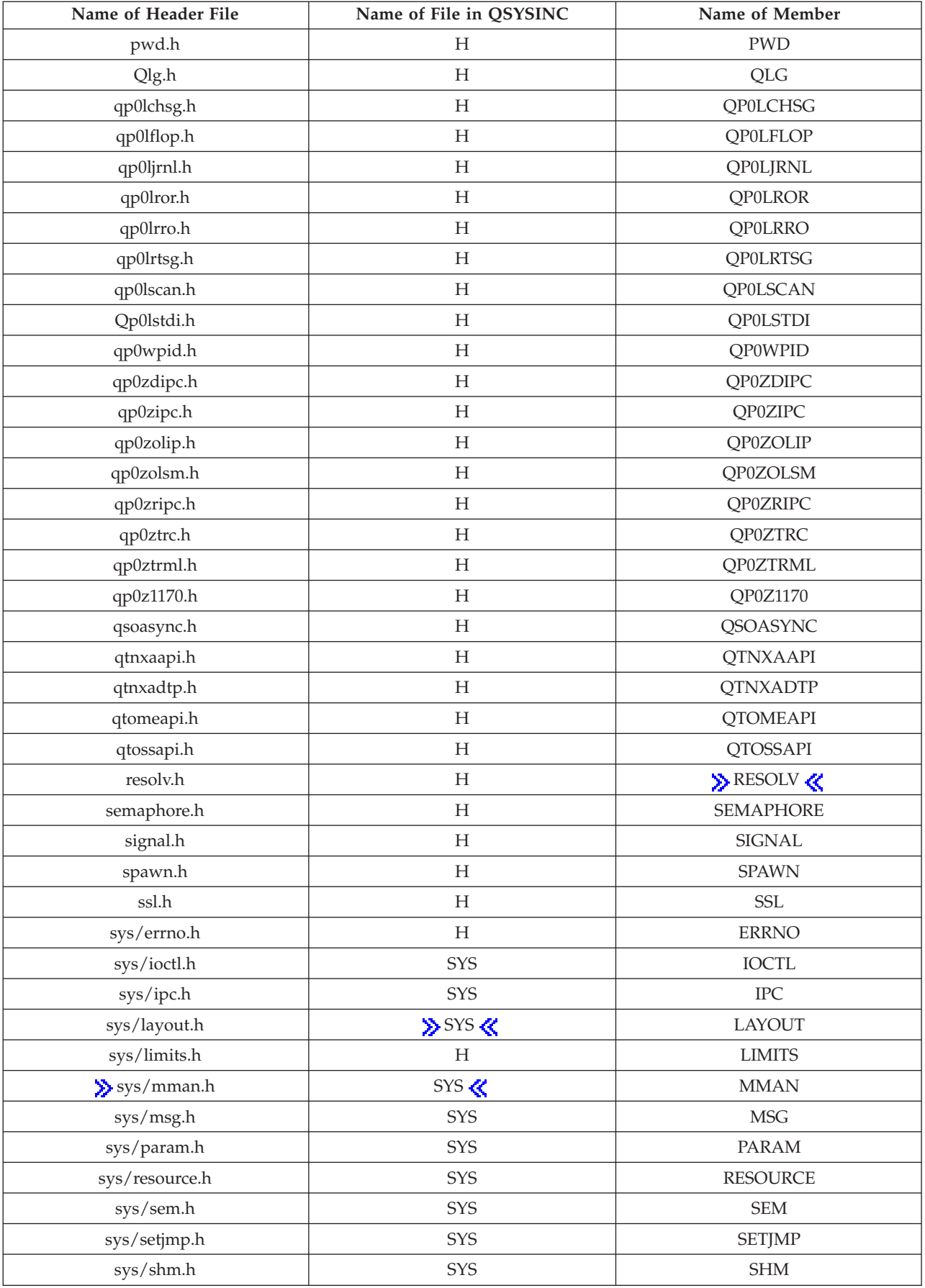

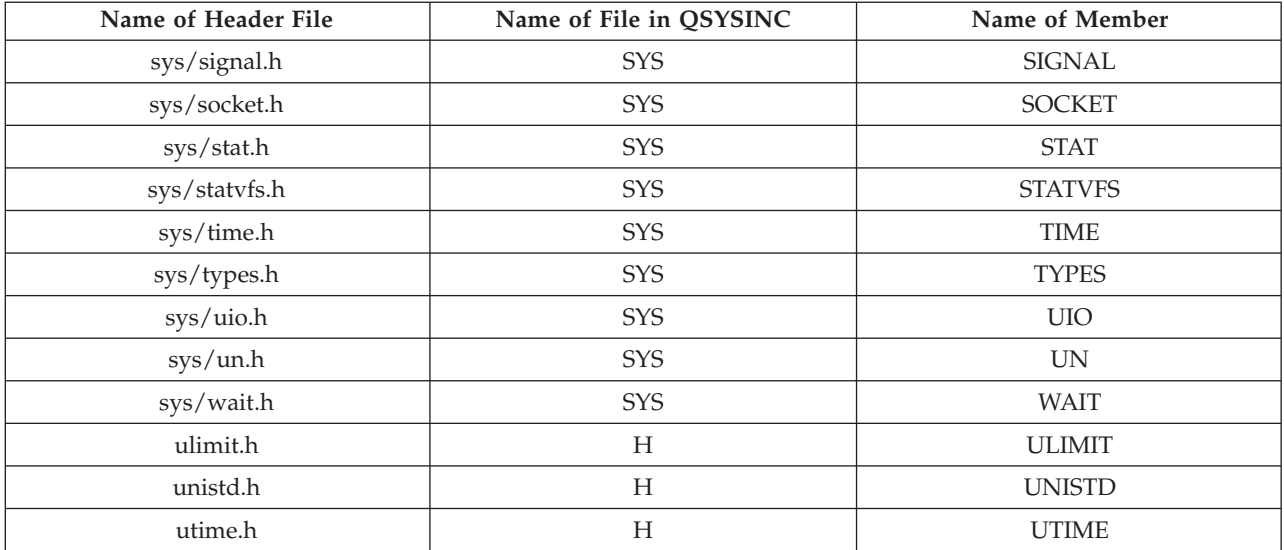

You can display a header file in QSYSINC by using one of the following methods:

- v Using your editor. For example, to display the **unistd.h** header file using the Source Entry Utility editor, enter the following command: STRSEU SRCFILE(QSYSINC/H) SRCMBR(UNISTD) OPTION(5)
- v Using the Display Physical File Member command. For example, to display the **sys/stat.h** header file, enter the following command: DSPPFM FILE(QSYSINC/SYS) MBR(STAT)

You can print a header file in QSYSINC by using one of the following methods:

v Using your editor. For example, to print the **unistd.h** header file using the Source Entry Utility editor, enter the following command:

STRSEU SRCFILE(QSYSINC/H) SRCMBR(UNISTD) OPTION(6)

v Using the Copy File command. For example, to print the **sys/stat.h** header file, enter the following command:

CPYF FROMFILE(QSYSINC/SYS) TOFILE(\*PRINT) FROMMBR(STAT)

Symbolic links to these header files are also provided in directory /QIBM/include.

[Top](#TOP_OF_PAGE) | [UNIX-Type](unix.htm) APIs | APIs by [category](aplist.htm)

## **Errno Values for UNIX-Type Functions**

Programs using the UNIX<sup>®</sup>-type functions may receive error information as *errno* values. The possible values returned are listed here in ascending *errno* value sequence.

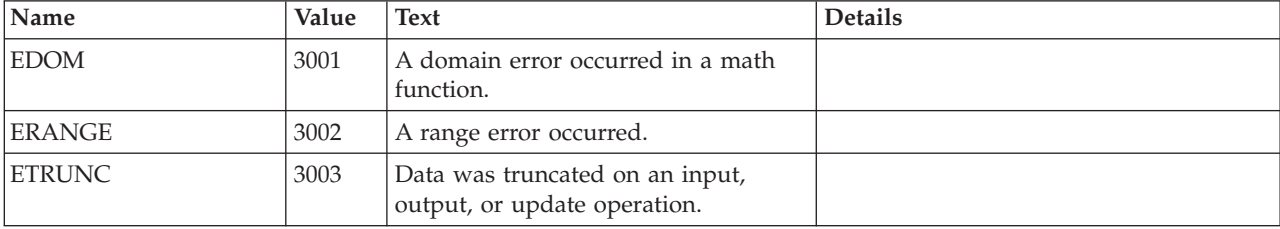

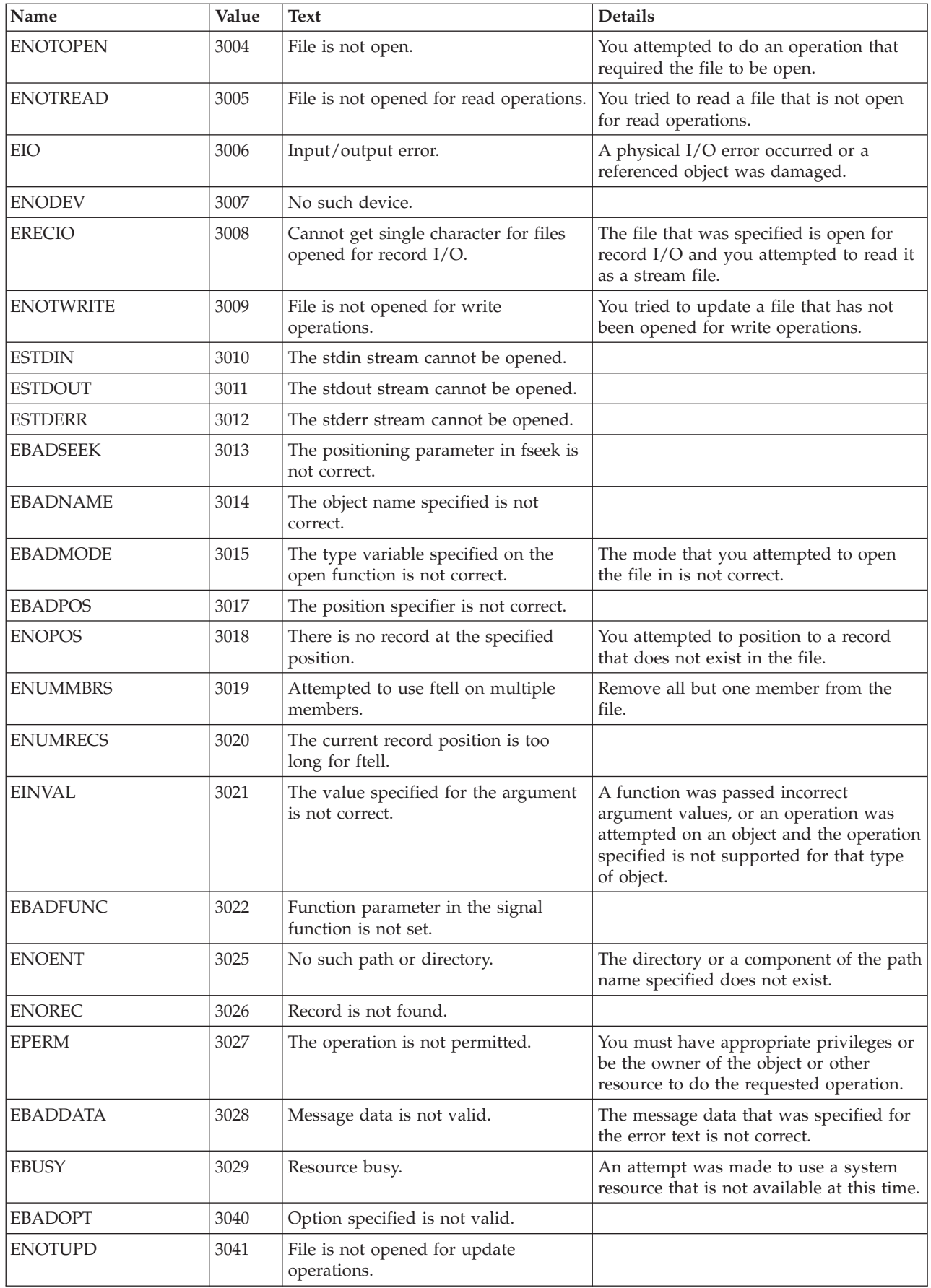

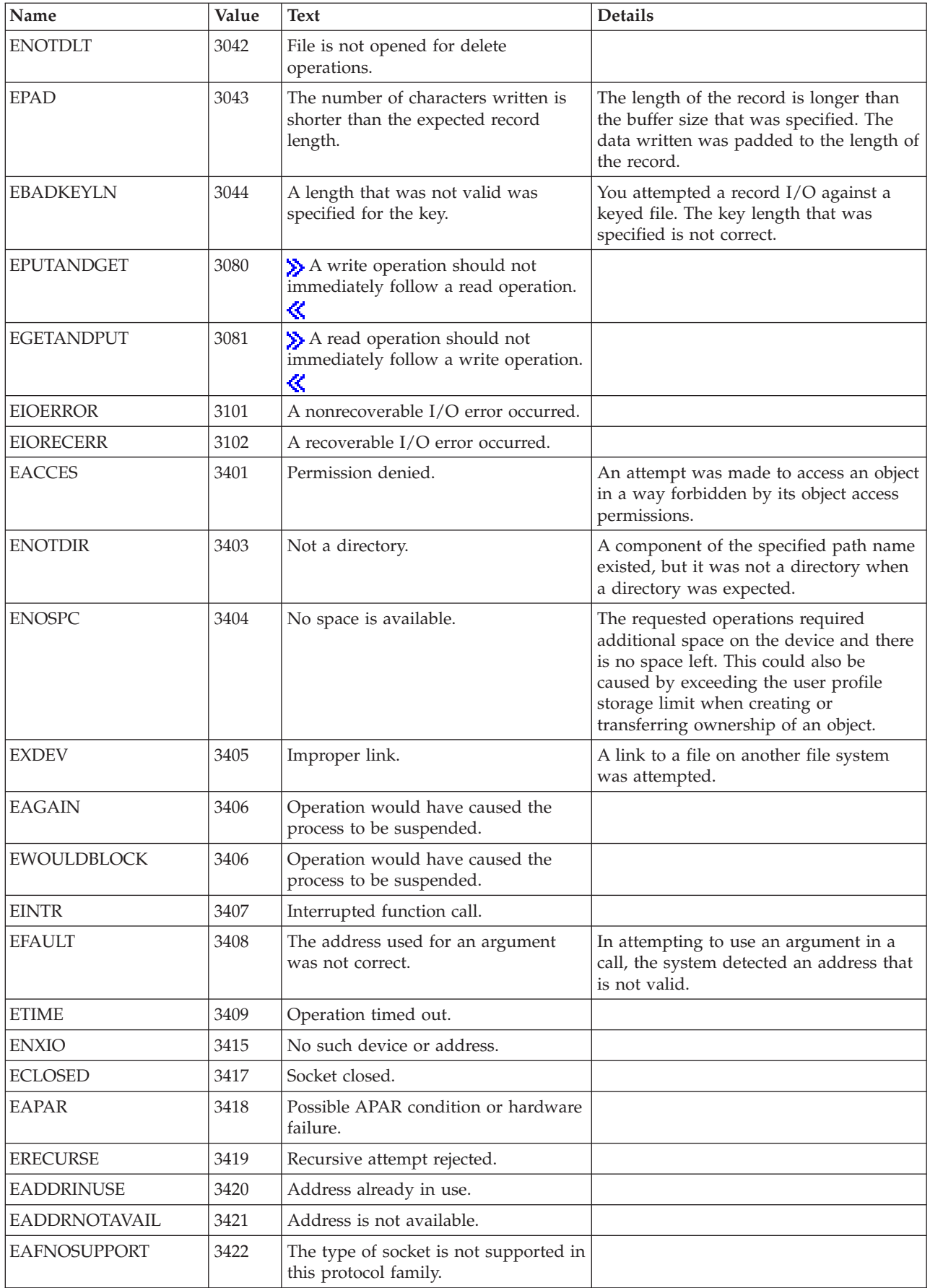

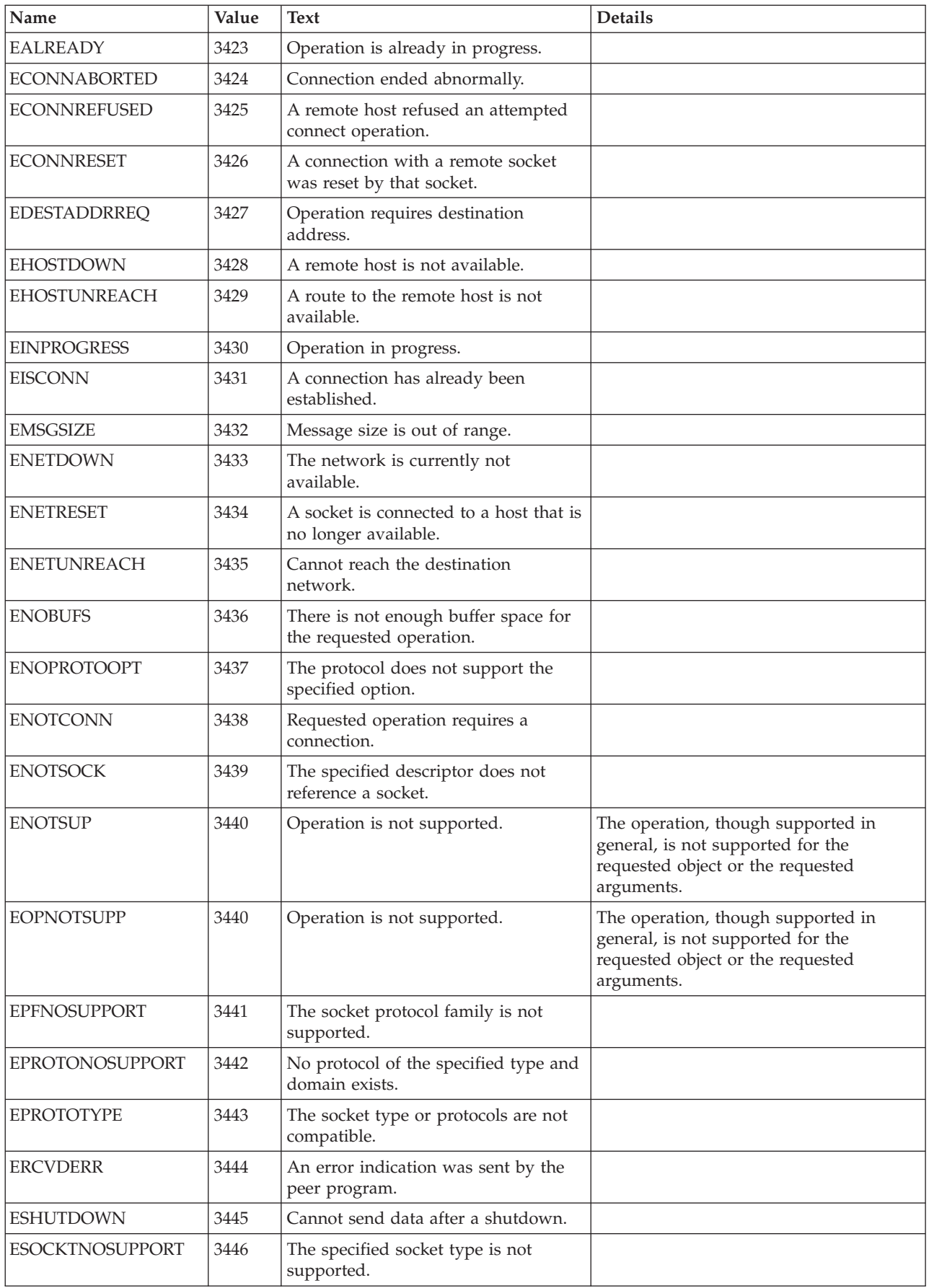

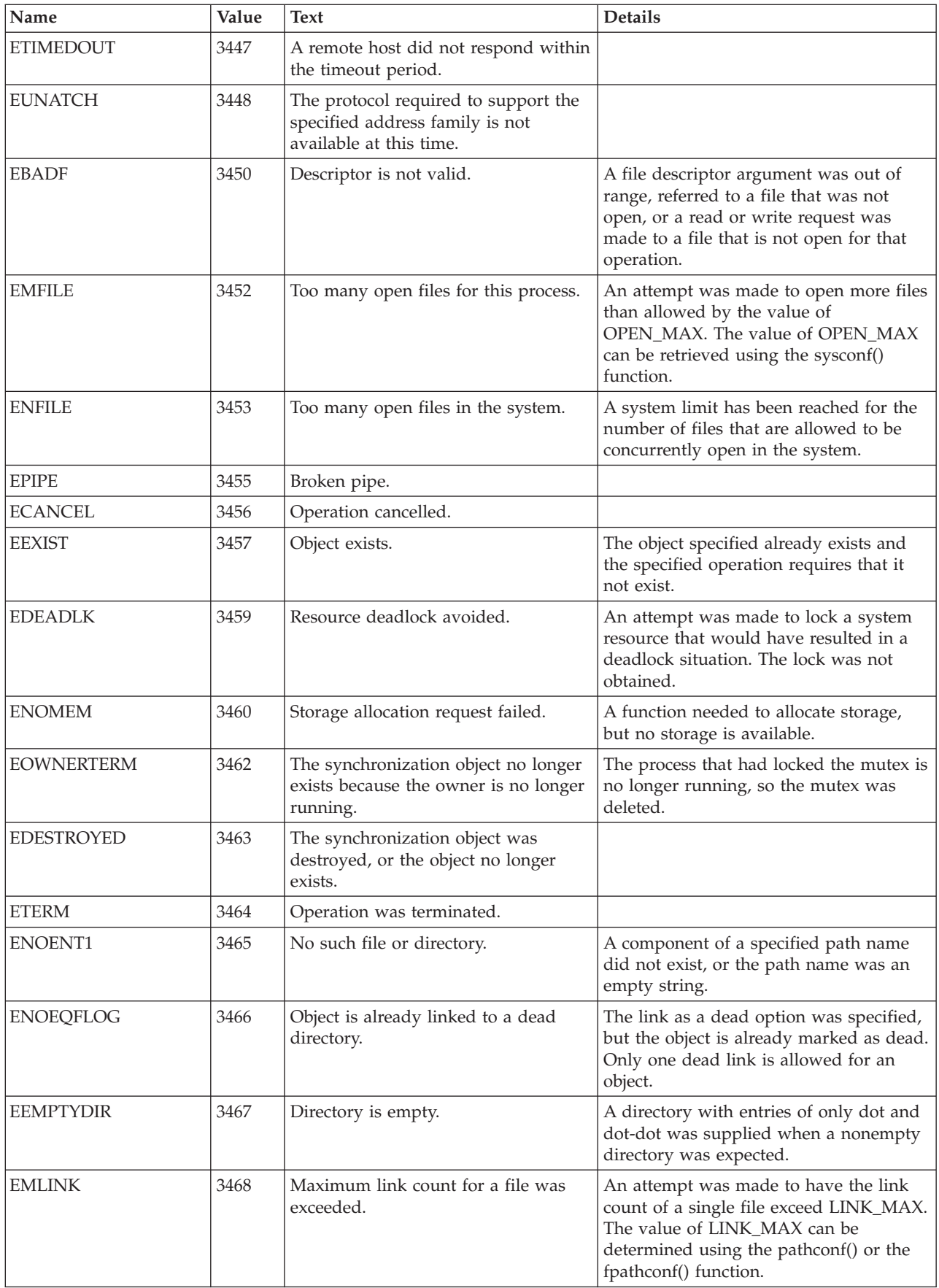

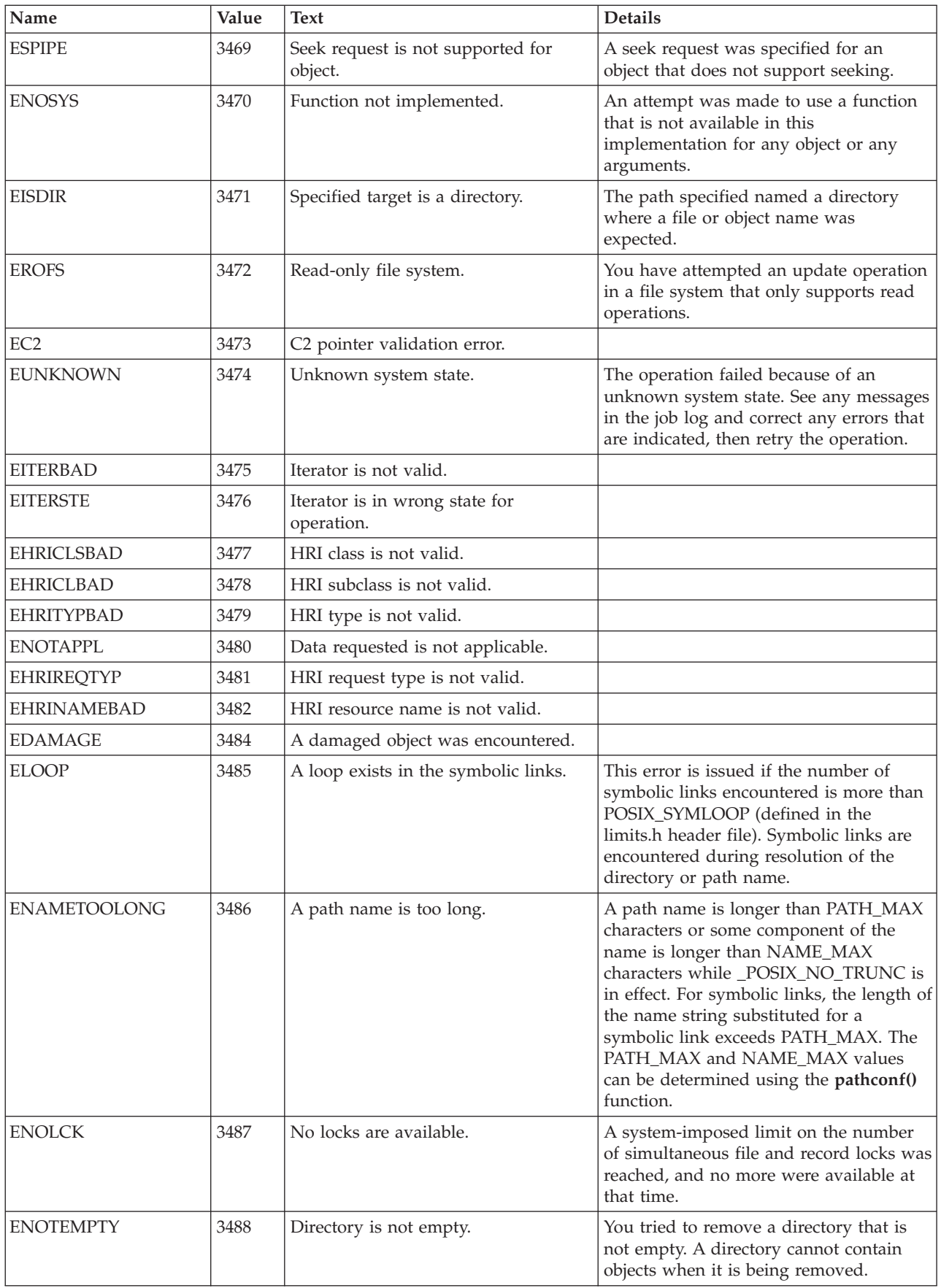

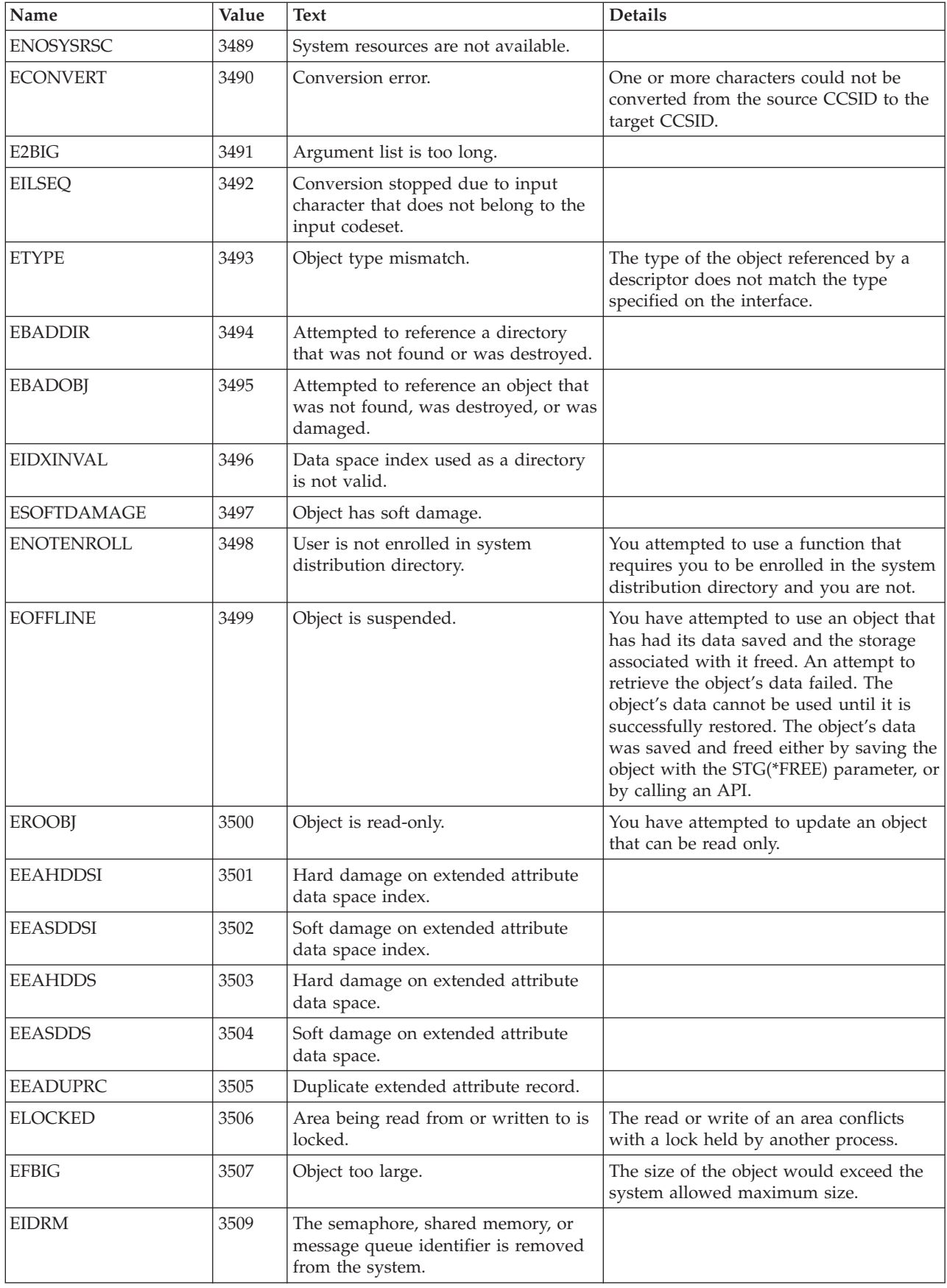

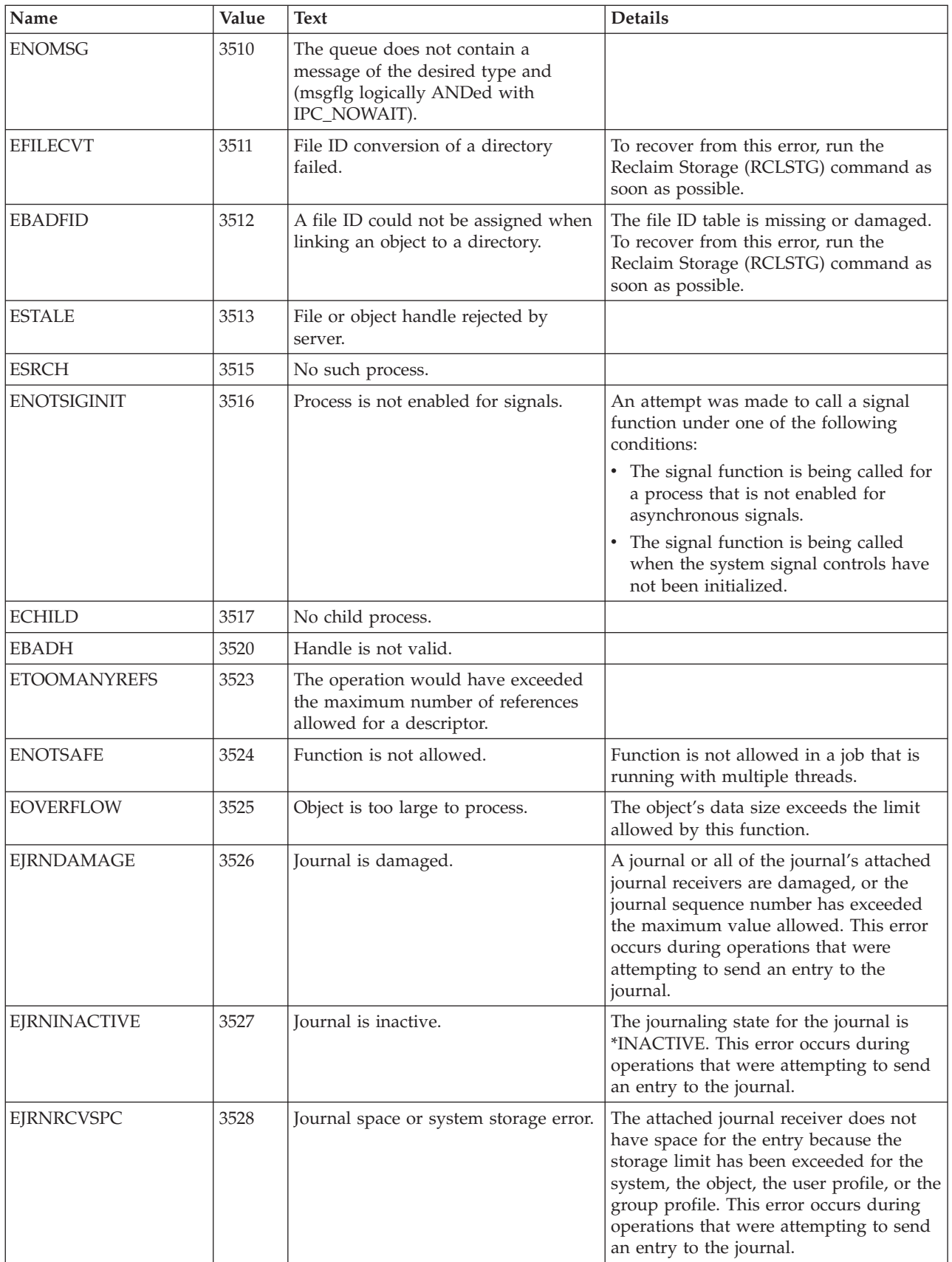

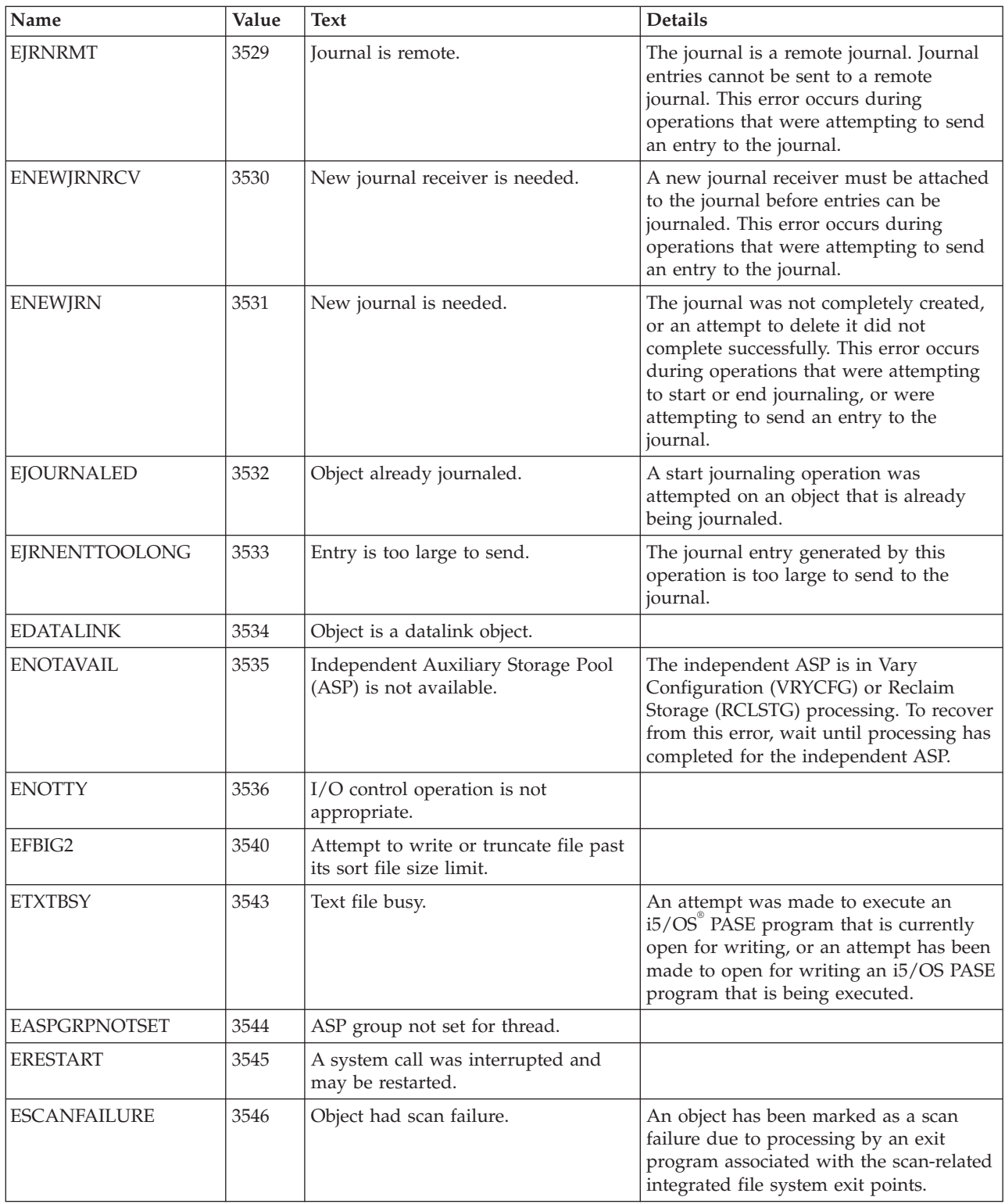

 $\mbox{{\sc Top}}$  $\mbox{{\sc Top}}$  $\mbox{{\sc Top}}$  | [UNIX-Type](unix.htm) APIs | APIs by [category](aplist.htm)

### <span id="page-86-0"></span>**Code license and disclaimer information**

IBM grants you a nonexclusive copyright license to use all programming code examples from which you can generate similar function tailored to your own specific needs.

SUBJECT TO ANY STATUTORY WARRANTIES WHICH CANNOT BE EXCLUDED, IBM, ITS PROGRAM DEVELOPERS AND SUPPLIERS MAKE NO WARRANTIES OR CONDITIONS EITHER EXPRESS OR IMPLIED, INCLUDING BUT NOT LIMITED TO, THE IMPLIED WARRANTIES OR CONDITIONS OF MERCHANTABILITY, FITNESS FOR A PARTICULAR PURPOSE, AND NON-INFRINGEMENT, REGARDING THE PROGRAM OR TECHNICAL SUPPORT, IF ANY.

UNDER NO CIRCUMSTANCES IS IBM, ITS PROGRAM DEVELOPERS OR SUPPLIERS LIABLE FOR ANY OF THE FOLLOWING, EVEN IF INFORMED OF THEIR POSSIBILITY:

- 1. LOSS OF, OR DAMAGE TO, DATA;
- 2. DIRECT, SPECIAL, INCIDENTAL, OR INDIRECT DAMAGES, OR FOR ANY ECONOMIC CONSEQUENTIAL DAMAGES; OR
- 3. LOST PROFITS, BUSINESS, REVENUE, GOODWILL, OR ANTICIPATED SAVINGS.

SOME JURISDICTIONS DO NOT ALLOW THE EXCLUSION OR LIMITATION OF DIRECT, INCIDENTAL, OR CONSEQUENTIAL DAMAGES, SO SOME OR ALL OF THE ABOVE LIMITATIONS OR EXCLUSIONS MAY NOT APPLY TO YOU.

# **Appendix. Notices**

This information was developed for products and services offered in the U.S.A.

IBM may not offer the products, services, or features discussed in this document in other countries. Consult your local IBM representative for information on the products and services currently available in your area. Any reference to an IBM product, program, or service is not intended to state or imply that only that IBM product, program, or service may be used. Any functionally equivalent product, program, or service that does not infringe any IBM intellectual property right may be used instead. However, it is the user's responsibility to evaluate and verify the operation of any non-IBM product, program, or service.

IBM may have patents or pending patent applications covering subject matter described in this document. The furnishing of this document does not grant you any license to these patents. You can send license inquiries, in writing, to:

IBM Director of Licensing IBM Corporation North Castle Drive Armonk, NY 10504-1785 U.S.A.

For license inquiries regarding double-byte (DBCS) information, contact the IBM Intellectual Property Department in your country or send inquiries, in writing, to:

IBM World Trade Asia Corporation Licensing 2-31 Roppongi 3-chome, Minato-ku Tokyo 106-0032, Japan

**The following paragraph does not apply to the United Kingdom or any other country where such provisions are inconsistent with local law:** INTERNATIONAL BUSINESS MACHINES CORPORATION PROVIDES THIS PUBLICATION "AS IS" WITHOUT WARRANTY OF ANY KIND, EITHER EXPRESS OR IMPLIED, INCLUDING, BUT NOT LIMITED TO, THE IMPLIED WARRANTIES OF NON-INFRINGEMENT, MERCHANTABILITY OR FITNESS FOR A PARTICULAR PURPOSE. Some states do not allow disclaimer of express or implied warranties in certain transactions, therefore, this statement may not apply to you.

This information could include technical inaccuracies or typographical errors. Changes are periodically made to the information herein; these changes will be incorporated in new editions of the publication. IBM may make improvements and/or changes in the product(s) and/or the program(s) described in this publication at any time without notice.

Any references in this information to non-IBM Web sites are provided for convenience only and do not in any manner serve as an endorsement of those Web sites. The materials at those Web sites are not part of the materials for this IBM product and use of those Web sites is at your own risk.

IBM may use or distribute any of the information you supply in any way it believes appropriate without incurring any obligation to you.

Licensees of this program who wish to have information about it for the purpose of enabling: (i) the exchange of information between independently created programs and other programs (including this one) and (ii) the mutual use of the information which has been exchanged, should contact:

IBM Corporation Software Interoperability Coordinator, Department YBWA 3605 Highway 52 N Rochester, MN 55901 U.S.A.

Such information may be available, subject to appropriate terms and conditions, including in some cases, payment of a fee.

The licensed program described in this document and all licensed material available for it are provided by IBM under terms of the IBM Customer Agreement, IBM International Program License Agreement, IBM License Agreement for Machine Code, or any equivalent agreement between us.

Any performance data contained herein was determined in a controlled environment. Therefore, the results obtained in other operating environments may vary significantly. Some measurements may have been made on development-level systems and there is no guarantee that these measurements will be the same on generally available systems. Furthermore, some measurements may have been estimated through extrapolation. Actual results may vary. Users of this document should verify the applicable data for their specific environment.

Information concerning non-IBM products was obtained from the suppliers of those products, their published announcements or other publicly available sources. IBM has not tested those products and cannot confirm the accuracy of performance, compatibility or any other claims related to non-IBM products. Questions on the capabilities of non-IBM products should be addressed to the suppliers of those products.

All statements regarding IBM's future direction or intent are subject to change or withdrawal without notice, and represent goals and objectives only.

This information contains examples of data and reports used in daily business operations. To illustrate them as completely as possible, the examples include the names of individuals, companies, brands, and products. All of these names are fictitious and any similarity to the names and addresses used by an actual business enterprise is entirely coincidental.

#### COPYRIGHT LICENSE:

This information contains sample application programs in source language, which illustrate programming techniques on various operating platforms. You may copy, modify, and distribute these sample programs in any form without payment to IBM, for the purposes of developing, using, marketing or distributing application programs conforming to the application programming interface for the operating platform for which the sample programs are written. These examples have not been thoroughly tested under all conditions. IBM, therefore, cannot guarantee or imply reliability, serviceability, or function of these programs.

Each copy or any portion of these sample programs or any derivative work, must include a copyright notice as follows:

© (your company name) (year). Portions of this code are derived from IBM Corp. Sample Programs. © Copyright IBM Corp. \_enter the year or years\_. All rights reserved.

If you are viewing this information softcopy, the photographs and color illustrations may not appear.

## **Programming interface information**

This API descriptions publication documents intended Programming Interfaces that allow the customer to write programs to obtain the services of IBM i5/OS.

### **Trademarks**

The following terms are trademarks of International Business Machines Corporation in the United States, other countries, or both:

Advanced 36 Advanced Function Presentation Advanced Peer-to-Peer Networking AFP AIX AnyNet AS/400 BCOCA  $C/400$ COBOL/400 Common User Access CUA DB2 DB2 Universal Database Distributed Relational Database Architecture Domino DPI DRDA Enterprise Storage Server eServer FlashCopy GDDM i5/OS IBM IBM (logo) InfoColor Infoprint Integrated Language Environment Intelligent Printer Data Stream IPDS Lotus Lotus Notes MO:DCA MVS Net.Data **NetServer** Notes **OfficeVision** Operating System/2 Operating System/400  $OS/2$ OS/400 PartnerWorld POWER5+ PowerPC Print Services Facility PrintManager PROFS RISC System/6000 RPG/400 RS/6000

SAA SecureWay SOM System i System i5 System Object Model System/36 System/38 System/390 TotalStorage VisualAge WebSphere xSeries z/OS

Adobe, the Adobe logo, PostScript, and the PostScript logo are either registered trademarks or trademarks of Adobe Systems Incorporated in the United States, and/or other countries.

Linux is a registered trademark of Linus Torvalds in the United States, other countries, or both.

Microsoft, Windows, Windows NT, and the Windows logo are trademarks of Microsoft Corporation in the United States, other countries, or both.

Java and all Java-based trademarks are trademarks of Sun Microsystems, Inc. in the United States, other countries, or both.

UNIX is a registered trademark of The Open Group in the United States and other countries.

Other company, product, or service names may be trademarks or service marks of others.

### **Terms and conditions**

Permissions for the use of these publications is granted subject to the following terms and conditions.

**Personal Use:** You may reproduce these publications for your personal, noncommercial use provided that all proprietary notices are preserved. You may not distribute, display or make derivative works of these publications, or any portion thereof, without the express consent of IBM.

**Commercial Use:** You may reproduce, distribute and display these publications solely within your enterprise provided that all proprietary notices are preserved. You may not make derivative works of these publications, or reproduce, distribute or display these publications or any portion thereof outside your enterprise, without the express consent of IBM.

Except as expressly granted in this permission, no other permissions, licenses or rights are granted, either express or implied, to the publications or any information, data, software or other intellectual property contained therein.

IBM reserves the right to withdraw the permissions granted herein whenever, in its discretion, the use of the publications is detrimental to its interest or, as determined by IBM, the above instructions are not being properly followed.

You may not download, export or re-export this information except in full compliance with all applicable laws and regulations, including all United States export laws and regulations.

IBM MAKES NO GUARANTEE ABOUT THE CONTENT OF THESE PUBLICATIONS. THE PUBLICATIONS ARE PROVIDED ″AS-IS″ AND WITHOUT WARRANTY OF ANY KIND, EITHER EXPRESSED OR IMPLIED, INCLUDING BUT NOT LIMITED TO IMPLIED WARRANTIES OF MERCHANTABILITY, NON-INFRINGEMENT, AND FITNESS FOR A PARTICULAR PURPOSE.

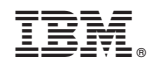

Printed in USA